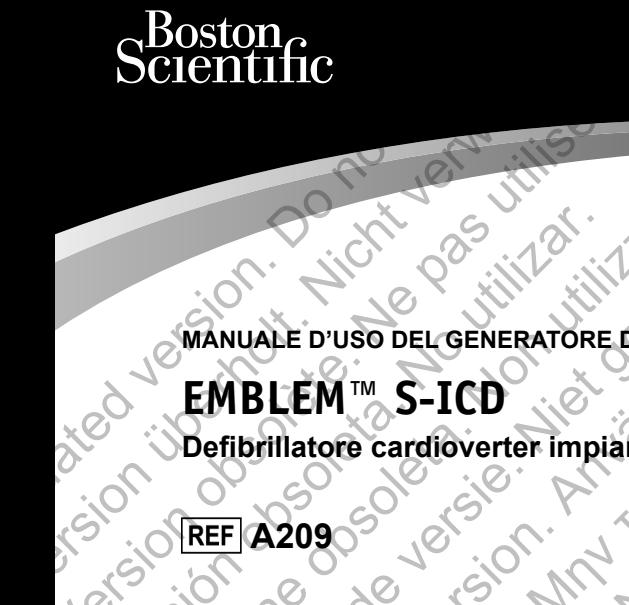

**MANUALE D'USO DEL GENERATORE D'IMPULSI**

# **EMBLEM™ S-ICD SCIENTIFIC<br>
MANUALE D'USO DEL GEN<br>
EMBLEM IM S-ICO<br>
Defibrillatore cardiover<br>
CONTREF A2090** Version of the Carlier of West Versión de la Company de la Company de la Company de la Company de la Company de la Company de la Company de la Company de la Company de la Company de la Company de la Company de la Company de la Company de la Company de l

**Defibrillatore cardioverter impiantabile sottocutaneo** WANUALE D'USO DELGENERATORE D'IMPULS Veronsteine versier in der Statten und der Statten Fördad version. FEM TM S-ICD SALES EMPIRED MARIA SALES CONTROL 2009 Designations of the state of the state of the state of the state of the state of the state of the state of the For Entertainmentalister Listaten in Statute of with

Jastaralá verze de la strandere

Skal is the detail of the bruce. Skal is the bruce. The state of the bruce.

1 pánsky dinastier (2 pánsky dinastier 1992)

Elavult verzió. Ne használja:

EMBLEM è un marchio di Boston Scientific.

Questo prodotto può essere protetto da uno o più brevetti. Per informazioni sui brevetti, visitare il sito http://www.bostonscientific.com/patents. Contrastant Comparent Comparent Comparent Comparent Comparent Comparent Comparent Comparent Comparent Comparent Comparent Comparent Comparent Comparent Comparent Comparent Comparent Comparent Comparent Comparent Comparent

# **Elenco degli acronimi**

- ATP Anti-tachycardia pacing (Pacing antitachicardico)
- BOL Beginning of life (Inizio della vita)
- CRT Cardiac resynchronization therapy (Terapia di resincronizzazione cardiaca)
- DFT Defibrillation threshold (Soglia di defibrillazione)
- EAS Electronic article surveillance (Antifurti elettronici)
- ECG **Elettrocardiogramma**
- EGM<sup>O</sup> Elettrogramma
- EIT Electrode insertion tool (Tunnellizzatore)
- EMI<sup>e</sup> Electromagnetic interference (Interferenze elettromagnetiche)
- EOL End of life (Fine della vita)
- ERI Elective replacement indicator (Indicatore di sostituzione elettiva) http://www.bostonscientific.com/patents.<br> **Elenco degli acronimi**<br>
Anti-tachycardia pacing (Pacing antita<br>
BOL Beginning of life (Inizio della vita)<br>
CRT Cardiac resynchronization therapy (Terr<br>
DFT Defibrillation threshol Elenco degli acronimi<br>
Anti-tachycardia paring (Pacing antifechicardico)<br>
Bol<br>
Bol<br>
Ras Cardiac resynchronization therapy (Terapia di resincronizza<br>
DFT Defibrillation threshold (Soglia di defibrillazione)<br>
EAS Electronic CRT Cardiac resynchronization therapy (Terapia di resincromente)<br>
Defibrillation threshold (Soglia di defibrillazione)<br>
EAS Electronic article surveillance (Antifurti electronici)<br>
EGM Electrode insertion tool (Tunnellizza
	- ESWL Extracorporeal shock wave lithotripsy (Litotripsia ad onde d'urto extracorporea) Beginning of life (Inizio della vita)<br>
	Tardiac resynchronization therapy (Terapia di resincronizzazione cardiac<br>
	Defibrillation threshold (Soglia di defibrillazione)<br>
	Electronic article surveillance (Antifurti electronic)<br> Cardiac resynchronization therapy (Terapia di resincronizzazione cardiacal<br>
	Defibrillation threshold (Soglia di defibrillazione)<br>
	Electronic article surveillance (Antifurti electronic)<br>
	Electronic article surveillance (Ant Ettrogramma<br>
	Ettrogramma<br>
	Ectrode insertion tool (Tunnellizzatore)<br>
	ectromagnetic interference (Interferenze elettromagnetiche)<br>
	dof life (Fine della vita)<br>
	ective replacement indicator (Indicatore di sostituzione elettiva
	- FV Fibrillazione ventricolare
		- HBOT Hyperbaric oxygen therapy (Ossigenoterapia iperbarica)
		- MRI Magnetic resonance imaging (Risonanza magnetica nucleare)
		- $NSR \setminus \bigcirc$  Normal sinus rhythm (Ritmo sinusale normale)
		- PVC Premature ventricular contraction (Contrazione ventricolare prematura)
		- RCP Cardiopulmonary resuscitation (Rianimazione cardiopolmonare)
		- S-ECG Subcutaneous electrocardiogram (Elettrocardiogramma sottocutaneo)
- S-ECG Subcutaneous implantable cardioverter defibrillator (Defibrillatore cardioverter impiantabile sottocutaneo) Experimental for Constanting (Rischering and Theorem and Theorem and Theorem and Theorem and Theorem and Theorem and Theorem and Theorem and Theorem and Theorem and Theorem and Theorem and Theorem and Theorem and Theorem a Ic interference (Interferenze elettromagnetiche)<br>
e della vita)<br>
ement indicator (Indicatore di sostituzione elettiva)<br>
shock wave lithotripsy (Litotripsia ad onde d'urto extracorporea)<br>
entricolare<br>
entricolare<br>
entricola Frerence (Interferenze elettromagnetiche)<br>
Frerence (Interferenze elettromagnetiche)<br>
White<br>
White<br>
White<br>
White<br>
White<br>
White<br>
White<br>
White<br>
We use littrofrings (Historipsia ad onde d'urto extracorporeal)<br>
The pressure li Ithotripsy (Litotripsia ad onde d'urto extracorporeal<br>
Ithotripsy (Litotripsia ad onde d'urto extracorporeal<br>
(Ossigenoterapia iperbarica)<br>
no sinusale normale)<br>
no sinusale normale)<br>
(accidioverter defibrillator (Defibril Maria de Sostituzione elettiva)<br>
vipsy (Hitotripsia ad onde d'urto extracorporeal)<br>
elenoterapia i perbarica<br>
enonterapia i perbarica<br>
(Contrazione cardiopolmonare)<br>
(Contrazione cardiopolmonare)<br>
(Elettrocardiopolmonare)<br> Prapia iperbarica)<br>
Prazione ventricolare<br>
Cormale)<br>
Trazione ventricolare prematura<br>
Trazione cardiopolmonare<br>
Procardiogramma sottocutaneo<br>
Tracialore (Defibrillatore cardioverter impiantabile sottocutaneo)<br>
Tracialore e Francisco Republica Controller Controller Controller Controller Controller Controller Controller Controller Controller Controller Controller Controller Controller Controller Controller Controller Controller Controller Cont
	- TENS Transcutaneous electrical nerve stimulation (Stimolazione elettrica transcutanea dei nervi)<br>TSV Tachicardia sopraventricolare<br>TV Tachicardia ventricolare
	- TSV Tachicardia sopraventricolare
	- TV Tachicardia ventricolare

#### **Descrizione**

**Indice**<br>JSS COOPTIE Informazioni correlate<br>Destinatari previsti<br>Indicazioni per l'uso<br>Controindicazioni<br>Avvertenze<br>Controindicazioni<br>Utilizz Destinatari previsti Indicazioni per l'uso Controindicazioni Avvertenze Generali Utilizzo Impianto Post impianto Precauzioni Considerazioni cliniche Sterilizzazione e conservazione Impianto Programmazione del dispositivo Rischi ambientali e legati alla terapia medica Ambiente ospedaliero e medico Ambiente casalingo e lavorativo and and the state of the state of the state of 11 Test di follow-up  $\bigcirc$  13  $\mathsf{Espan}$  to espianto e smaltimento $\mathsf{C}$  and  $\mathsf{C}$  and  $\mathsf{C}$  and  $\mathsf{C}$  and  $\mathsf{C}$  and  $\mathsf{C}$  and  $\mathsf{C}$  and  $\mathsf{C}$  and  $\mathsf{C}$  and  $\mathsf{C}$  and  $\mathsf{C}$  and  $\mathsf{C}$  and  $\mathsf{C}$  and  $\mathsf{C}$  and  $\mathsf$ Informazioni di precauzione supplementari 14 Potenziali eventi avversi  $\bigcirc$   $\bigcirc$   $\bigcirc$   $\bigcirc$   $\bigcirc$   $\bigcirc$   $\bigcirc$   $\bigcirc$   $\bigcirc$   $\bigcirc$   $\bigcirc$   $\bigcirc$   $\bigcirc$   $\bigcirc$   $\bigcirc$ **Selezione del paziente 16** Raccolta dell'ECG di superficie alla contra dell'ECG di superficie di divisioni di contra contra dell'ECG di superficie Considerazione di un vettore di sensing accettabile<br>
Determinazione del dispositivo conservazione<br>
Rischi ambiente ospedaliero e medico<br>
Ambiente casalingo e lavorativo<br>
Ambiente casalingo e lavorativo<br>
Ambiente casalingo Descrizione<br>
Informazioni correlate<br>
Destinatari previsti<br>
Indicazioni per l'uso<br>
Controindicazioni<br>
Avvertenze<br>
Cenerali<br>
Utilizzo<br>
Optimizatione<br>
Considerazioni<br>
Considerazioni cliniche<br>
Considerazioni cliniche<br>
Consider Descrizione<br>
Informazioni correlate<br>
Destinatari previsti<br>
Indicazioni per l'uso<br>
Controidicazioni<br>
Avvertenze<br>
Version description<br>
Controidicazioni<br>
Version description<br>
Considerazioni climato<br>
Considerazioni climato<br>
Co Destination orientate.<br>
Destination per l'uso<br>
Indicazioni per l'uso<br>
Controindicazioni<br>
Avvertenze<br>
Utilizzo<br>
Controindicazioni<br>
Avvertenze<br>
Utilizzo<br>
Considerazioni<br>
Considerazioni<br>
Considerazioni<br>
Considerazioni clinica Controllecta. No Controllecta. No Controllecta. No Controllecta. No Utilizzo (mpianto Post implanto Post implanto Considerazioni cliniche Considerazione e conservazione (mpianto Considerazione e conservazione che dispositi Indicazioni per l'uso<br>
Controindicazioni<br>
Avvertenze<br>
Avvertenze<br>
Ceneral<br>
Utilizzo<br>
Utilizzo<br>
Constribuento<br>
Construire observatione<br>
Construire observatione<br>
Construire observatione<br>
Construire observatione<br>
Construire o Control dicazioni<br>
Avvertenze<br>
Ceneral<br>
Utilizzo<br>
Control dicazioni<br>
Versien und considerazioni<br>
Considerazioni<br>
Considerazioni di che conservazione<br>
Precauzioni<br>
Considerazioni di che conservazione<br>
Rischi ambiente di che For the particle of the particle of the particle of the particle of the particle of the particle of the particle of the particle of the particle of the particle of the particle of the particle of the particle of the partic nate<br>heral interpretations of the content of the content of the content of the content of the content of the content of the content of the content of the content of the content of the content of the content of the content For experimenta[l](#page-23-0) [a](#page-10-0)nd the construction. Regart alla terapia medica<br>
Regart alla terapia medica<br>
Regart alla terapia medica<br>
Regart alla terapia medica<br>
Regart alla terapia medica<br>
Regart alla terapia medica<br>
Regard and Contract alla terapia acceptable<br>
Regard an Net Control in the Control of the Control of the Control of the Control of the Control of the Control of the Control of the Control of the Control of the Control of the Control of the Control of the Control of the Control A social de la positiva de la positiva de la positiva de la positiva de la positiva de la positiva de la positiva de la positiva de la positiva de la positiva de la positiva de la positiva de la positiva de la positiva de

Valutazione dell'ECG di superficie  $\bigwedge^{\mathcal{O}}$   $\bigcirc$   $\bigcirc$   $\bigcirc$   $\bigvee^{\mathcal{O}}$   $\bigcirc$   $\bigcirc$   $\bigcirc$   $\bigcirc$   $\bigcirc$   $\bigcirc$   $\bigcirc$   $\bigcirc$   $\bigcirc$   $\bigcirc$   $\bigcirc$   $\bigcirc$   $\bigcirc$   $\bigcirc$   $\bigcirc$   $\bigcirc$   $\bigcirc$   $\bigcirc$   $\bigcirc$   $\bigcirc$   $\bigcirc$   $\bigcirc$   $\bigcirc$   $\$ 

ć.

#### **Funzionamento 20** Generale 20  $\blacksquare$ Modalità operative  $\blacksquare$ Modalità Shelf (Conservazione) 20 Modalità Terapia On 20 Modalità Terapia Off $\{\emptyset\}$  21 Configurazione di sensing e selezione del guadagno 21<br>Sensing e rilevazione della tachiaritmia<br>Fase di rilevazione della tachiaritmia<br>Fase di recriticazione della tachiaritmia<br>Fase di decirica Sensing e rilevazione della tachiaritmia **22 milano della tachiaritmia** 22 Fase di rilevazione **di provincia di ricolto di ricolto di ricolto di ricolto di ricolto di ricolto di ricolto** Fase di certificazione 22 Fase di decisione 22  $Z$ one di terapia  $\mathcal{L}$   $\mathcal{L}$   $\mathcal{$ Analisi nella zona di shock condizionale 24 Conferma della carica 25 Erogazione della terapia  $\sim$  0  $\sim$  25 Smart Charge  $\bigcirc$   $\bigcirc$ Nuova rilevazione  $\sim$   $\sim$   $\sim$   $\sim$   $\sim$  26 Forma d'onda dello shock e polarità della contra della shock e polarità della contra della contra della contra Terapia di stimolazione antibradicardica post shock  $\searrow$  26 Erogazione shock manuale e di emergenza $\mathbb{C}^2 \subset \mathbb{C}^2 \subset \mathbb{C}^2 \subset \mathbb{C}^2$ Funzioni aggiuntive del sistema S-ICD 27 Riformazione dei condensatori automatica 27 XX 27 27 27 Sistema di avviso interno - Controllo dei segnali acustici 27 27 Induzione di aritmia  $20^\circ$   $3^\circ$   $4^\circ$   $2^\circ$ Diagnostica di sistema 28 Impedenza dell'elettrodo sottocutaneo 28 anno 28 Controllo di integrità del dispositivo 28 Sistema di monitoraggio delle prestazioni della batteria **2000 in 1999 della contra 2000 in 1999** Modalità operative<br>
Modalità Shelf (Conservazione<br>
Modalità Terapia On<br>
Modalità Terapia Of<br>
Configurazione di sensing e selezio<br>
Sensing e rilevazione della tachiari<br>
Fase di decisione<br>
Fase di decisione<br>
Fase di decision Funzionamento<br>
Generale<br>
Modalità operative<br>
Modalità Shelf (Conservazione)<br>
Modalità Terapia Off<br>
Modalità Terapia Off<br>
Configurazione di sensing e selezione del guadagno<br>
Sensing e rilevazione<br>
Sensing e rilevazione<br>
Fas Modalità Shelf (Conservazione)<br>
Modalità Terapia Off<br>
Modalità Terapia Off<br>
Configurazione di sensing e selezione del guadagno<br>
Sensing e rilevazione della tachiaritmia<br>
Tase di critificazione<br>
Fase di certificazione<br>
Fase Computazione della tachiaritmia<br>
Sensing e rilevazione della tachiaritmia<br>
Fase di crettificazione<br>
Fase di certificazione<br>
Fase di decisione<br>
Fase di decisione<br>
Fase di decisione<br>
Fase di decisione<br>
Zone di terapia<br>
Confe Modalita letapia Official Sensing e selezione del quadagno<br>
Sensing e rilevazione della tachiaritmia<br>
Fase di cirtificazione<br>
Fase di certificazione<br>
Fase di certificazione<br>
Fase di certificazione<br>
Zone di terapia<br>
Amalisi Configurazione di ensing e selezione del guadagno<br>
Sensing e rilevazione della tachiaritmia<br>
Fase di rielvazione<br>
Fase di rettificazione<br>
Fase di rettificazione<br>
Fase di rettificazione<br>
Zone di terapia<br>
Zone di terapia<br>
Zo Fase di decisione<br>
me di terapia<br>
nalisi nella zona di shock condizionale<br>
nalisi nella zona di shock condizionale<br>
nova rilevazione<br>
ma d'onda dello shock e polarità<br>
rapia di stimolazione antibradicardica post shock<br>
oga Facebook of the control of the second and the second and the second and the second and the second and the second and the second and the second and the second and the second and the second and the second and the second and ella terapia.<br>
ella terapia.<br>
ella terapia.<br>
a dello shock e polarità<br>
molazione antibradicardica post shock<br>
molazione antibradicardica post shock<br>
l'untive del sistema S-ICD<br>
cione dei condensatori automatica<br>
di avviso Fo[ræ](#page-34-0)[ldet ve](#page-33-0)[rsion.](#page-32-0) [Må ikke](#page-31-0) [anven](#page-30-0)[d](#page-29-0)[es.](#page-27-0)  Repolarità<br>
Ale polarità cardica post shock<br>
ale edi emergenza<br>
sistema S-ICD<br>
Indensatori automatica<br>
termo - Controllo dei segnali acustici<br>
termo - Controllo dei segnali acustici<br>
a del dispositivo<br>
a del dispositivo<br>
a School of the Controlloder segnal racustic Controlloder segnal racustic Controlloder segnal racustic Controllor segnal racustic Controllor segnal racustic Controllor segnal racustic Controllor segnal racustic Controllor se Proprietazioni della Batteria 2 12 November 2 November 2 November 2 November 2 November 2 November 2 November 2 November 2 November 2 November 2 November 2 November 2 November 2 November 2 November 2 November 2 November 2 Strategy of the Control of the Case Case Participalitacustic Company of the Company of the Company of the Company of the Company of the Company of the Company of the Company of the Company of the Company of the Company of the Company of the Company of the Company della Batteria of ite 26 Massimus 28 27<br>27<br>27

ć.

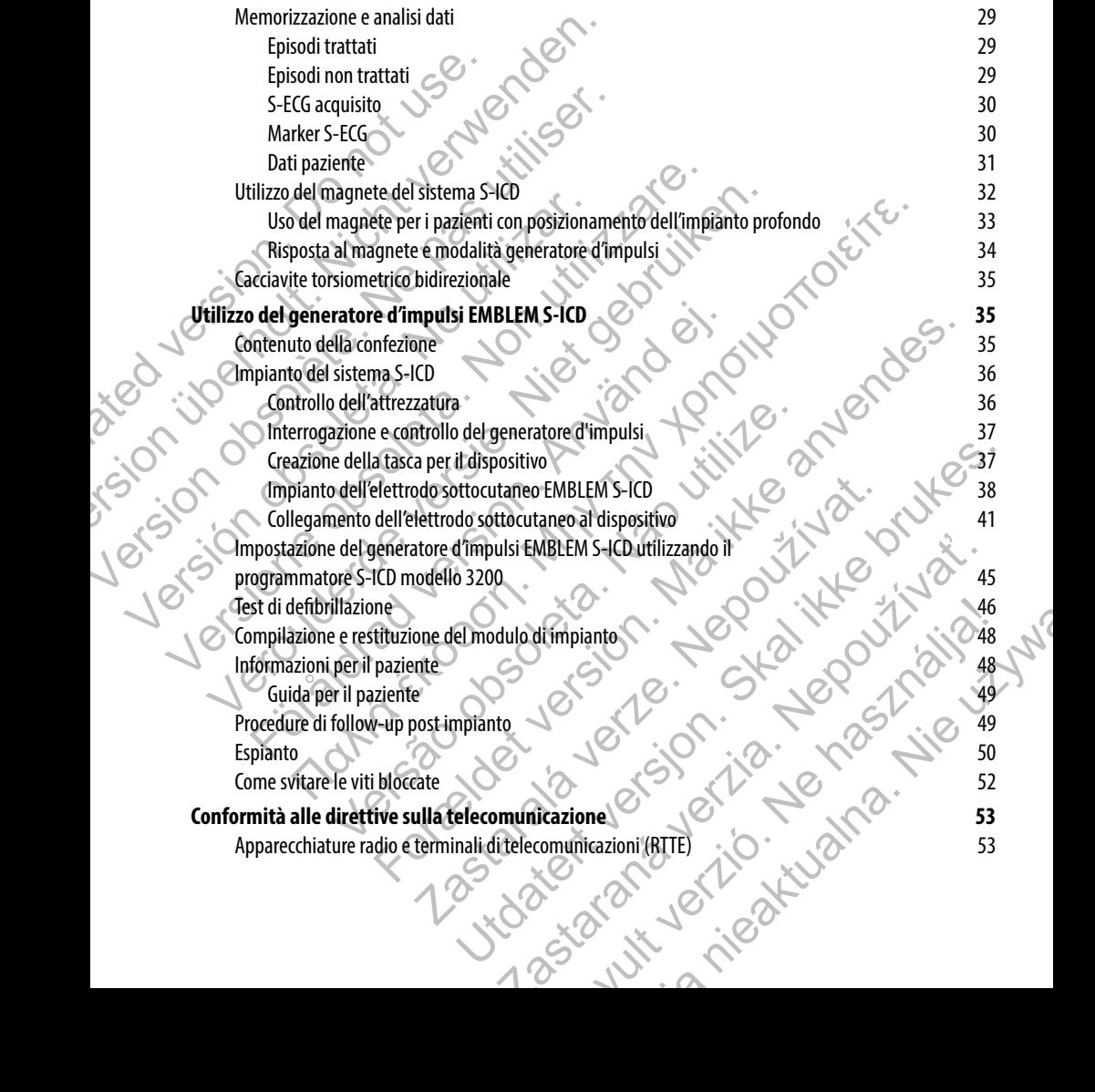

# **Informazioni aggiuntive 53** Affidabilità del prodotto 53 Longevità del generatore d'impulsi 54 Specifiche<br>
Identificazione a raggi X<br>
Specifiche della confezione a raggi X<br>
Specificazione a raggi X<br>
Specificazione a raggi X<br>
Specificazione a raggi X<br>
Specificazione a raggi X<br>
Specificazione a raggi X<br>
Specificazione Identificazione a raggi X  $\sim$  55 Definizioni dei simboli riportati sull'etichetta della confezione strattura constanti dell'originale di G2 Interazione sistema S-ICD e pacemaker 64 Informazioni sulla garanzia estatubatuaria estatubatuaria estatubatuaria estatubatuaria estatubatuaria estatuba<br>Παλιά έκδοση. Μην την χρησιμοποιείτε.<br>Παλιά έκδοση. Μην την χρησιμοποιείτε.<br>Παλιά έκδοση. Μην την χρησιμοποιεί Experience<br>
Longevità del generatore d'impulsi<br>
Specifiche<br>
lentificazione a raggi X<br>
Definizioni dei simboli riportati sull<br>
Interazione sistema S-ICD e pacema<br>
Informazioni sulla garanzia<br>
Concerte d'Alexandre d'Alexandr Informazion agguintive<br>
Affidabilità del prodotto<br>
Longevità del generatore d'impulsi<br>
Specifiche<br>
Identificazione a raggi X<br>
Definizioni dei simboli riportati sull'etichetta della contrazione sistema S-ICD e pacemàker<br>
In Specifiche<br>
Mentificazione araggi X<br>
Definizioni dei simboli riportati sull'etichetta della co<br>
Informazioni sulla garanzia<br>
Informazioni sulla garanzia<br>
Informazioni sulla garanzia<br>
Controled a controled area della co<br>
In Versión obsoleta. No utilizar. Leighter obsolution in the boundary of the second that the second the second that the second the second the second the second that the second the second the second the second the second the second the second the second the Verouderde versie. Niet gebru[iken](#page-70-0). Föråldrad version. Använd en Versão obsoleta de la distince. For experience and the angular control and the angular control and the angular control and the angular control and the angular control and the angular control and the angular control and the angular control and the angular Jastaralá verze de la strandere Skal is the detail of the bruce. Skal is the bruce. The state of the bruce. 1 astaraná verzia verzia. ť. Elavult verzió. Ne használja: uerte na Nie Werschiedt in Lyn

ć.

# **Descrizione**

<span id="page-6-0"></span>Il generatore d'impulsi EMBLEM™ S-ICD ("dispositivo") è un componente del sistema S-ICD Boston Scientific, prescritto ai pazienti quando deve essere garantita la gestione dell'aritmia cardiaca. Il generatore d'impulsi è compatibile con un elettrodo sottocutaneo EMBLEM S-ICD con connettore SQ-1 S-ICD.1 Il generatore d'impulsi EMBLEM S-ICD è inoltre compatibile con l'elettrodo sottocutaneo Q-TRAK Cameron Health modello 3010. Descrizione<br>
Il generatore d'impulsi EMBLEM" S-ICD ("dispositivo<br>
pazienti quando deve essere garantita la gestione d<br>
sottocutaneo EMBLEM S-ICD con Connettore SQ-1 S-<br>
l'elettrodo sottocutaneo Q-TRAK Cameron Health m<br>
La Descrizione<br>
Il generatore d'impulsi EMBLEM" S-ICD ("dispositivo") è un componentiza contocutaneo EMBLEM S-ICD con connettore SQ-1 S-ICD. Il generatore<br>
Velettrodo sottocutaneo Q-TRAK Cameron Health modello 3010.<br>
La parte Il generatore d'impulsi EMBLEM" S-ICD ("dispositivo") è un componente pazienti quando deve essere garantita la gestione dell'aritmia cardiaca sottocutaneo EMBLEM S-ICD con Connettore SQ-1 S-ICD. Il generatore l'elettrodo s

La parte impiantabile del sistema S-ICD è costituita dal generatore d'impulsi e dall'elettrodo sottocutaneo. Il generatore d'impulsi può essere utilizzato solo con la testa telemetrica EMBLEM S-ICD del programmatore modello 3200 e 3203.

# **Informazioni correlate**

Per ulteriori informazioni su altri componenti del sistema S-ICD, fare riferimento a:

- **•**  Manuale d'uso dell'elettrodo sottocutaneo EMBLEM S-ICD
- **•**  Manuale d'uso tunnellizzatore sottocutaneo EMBLEM S-ICD
- **•**  Manuale d'uso del programmatore EMBLEM S-ICD

# **Destinatari previsti**

Questa documentazione è destinata a professionisti formati o esperti nelle procedure di impianto dei dispositivi e/o di follow-up.

# **Indicazioni per l'uso**

Il sistema S-ICD è concepito per fornire terapia di defibrillazione per il trattamento di tachiaritmie ventricolari potenzialmente letali in pazienti che non presentano bradicardia sintomatica, tachicardia ventricolare incessante o tachicardia ventricolare spontanea a ricorrenza frequente che viene interrotta in modo affidabile con pacing antitachicardico. La parte impiantabile del sistema S-ICD è costituita dal generatore<br>d'impulsi può essere utilizzato solo con la testa telemetrica EMBLEM<br>
Informazioni correlate<br>
Per ulteriori informazioni su altri componenti del sistema S ettrodo sottocutaneo Q-TRAK Cameron Health modello 3010.<br>
parte impiantabile del sistema S-ICD è costituita dal generatore d'impulsi e dall'ele<br>
mpulsi può essere utilizzato solo con la testa telemetrica EMBLEM S-ICD del p impiantabile del sistema S-ICD è constituita dal generatore d'impulsie dall'elettrodo si<br>
può essere utilizzato solo con la testa telemetrica EMBLEM S-ICD del programmatore<br>
azioni correlate<br>
azioni correlate<br>
azioni corre Föräldrad version i su altri componenti del sistema S-ICD, fare riferimento a:<br>
Manuale d'uso dell'elettrodo sottocutaneo EMBLEM S-ICD<br>
Manuale d'uso tunnellizzatore sottocutaneo EMBLEM S-ICD<br>
Manuale d'uso del programmato del sistema S-ICD è costituita dal generatione d'impulsi e dall'elettrodo sottocutaneo. Il generativitzato solo con la testa telemetrica EMBLEM S-ICD del programmatore modello 3200.<br>
el ate<br>
ichi su altri componenti del s Uso del programmatore EMBLEM S-ICD<br>
Sestinata a professionisti formatio esperti fielle procedure di impianto de<br>
per fornire terapia di defibrillazione per il trattamento di tachiaritmie<br>
seentano bradicardia sinfomatica, Electrondo softwardene e MBLEM S-ICD<br>Innellizzatore softwardane EMBLEM S-ICD<br>Phrogrammatore EMBLEM S-ICD<br>Analysis and a professionnisti formatio esperti melle procedure di impianto dei dispositivi e/o di followie<br>Analysis Skal international control and the procedure di impianto dei dispositivi e/o di follow-up.<br>
Idi defibrillazione per il trattamento di tachiaritmie ventricolari potenzialmente<br>
Idi sinfomatica, tachicardia ventricolare ince Fibrillazione per il trattamento di tachiaritmie ventricolari potenzialmente<br>Comatica, tachicardia ventricolare incessante o tachicardia ventricolare<br>ai in modo affidabile con pacing antitachicardico.<br>
Throughedenza sono c Elava del affidabile con pacing antitiachicardico.<br>
Adenza sono controlndati per un uso concomitante con il<br>
denza sono controlndati per un uso concomitante con il<br>
denza sono controlndati per un uso concomitante con il<br>
d

# **Controindicazioni**

Pacemaker unipolari e device con funzioni basate sull'impedenza sono controindati per un uso concomitante con il<br>sistema S-ICD.<br>The sur connectore non standard sistema S-ICD. Mitanter

1 SQ-1 è un connettore non standard esclusivo del sistema S-ICD.

#### **Avvertenze**

#### *Generali*

- **• Conoscenza della documentazione.** Leggere interamente questo manuale prima di utilizzare il sistema S-ICD per evitare danni al generatore d'impulsi e/o all'elettrodo sottocutaneo. Tali danni possono causare gravi lesioni o morte del paziente.
- <span id="page-7-0"></span>**Esclusivamente monouso.** Non riutilizzare, rigenerare o risterilizzare. Il riutilizzo, il rigeneramento o la risterilizzazione potrebbero compromettere l'integrità strutturale del dispositivo e/o causarne la rottura che, a sua volta, può provocare lesioni, patologie o il decesso del paziente. Il riutilizzo, il rigeneramento o la risterilizzazione potrebbero anche comportare il rischio di contaminazione del dispositivo e/o causare infezioni o infezioni crociate al paziente inclusa, tra l'altro, la trasmissione di patologie infettive da un paziente a un altro. La contaminazione del dispositivo potrebbe comportare lesioni, patologie o il decesso del paziente. Avvertenze<br>
Generali<br>
Conoscenza della documentazio<br>
sistema S-ICD per evitare danni al g<br>
causare gravi lesioni o morte del pa<br>
Esclusivamente monouso. Non flu<br>
risterilizzazione potrebbero compromente.<br>
e Esclusivamente **Experimental School (1)**<br> **Experimental School (1)**<br> **Experimental School (1)**<br> **Conoscenza della documentazione.** Leggere inter sistema S-ICD per evitare dami al generatore d'impulsional causare gravilesioni o morte del Generali<br>
Conoscenza della documentazione, leggere intera<br>
sistema S-ICO per evitare dami al generatore d'impulsi<br>
causare gravi lesioni o morte del paziente.<br>
Esclusivamente monouso. Non futilizzare, rigenerare<br>
risterili **Esclusivamente monouso.** Non ritulizzare, rigeneralizzazione potenbero compromente l'historichie del distortizzazione potenbero anche comprortare l'historichie di distortizione del dispositivo potrebbe con contenta altro. sistema S-ICD per evitare daminal generatore d'impulsi e/o all'elettro<br>
causare gravi lesioni o morte del paziente.<br>
Edustrializzare, rigenerare o risterilizzare.<br>
risterilizzare, rigenerale o risterilizzare, rigenerare o Causare gravi lesioni o morte del paziente.<br>
Esclusivamente monouso, Non flutilizzare, rigenerare o risterilizzare. Il riutilizzare, insterilizzarione potrebbero compromente l'integrità strutturale del dispositivo ene, a s **siyamente monouso.** Nonflutilizzare, rigenerare o risterilizzare, il riutilizzo, il rigeneramento o la<br>lizzazione potrebbero compromettere l'integrità strutturale del dispositivo e/o causarre la rottura<br>lizzazione potreb
	- **Compatibilità dei componenti.** Tutti i componenti impiantabili S-ICD Boston Scientific sono progettati per essere utilizzati solo con il sistema S-ICD Boston Scientific o Cameron Health. Il collegamento di componenti del sistema S-ICD con un componente non compatibile comporterà la mancata erogazione della terapia vitale di defibrillazione. o intezioni crociate al paziente inclusa, tra l'altro, la trasmissione di patologi altro. La contaminazione del dispositivo potrebbe comportare lesioni, patologi altro. La contaminazione del dispositivo potrebbe comportare
	- **Defibrillazione di emergenza.** Durante l'impianto e gli studi di follow-up, devono sempre essere disponibili un'apparecchiatura di defibrillazione esterna e personale medico specializzato in RCP. Una tachiaritmia ventricolare indotta che non viene interrotta tempestivamente può causare la morte del paziente. nto di componenti del sistema S-ICD con un componente non compatibio da di terapia vitale di defibrillazione.<br> **zione di emergenza.** Durante l'impianto e gli studi di follow-up, devo un'apparecchiatura di defibrillazione e azione del dispositivo potrebbe comportare lesioni, patologie o il decesso del paziente.<br>
	ei componenti i. Tutti i componenti implantabili S-ICD Boston Scientific sono<br>
	ere utilizzati solo con ui sistema S-ICD con un compo
	- **Interazione dei generatori d'impulsi.** L'utilizzo di più generatori d'impulsi potrebbe causare interazioni e conseguenti lesioni al paziente o la mancata erogazione della terapia. Testare ogni sistema individualmente e in combinazione per evitare interazioni indesiderate. Fare riferimento alla sezione Interazione tra sistema S-ICD e pacemaker a pagina 64 del presente manuale per maggiori informazioni.

#### *Utilizzo*

- **Utilizzo corretto.** Manipolare sempre con cura i componenti del sistema S-ICD e mantenere una tecnica sterile corretta. La mancata osservanza può comportare lesioni, patologie o il decesso del paziente.
- **• Non danneggiare i componenti.** Non modificare, tagliare, piegare, schiacciare, stirare o danneggiare in altro modo i componenti del sistema S-ICD. Un danno al sistema S-ICD potrebbe comportare uno shock inappropriato o la mancata erogazione della terapia al paziente.
- **• Utilizzo dell'elettrodo sottocutaneo.** Prestare attenzione nella manipolazione del connettore dell'elettrodo sottocutaneo. Evitare il contatto diretto tra il connettore e qualsiasi strumento chirurgico quale forbici, pinze emostatiche o morsetti. Questo potrebbe danneggiare il connettore. Un connettore danneggiato potrebbe compromettere l'integrità della tenuta, con eventuale conseguente compromissione del sensing, interruzione della terapia o terapia inappropriata. niatura di defibrillazione esterna e personale medico specializzato in RCI<br>
e indotta che non viene interrotta tempestivamente può causare la mor<br> **atori d'impulsi.** L'utilizzo di più generatori d'impulsi potrebbe causare<br> **Exa.** Durante l'impianto e gli studi di follow-up, devono sempre essere<br>
di defibrillazione esterna e personale medico specializzato in RCP. Una<br>
tta che non viene interrotta tempestivamente può causare la morte del<br>
d'in ulsi. L'utilizzo di più generatori d'impulsi potrebbe causare<br>aziente ò la mancata erogazione della terapia. Testare ogni sistema<br>per evitare interazioni indesiderate. Fare riferimento alla sezione<br>naker a pagina 64 del pr France, and the presente manuale per maggiori informazioni.<br>
France and del presente manuale per maggiori informazioni.<br>
Cara i componenti del sistema S-ICD e mantenere una tecnica<br>
comportare lesioni, patologie o il deces refazioni indesiderate. Fare riferimento alla sezione<br>
refazioni indesiderate. Fare riferimento alla sezione<br>
na 64 del presente manuale per maggiori informazioni.<br>
componenti del sistema S-ICD e mantenere una tecnica<br>
cor

#### *Impianto*

<span id="page-8-0"></span>**• Migrazione del sistema.** Utilizzare le tecniche di ancoraggio appropriate descritte nella procedura di impianto per evitare il distacco e/o la migrazione del sistema S-ICD. Il distacco e/o la migrazione del sistema S-ICD potrebbero comportare uno shock inappropriato o la mancata erogazione della terapia al paziente. Impianto<br>
• Migrazione del sistema. Utilizzar<br>
di impianto per evitare il distacco e del sistema S-ICD potrebbero comprenana al paziente.<br>
Post impianto<br>
• Risposta al magnete. Prestare at<br>
S-ICD potreb sospende la rilevaz Impianto<br>
• Migrazione del sistema. Utilizzare le tecniche di an<br>
di impianto per evitare il distacco e/o la migrazione del<br>
del sistema S-ICD potrebbero comportare uno shock in<br>
terapia al paziente.<br>
Post impianto<br>
• Risp

#### *Post impianto*

- **• Risposta al magnete.** Prestare attenzione quando si posiziona un magnete sul generatore d'impulsi S-ICD poiché sospende la rilevazione dell'aritmia e la risposta alla terapia. La rimozione del magnete fa riprendere la rilevazione dell'aritmia e la risposta alla terapia.
- **• Risposta al magnete con posizionamento dell'impianto profondo.** Nei pazienti con un posizionamento dell'impianto profondo (distanza maggiore tra il magnete e il generatore d'impulsi), l'applicazione del magnete potrebbe non produrre la risposta al magnete. In questo caso, non è possibile utilizzare il magnete per inibire la terapia. • Migrazione del sistema. Utilizzare le tecniche di anchi di mpianto per evitare il distacco e/o la migrazione del<br>
del sistema S-ICD pottebbero comportare uno shock insegna al paziente.<br>
Post impianto<br>
• Risposta al magne **Post impianto**<br>
• Risposta al magnete. Prestare attenzione quando S-ICD poiché sospende la rilevazione dell'aritmia e la risposta<br>
• Faipierazione dell'aritmia e la risposta<br>
• Risposta al magnete con posizionamento dell' terapia al paziente.<br> **Exposta al magnete.** Prestare attenzione quando si posiziona un considerabilizzare la rilevazione dell'aritmia e la risposta alla terapia.<br> **Exposta al magnete con posizionamento dell'aritmia e la ri** manto<br>
• Risposta al magnete. Prestare attenzione quando si posiziona un magnete<br>
• S-ICD poitnes ospende la rilevazione dell'aritmia e la risposta alla terapia. La r<br>
• fai riprendere la rilevazione dell'aritmia e la risp
	- **Diatermia.** Non esporre a diatermia un paziente al quale sia stato impiantato un sistema S-ICD. L'interazione della terapia di diatermia con un generatore d'impulsi S-ICD impiantato o un elettrodo può danneggiare il generatore d'impulsi e causare lesioni al paziente.
	- **Esposizione alla risonanza magnetica nucleare (MRI).** Non esporre i pazienti a scansione MRI. I forti campi elettromagnetici possono danneggiare il generatore d'impulsi e/o l'elettrodo sottocutaneo e, potenzialmente, provocare lesioni al paziente o il suo decesso.
	- **• Ambienti protetti.** Consigliare ai pazienti di richiedere assistenza medica prima di accedere ad ambienti che potrebbero provocare un malfunzionamento del dispositivo impiantabile, in particolare zone contrassegnate da cartelli di avvertenza che sconsigliano l'accesso ai portatori di un generatore d'impulsi.
	- **Impostazioni di sensibilità ed EMI.** Il generatore d'impulsi potrebbe essere più sensibile alle interferenze elettromagnetiche a bassa frequenza a segnali indotti maggiori di 80 uV. L'oversensing di disturbi a seguito di questa maggiore sensibilità può provocare shock inappropriati e va preso in considerazione nel determinare il programma di follow-up per i pazienti esposti a interferenze elettromagnetiche a bassa frequenza. La fonte più comune di interferenze elettromagnetiche in questo intervallo di frequenza è il sistema di alimentazione di alcuni treni europei con funzionamento a 16,6 Hz. È necessario prestare particolare attenzione ai pazienti con esposizione lavorativa a questi tipi di sistemi. **Risposta al magnete con posizionamento dell'impianto profono**<br>posizionamento dell'impianto profondo (distanza maggiore tra il magne<br>l'applicazione dell'impianto profondo (distanza maggiore tra il magne<br>trilizzare il magne osta al magnete. Prestare attenzione quando si posiziona un magnete sul generatore d'impulsemente la rilevazione dell'antimia e la risposta alla terapia. La rimozione del magnete che presidente la rilevazione dell'antimia Non esporre a diatermia un paziente al quale sia stato impiantato un se della terapia di diatermia con un generatore d'impulsi S-ICD impiantative in generatore d'impulsi e causare lesioni al paziente.<br>
	Non esporre i pazien mete con possizionamento aelimpia anteriore di paralella del partento del paralella del partento del partento del partento del partento di magnete per inibire la terapià magnete per inibire la terapià di magnete per inibir **Example 12 magnetica nucleare (MRI).** Non esporre i pazienti a scansione inetici possono danneggiare il generatore d'impulsi e/o l'elettrodo sotto cocare lesioni al paziente o il suo decesso.<br>
	Insigliare ai pazienti di ri Interior distribution of the method of the magnetic and the causare estion is a particle. The properties is a cancion e MRL<br>
	magnetica nucleare (MRI). Non esporte i pazienti a scansione MRL<br>
	possono danneggiare il generato Transformation and the principle and the principle and the principle and the principle and the startelli di avvertenza che sconsigliano l'accesso ai portatori<br>
	Mt. Il generatore d'impulsi potrebbe essere più sensibile alle malfunzionamento del dispositivo impiantabile,<br>elli di avvertenza che sconsigliano l'accesso ai portatori<br>eneratore d'impulsi potebbe essere più sensibile alle<br>quenza a segnalitinatit imaggiori di 80 uV. L'oversensing<br>arim

#### **Precauzioni**

#### *Considerazioni cliniche*

- **• Longevità.** L'esaurimento della batteria causa l'interruzione del funzionamento del generatore d'impulsi S-ICD. La defibrillazione e un numero eccessivo di cicli di carica riducono la longevità della batteria.
- **Uso pediatrico.** Il sistema S-ICD non è stato valutato per l'uso pediatrico.
- **Terapie disponibili.** Il sistema S-ICD non fornisce pacing bradicardico a lungo termine,
- terapia di resincronizzazione cardiaca (CRT) o pacing antitachicardico (ATP).

#### *Sterilizzazione e conservazione*

- <span id="page-9-0"></span>**Se la confezione è danneggiata.** Prima dell'imballaggio finale, i vassoi blister e il loro contenuto vengono sterilizzati con ossido di etilene. Quando si riceve il generatore d'impulsi e/o l'elettrodo sottocutaneo, questi sono sterili se il contenitore è intatto. Se la confezione è bagnata, bucata, aperta o danneggiata in altro modo, restituire il generatore d'impulsi e/o l'elettrodo sottocutaneo a Boston Scientific. Precauzioni<br>
Considerazioni diniche<br>
• Longevità. L'esaurimento della batteria<br>
d'impulsi S-ICD. La defibrillazione e<br>
della batteria.<br>
• Uso pediatrico. Il sistema S-ICD no<br>
• Terapie disponibili. Il sistema S-ICD no<br>
• T **Precauzioni**<br> **Considerazioni diniche**<br> **Considerazioni diniche**<br> **Considerazioni diniche**<br> **Considerazioni diniche**<br> **Consideration in the displane experiment of della batteria.**<br> **Verspie disponibili.** Il sistema S-ICD Considerazion diniche<br>
• Longevità. L'esaudmento della batteria causa l'interru<br>
d'impulsi S-ICD. La defibriliazione e un numero eccessive<br>
• Uso pediatrico. Il sistema S-ICD non è stato valutato p<br>
• **Terapie disponibili.** Version obsoleta. Non material de la servera de la participa. No utilizar de la confezione de danneggiata. Prima dell'imb<br>
Sterilizzazione e conservazione<br>
Se la confezione è danneggiata. Prima dell'imb<br>
vengono sterilizza d'impulsi S-ICD, La defibrillazione e un numero eccessivo di cicli di care della batteria.<br>
• Uso peditattico. Il sistema S-ICD non è stato valutato per l'uso pedia<br>
• Terapie disponibili. Il sistema S-ICD non fornisce pac della batteria.<br>
• Uso pediatrico. Il sistema S-ICD non è stato valutato per l'uso pediatrico.<br>
• Terapie disponibili. Il sistema S-ICD non fornisce pacing bradicardico a lung<br>
terapia di resincronizzazione cardiaca (CRI) re conservazione<br>
Se la confezione è danneggiata. Prima dell'imballaggio finale, i vas-<br>
vengono sterilizzati con ossido di etilene. Quando si riceve il generatore<br>
versiono sterilizzati con ossido di etilene. Quando si ri **pediatrico.** Il sistema S-ICD non è statio valutato per l'uso pediatrico.<br>
pie disponibili. Il sistema S-ICD non fornisce pacing bradicardico a lungo termine Contentio di resinconizzazione cardiaca (CRT) o pacing antitac **E danneggiata.** Prima dell'impalalaggio finale, i vassoi blister e il loro contenuto e di di con ossido di dell'impalaggio finale, i vassoi blister e il loro contenuto di di contesti sono sterili se il contenutore è infat
	- **Se il dispositivo cade.** Non impiantare un dispositivo se caduto quando estratto dalla sua confezione integra. Non impiantare un dispositivo caduto da un altezza superiore di 61 cm mentre si trova all'interno della sua confezione integra. In queste condizioni non è possibile garantire la sterilità, l'integrità e/o la funzione e il dispositivo deve essere restituito a Boston Scientific per un controllo.
	- **Data di scadenza.** Procedere all'impianto del generatore d'impulsi e/o dell'elettrodo sottocutaneo prima che decorra la DATA DI SCADENZA riportata sull'etichetta della confezione, poiché tale data indica un periodo di validità sperimentato. Per esempio, se la data indicata è il 1° gennaio, si raccomanda di non impiantare il dispositivo né il 2 gennaio né nei giorni successivi.
	- **• Conservazione del dispositivo.** Conservare il generatore d'impulsi in un'area pulita, lontano da magneti, kit contenenti magneti e fonti di interferenze elettromagnetiche (EMI) per evitare danni al dispositivo.
	- **Temperatura di conservazione e periodo di stabilizzazione. Le temperature di conservazione** raccomandate sono 0°C - 50°C (32°F - 122°F). Attendere un tempo sufficiente perché il dispositivo possa raggiungere una temperatura appropriata prima di usare le funzioni in telemetria e prima di programmare o impiantare il dispositivo: temperature estreme potrebbero alterarne la funzionalità iniziale. eo, questa sono derin se in contenio de emato. Se la confezione e bagnina<br>
	inentific.<br>
	inentific.<br>
	inentific.<br>
	inentific.<br>
	inentific.<br>
	inentific.<br>
	inentific.<br>
	inentific.<br>
	inentific.<br>
	inentific.<br>
	inentification of a paramet 2. communeus un associativo de auxio de auxio de auxio de auxio de auxio de auxio de auxio de la mentre sí trova<br>
	2. un dispositivo delun altezza superiore di 61 din mentre sí trova<br>
	frezione intégra. In queste condizioni mpiantare un dispositivo se caduto quando estratto dalla sua confezione<br>
	spositivo Caduto da un altezza superiore di 61 cm mentre si trova<br>
	e intégra. In queste condizioni non è possibile garantire la sterilità<br>
	dispositiv itivo deve essere restituito a Boston Scientific per un controllo.<br>
	Spianto del generatore d'impulsi e/o dell'elettrodo sottocutaneo.<br>
	NZA riportata sull'etichetta della confezione, poiché tale datà indica.<br>
	Per esempio, s Porta a sull'etichetta della confezione, poiché tale data indica<br>
	empio, se la data indicata è il 1<sup>9</sup> gennaio, si raccomanda di<br>
	io né nei giorni successivi.<br>
	Vare il generatore d'impulsi in un'area pulita, fontano<br>
	di in

#### *Impianto*

- **• Evitare shock durante l'impianto.** Verificare che il dispositivo sia in modalità Shelf (conservazione) o Terapia Off per evitare l'erogazione di shock indesiderati al paziente o alla persona che manipola il dispositivo durante la procedura di impianto.
- <span id="page-10-0"></span>**• Valutare il paziente per l'intervento chirurgico.** Potrebbero esserci fattori aggiuntivi relativi alle condizioni di salute e mediche generali del paziente che, sebbene non relative al funzionamento o allo scopo del dispositivo, potrebbero rendere il paziente un candidato non ottimale per l'impianto di questo sistema. I gruppi di supporto alla salute cardiaca possono aver pubblicato linee guida che potrebbero risultare utili nella conduzione di questa valutazione. Impianto<br>
o Evitare shock durante l'impiant<br>
o Terapia Off per evitare l'erogazion<br>
dispositivo durante la procedura di<br> **valutare il paziente per l'interv**<br>
condizioni di salutte **enchée genere sistema**. I gruppi di suppo Impianto<br>
• Evitare shock durante l'impianto. Verificare che il<br>
o Terapia Off per evitare l'erogazione di shock indeside<br>
dispositivo durante la procedura di impianto.<br>
• Valutare il paziente per l'intervento chirurgico.<br> • Evitare shock durante l'impianto. Verificare che il di procedura di spossivo durante la procedura di impianto.<br>
• Valuare il paziente per l'intervento chirurgico. Palattare il paziente per l'intervento chirurgico. Politi • Valutare il paziente per l'intervento chirurgico. Potrebbero esse condizioni di salute e mediche generali del paziente un candidato no scopo del dispositivo, potrebbero endere il paziente un candidato no sistema. I grupp
	- **Creazione del tunnel sottocutaneo.** Utilizzare solo il tunnellizzatore per creare il tunnel sottocutaneo quando si effettua l'impianto e il posizionamento dell'elettrodo sottocutaneo.
	- **Posizione sutura.** Suturare solo le aree indicate nelle istruzioni per l'impianto.
	- **• Non suturare direttamente sul corpo dell'elettrodo sottocutaneo.** Non eseguire la sutura direttamente sull'elettrodo sottocutaneo, in quanto ciò potrebbe causare danni strutturali. Utilizzare il manicotto di sutura per evitare movimenti dell'elettrodo sottocutaneo.
	- **• Non preformare l'elettrodo sottocutaneo in prossimità dell'interfaccia elettrodo-testa.** Inserire il connettore dell'elettrodo sottocutaneo direttamente nella porta della testa del generatore d'impulsi. Non preformare l'elettrodo sottocutaneo in prossimità dell'interfaccia elettrodo sottocutaneotesta. Un inserimento non corretto può provocare danni all'isolamento o al connettore. Condizioni di Salute e mediche generali dei pazienti scopo del dispositivo, potrebbero rendere il pazienti sistema. I gruppi di supporto alla salute cardiaca po<br>
	risultare utili nella conduzione di questa valutazioni creaz condizioni di salute e mediche generali del paziente che, sebbene non relative<br>scopo del dispositivo, potrebbero rendere il paziente un candidato non ottima<br>sistema. I gruppi di supportò alla salute cardiaza possono aver p sottocutaneo quando si effettua l'impianto e il posizionamento dell'elet<br> **Posizione sutura.** Suturare solo le aree indicate nelle istruzioni per l'in<br>
	Non suturare direttamente sul corpo dell'elettrodo sottocutane<br>
	dirett Havanture e meuture general en parameter ens, souver non-real dispositivo, portrebbero endere il paraiter en, sandidato non ottimale per l'impianto di que<br>ana. I gruppi di supporto alla salute cardina possono aver pubblic Ile surietativo solutivales, in qualito di potente causale dariani stributa per evitare movimenti dell'elettrodo sottocutaneo.<br> **Electrodo sottocutaneo in prossimità dell'interfaccia eletrodo sottocutaneo in prossimità del** 
		- **• Collegamenti elettrodo sottocutaneo.** Non inserire l'elettrodo sottocutaneo nel connettore del generatore d'impulsi senza adottare le seguenti precauzioni per assicurare l'inserimento corretto:
		- **›** Inserire il cacciavite torsiometrico nella depressione pre-tagliata della guarnizione prima di inserire il connettore dell'elettrodo sottocutaneo nella porta al fine di rilasciare eventuale aria o fluido intrappolato.
		- **›** Controllare visivamente che la vite di fissaggio sia sufficientemente ritirata per consentire l'inserimento. Utilizzare il cacciavite torsiometrico per allentare la vite di fissaggio se necessario.
		- **›** Inserire completamente il connettore dell'elettrodo sottocutaneo nella porta, quindi serrare la vite di fissaggio sul connettore.
		- **• Suture sternali.** Quando si impianta il sistema S-ICD in un paziente con suture sternali, assicurarsi dell'assenza di contatto tra i fili sternali e gli elettrodi di sensing distale e prossimale (ad esempio tramite fluoroscopia). Si può verificare una compromissione del sensing in caso di contatto metallometallo tra un elettrodo di sensing e un filo sternale. Se necessario, ritunnellizzare l'elettrodo per garantire una separazione sufficiente tra gli elettrodi di sensing e i fili sternali. no si energa minjaanio e in posizionalmento derivercito sociocularieo.<br>
		a. Sulturare solo le aree indicate nelle istruzioni per l'impianto.<br>
		Celterto of sociocularite sul corporale detertodo sottocularieo. Non eseguire la rientendo sottocutarie nella porta dell'alettrolo sottocutarie in esignità dell'interfaccia elettrodo sottocutarie (nella provocare danni all'isolamento o al connectore.<br>
		Allo sottocutarie le seguenti precauzioni per assic **Softocutaneo in prossimità dell'interfaccia elettrodo-testa.**<br>
		Franco sottocutaneo direttamente nella porta della tésta del generatore<br>
		ettrodo sottocutaneo in prossimità dell'interfaccia elettrodo sottocutaneo<br>
		ettro può taneo. Non inserire l'elettrodo sottocutaneo nel connettore del<br>
		le seguenti precauzioni per assicurare l'inserimento corretto:<br>
		o nella depressione pre-tagliata della guarnizione prima di inserire il<br>
		taneo nella porta al depressione pre-tagliata della guarnizione prima d'inserire il<br>nella porta al fine di rilasciare eventuale aria o fluido intrappolato.<br>saggio sia sufficientemente ritrata per consentire l'inserimento.<br>allentare la vite di Existene pre-tagliata della guarnizione prima di inserire il<br>porta al fine di rilasciare eventuale aria o fluido intrappolato.<br>
		• Sia sufficientemente ritirata per consentire l'inserimento.<br>
		• tare la vite di fissaggio se
- <span id="page-11-0"></span>**Dispositivo sostitutivo.** L'impianto di un pacemaker in sostituzione in una tasca sottocutanea che in precedenza conteneva un dispositivo più grande, può portare all'inclusione di aria nella tasca, con possibile migrazione, erosione o appoggio inadeguato del dispositivo al tessuto. L'irrigazione della tasca con soluzione salina sterile riduce la possibilità di inclusione di aria nella tasca e di appoggio inadeguato. Suturando il dispositivo in posizione, si riduce la possibilità di migrazione e di erosione. • Dispositivo sostitutivo. L'impiant<br>
in precedenza conteneva un dispositivo<br>
possibile migrazione, erosione o app<br>
con soluzione salina sterile riduce la<br>
Suturando il dispositivo in posizione<br>
• Testa telemetrica. La tes • Dispositivo sostitutivo. L'impianto di un pacemake in precedenza conteneva un dispositivo più grande, pressibili e migrazione, ensione o appoggio inadeguation soluzione salina sterile riduce la possibilità di inclusion s mprecienta durante puis un proposition en la dispositivo en la dispositivo con soluzione salina sterile riduce la possibilità di industria di dispositivo in posizione, si riduce la possibilità di industria di dispositivo i
	- **• Testa telemetrica.** La testa è un dispositivo non sterile. Non sterilizzare la testa o il programmatore. La testa deve essere contenuta in una barriera sterile prima dell'uso nel campo sterile.

#### *Programmazione del dispositivo*

- **• Comunicazione con il dispositivo.** Utilizzare solo il programmatore e l'applicazione software designati per comunicare con il generatore d'impulsi S-ICD.
- **• Regolazione del sensing.** Dopo ogni regolazione dei parametri di sensing o qualsiasi modifica dell'elettrodo sottocutaneo, verificare sempre che il sensing sia adeguato.
- **• I pazienti sentono segnali acustici provenienti dai dispositivi.** Consigliare ai pazienti di contattare immediatamente il proprio medico ogniqualvolta avvertano segnali acustici provenienti dal proprio dispositivo.
- **• Programmazione per le tachiaritmie sopraventricolari (TSV).** Valutare attentamente che il dispositivo e i parametri programmati siano appropriati per i pazienti con tachiaritmie sopraventricolari (TSV), dal momento che le TSV possono avviare terapie da dispositivo indesiderate.

# *Rischi ambientali e legati alla terapia medica*

- **Evitare le interferenze elettromagnetiche (EMI). Consigliare ai pazienti di evitare l'esposizione** a sorgenti di interferenze elettromagnetiche (EMI), poiché possono provocare l'erogazione di una terapia inappropriata da parte del generatore d'impulsi o l'inibizione di una terapia appropriata. L'allontanamento dalla sorgente di EMI o il suo spegnimento generalmente consente al generatore d'impulsi di tornare alla modalità di funzionamento normale. Esempi di potenziali EMI sono i seguenti: La testa deve essere contenuta in una barriera steril<br> **Programmazione del dispositivo**<br> **Comunicazione con il dispositivo.** Utilizzare solo<br>
designati per comunicare con il generatore d'impuls<br> **Regolazione del sensing.** France de la state de la construite de la state de la state de la state de la state de la state de la state de la state de la state de la state de la state de la state de la state de la state de la state de la state de la Consideration and the state of the magnitude of the state of the state of the state of the state of the state of the state of the state of the state of the state of the state of the state of the state of the state of the s designati per comunicare con il generatore d'impulsi S-ICD.<br> **Regolazione del sensing.** Dopo ogni regolazione dei parametri di sen<br>
dell'elettrodo sottocutaneo, verificare sempre che il sensing sia adeguat<br> **I pazienti sen** sta deve essere contenuta in una barriera sterile prima dell'uso nel campo sterile.<br> *el dispositivo*<br>
unicazione con il dispositivo. Utilizzare solo il programmatore e l'applicazione software<br>
nati per comunicare con il g mente il proprio medico ogniqualvolta avvertano segnali acustici provenie<br>
nazione per le tachiaritmie sopraventricolari (TSV). Valutare atte<br>
e i parametri programmati siano appropriati per i pazienti con tachiarit<br>
momen I sensing. Dopo ogni regolazione dei parametri di sensing o qualsiasi modifica<br>cocutaneo, verificare sempre che il sensing sia adeguato,<br>cocutaneo, verificare sempre che il sensing sia adeguato,<br>mo segnali acustici proveni e le TSV possono avviare terapie da dispositivo indesiderate.<br>
a medica<br>
ce elettromagnetiche (EMI), Consigliare ai pazienti di evitare l'espositivo en del generatore d'impulsi o l'inibizione di una terapia appropriata<br>
so chiaritmie soprayentricolari (TSV). Valutare attentamente che il<br>ammnati siano appropriati per i pazienti con tachiaritmie sopraventricolari<br>prossono avviare terapie da dispositivo indesiderate.<br>
(ca)<br>de del generatore d'a Raspectiche (EMI). Consigliare ai pazienti di evitare l'esposizione<br>
directione (EMI), poiché possono provocare l'erogazione di una<br>
eneratore d'impulsi o l'inibizione di una terapia appropriata.<br>
EMI o il suo spegnimento EMI), poiché possono provocare l'erogazione di una<br>ore d'impulsi o l'inibizione di una terapia appropriata.<br>Suo spegnimento generalmente consente al generatore<br>namento normale. Esempi di potenziali EMI sono i seguenti.<br> $\frac$ 
	- **›** Sorgenti di alimentazione elettrica, apparecchiature di saldatura ad arco o a resistenza e jack per robotica
	- **›** Linee di distribuzione ad alta tensione
	- **›** Forni di fusione elettrici
	- **›** Grandi trasmettitori a RF come i radar
	- **›** Radiotrasmettitori, inclusi quelli utilizzati per telecomandare giocattoli
	- Dispositivi di sorveglianza elettronica (antifurto)<br>Un alternatore su un'auto in movimento
	- **›** Un alternatore su un'auto in movimento
- **›** Trattamenti medici e test diagnostici che prevedono il passaggio attraverso il corpo di una corrente elettrica, come la TENS, l'elettrocauterizzazione, l'elettrolisi/termolisi, i test elettrodiagnostici, l'elettromiografia o gli studi sulla conduzione nervosa
- **›** Qualunque dispositivo applicato esternamente che utilizzi un sistema automatico di allarme per la rilevazione di elettrocateteri (ad esempio una macchina per ECG)

#### *Ambiente ospedaliero e medico*

- <span id="page-12-0"></span>**• Defibrillazione esterna.** La defibrillazione esterna o la cardioversione possono danneggiare il generatore d'impulsi o l'elettrodo sottocutaneo. Per prevenire danni da defibrillazione a carico dei componenti del sistema impiantati, attenersi alle raccomandazioni riportate di seguito: > Trattamenti medici e test diagno<br>
come la TENS, l'elettrocauterizza<br>
studi sulla conduzione nervosa<br>
> Qualunque dispositivo applicato<br>
rilevazione di elettrocateteri (ad<br> **Ambiente ospedaliero è medico<br>
• Defibrillazion** Verficare il funzione di energia dagli apparecchi<br>
Statione di ENS, l'elettrocatterizzazione, l'elettrolisi/<br>
Studi sulla conduzione nervosa<br>
Veulunque dispositivo applicato esternamente che rilevazione di elettrocatteteri Come la Films, relettrodaurenzzazione, relettronsistativa esternaneane che in levazione di elettrocateteri (ad esempio una macchina di elettrocateteri (ad esempio una macchina di elettrocateteri (ad esempio una macchina di
	- **›** Evitare di posizionare le piastre da defibrillazione direttamente al di sopra del generatore d'impulsi o dell'elettrodo sottocutaneo. Posizionare le piastre da defibrillazione il più lontano possibile dai componenti del sistema impiantati.
	- **›** Impostare l'erogazione di energia dagli apparecchi per la defibrillazione esterna al livello più basso accettabile clinicamente.
	- **›** Verificare il funzionamento del generatore d'impulsi dopo la cardioversione esterna o la defibrillazione ("Follow-up del generatore d'impulsi post terapia" a pagina 14).
	- **• Rianimazione cardiopolmonare.** La rianimazione cardiopolmonare (RCP) può interferire temporaneamente con il sensing e causare un ritardo della terapia.
	- **Interferenze elettriche.** Interferenze elettriche o "disturbi" da dispositivi come apparecchiature di <sup>d</sup> elettrocauterizzazione o di monitoraggio possono compromettere la possibilità di stabilire o conservare la telemetria per interrogare o programmare il dispositivo. In presenza di tali interferenze, spostare il programmatore lontano dai dispositivi elettrici e assicurarsi che il cavo della testa telemetrica e gli altri cavi non siano intrecciati. Ambiente ospedaliero e medico<br>
	• Defibrillazione esterna. La defibrillazione esterna<br>
	• Componenti del sistema impiantati, attenersi alle ra<br>
	• Componenti del sistema impiantati, attenersi alle ra<br>
	• Componenti del sistema rilevazione di elettrocatéteri (ad esempio una macchina per ECG)<br> **Definitazione esterna.** La defibrillazione esterna o la cardioversica di mendio componenti del sistema impiantati, attenersi alle raccomandazioni ri<br>
	Compo La riamimazione dell'elettricologicale della registaria della repubblica dell'elettricologicale dell'elettricologicale in controller dell'elettricologicale in componenti del sistema impiantati, attenessi alle raccomandazio <p>7. Evitare di posizionare le piastre da definillazione direttamente a di dell'elettrodo sottocutaneo. Posizionare le piastre da definillazione del sistema impiantati.</p>\n<p>8. Impostare l'érogazione di energia dagli apparecchi per la definillazione acrettabile clinicamente.</p>\n<p>9. Verificare il funzionamento del generatore d'impulsi dopo la cardiove ("Follow-up del generatore d'impulsi post terapiă" a pagina 14).</p>\n<p>Rianimazione cardiopolmonare. La rianimazione cardiopolmonare temporaneamente con il sensing e causare un ritardo della terapia.</p>\n<p>1. Interferenze elettriche. Interferenze elettirche o "disturbi" da disposelettrocauter
		- **• Radiazione ionizzante.** Non è possibile specificare un dosaggio di radiazioni sicuro o garantire un funzionamento corretto del generatore d'impulsi in seguito a esposizione alla radiazione ionizzante. Vari fattori determinano l'impatto della terapia di radiazione su un generatore d'impulsi impiantato, tra cui la vicinanza del generatore d'impulsi al fascio di radiazioni, il tipo e il livello di energia del fascio di radiazioni, la percentuale di dose, la dose totale erogata nel corso dell'utilizzo del generatore d'impulsi e la schermatura del generatore d'impulsi. Inoltre, l'impatto della radiazione ionizzante varia in base al generatore d'impulsi e potrebbe variare dal non determinare modifiche nel funzionamento fino all'interruzione della terapia. **ino emedico**<br>
		Interaction esterna. La defibriliazione esterna o la cardioversione possono daneggiare il<br>
		iratore d'impulsi o l'elettrodo sottocutaneo. Per prevenire dami da defibriliazione araco dei<br>
		iratore d'impulsi o re l'erogazione di energia dagli apparecchi per la defibrillazione esterna<br>ile clinicamente.<br>re il funzionamento del generatore d'impulsi dopo la cardioversione este-<br>v-up del generatore d'impulsi post terapia" a pagina 14 rionare le piastre da defibrillazione direttamente al di sopra del generatore d'impulsionarieno. Posizionare le piastre da defibrillazione il più lontano possibile dai compone<br>ipiantati.<br>piantati.<br>piantati.<br>piantati.<br>piant eratore d'impulsi post terapia "a pagina 14).<br> **polmonare.** La rianimazione cardiopolmonare (RCP) può interferire<br>
		il sensing e causare un ritardo della terapia.<br> **he.** Interferenze elettriche o "disturbi" da dispositivi c The discreeness of the multiplication of the control of the control of the particle of the multiplication of the particle of the multiplication of the particle of the multiplication of the dispositivi come appare chiliture Example and della terapia.<br>
		Alexandere del trivato della terapia.<br>
		Interestinctive di dispositivi come apparecchiature di<br>
		Alexandere la possibilità di stabilite o conservare<br>
		rammare il dispositivo. In presenza di tali in Nexternal della realista della terreste di possibilità di stabilite o conservare<br>
		Intrici e assicurarsi che il cavo della testa telemetrica è gli altri<br>
		Itrici e assicurarsi che il cavo della testa telemetrica è gli altri<br>

Le fonti di radiazione ionizzante variano significativamente nell'impatto potenziale su un generatore d'impulsi impiantato. Numerose fonti di radiazioni a scopo terapeutico sono in grado di interferire o di danneggiare un generatore d'impulsi impiantato, incluse quelle utilizzate per il trattamento del cancro, come il cobalto radioattivo, acceleratori lineari, semi radioattivi e betatroni.

Prima di una seduta di radioterapia, l'oncologo che esegue la terapia con radiazioni e il cardiologo o l'elettrofisiologo del paziente devono considerare tutte le opzioni relative alla gestione del paziente, inclusi tempi maggiori di follow-up e la sostituzione del dispositivo. Altre considerazioni includono:

**›** Protezione del generatore d'impulsi con un materiale resistente alle radiazioni, indipendentemente dalla distanza tra il generatore d'impulsi e il fascio di radiazioni.

**›** Determinazione del livello appropriato di monitoraggio del paziente durante il trattamento.

Valutare il funzionamento del generatore d'impulsi durante e dopo la seduta di radioterapia sottoponendo a verifica quante più caratteristiche possibili del dispositivo ("Follow-up del generatore d'impulsi post terapia" a pagina 14). L'entità, la tempistica e la frequenza delle valutazioni relative al regime di terapia con radiazioni dipenderanno dal corrente stato di salute del paziente e dovranno pertanto essere stabilite dal cardiologo o dall'elettrofisiologo che ha in cura il paziente. Le fonti di radiazione ionizzante variative d'impulsi impiantato. Numerose fondanneggiare un generatore d'impulsion danneggiare un generatore d'impulsion. Prima di una seduta di radioterapia, l'elettrofisiologo del pazient Le fonti di radiazione ionizzante variano significativa<br>
d'impulsi impiantato. Numerose fonti di radiazioni a s<br>
danneggiare un generatore d'impulsi impiantato, incl<br>
come il cobalto radioattivo, acceleratori linean, semi

Le diagnostiche del generatore d'impulsi vengono effettuate automaticamente una volta all'ora, pertanto la valutazione del generatore d'impulsi non deve essere conclusa fino all'aggiornamento e alla revisione della diagnostica del generatore d'impulsi (almeno un'ora dopo l'esposizione alle radiazioni). Gli effetti dell'esposizione alle radiazioni sul generatore d'impulsi potrebbero non essere rilevati fino all'esposizione successiva. Per questo motivo, continuare a monitorare attentamente il funzionamento del generatore d'impulsi e procedere con cautela durante la programmazione di una funzione nel corso delle settimane o dei mesi successivi alla terapia con radiazioni. Experimentation and the material environmentation and the contract of impulsi implaned on the scatter of impulsi implaned of the scatter of impulsi implaned of the scatter of the scatter of the scatter of the scatter of th Exercission and a pertant consistent contrast or any of the distanza trail generatore d'impulsi e il fascio di<br>
Protezione del generatore d'impulsi e il fascio di representativa di protezione del generatore d'impulsi e il Prima di una seduta di radioterapia, l'oncologo che esegue la terapia<br>
l'elettrofisiologo del paziente devono considerare tutte le opzioni relativa inclusi tempi di follow-upe la sostituzione del dispositivo.<br>
l'ortezione l'elettrofisiologo del paziente devono considerare tutte le opzioni relative alla inclusi tempi maggiori di follow-up e la sostituzione del dispositivo. Altre considerata la inclusi tempi maggiori di follow-up e la sostitu Determinazione del neuro appropriato di monitoraggio dei paziente<br>Valutare il funzionamento del generatore d'impulsi durante e dopo la se<br>sottoponendo a verifica quante più caratteristiche possibili del dispositi<br>d'impulsi atempli maggiorial follow-up e la sostituzione del dispositivo. Altre considerazioni includiono:<br>otezione del generatore d'impulsi con un materiale resistente alle radiazioni, indipendentementaria a il generatore d'impuls i terapia con radiazioni dipenderanno dal corrente stato di salute del pasere stabilite dal cardiologo o dall'elettrofisiologo che ha in cura il pazie<br>tiche del generatore d'impulsi vengono effettuate automaticamente una<br>v namento del generatore d'impulsi durante e dopò la seduta di radioterapia<br>erifica quante più caratteristiche possibili del dispositivo ("Follow-up del generatore<br>erifica quante più caratteristiche possibili del dispositivo del generatore d'impulsi non deve essere conclusa fino all'aggiornamentica del generatore d'impulsi (almeno un'ora dopo l'esposizione alle radia<br>
ne alle radiazioni sul generatore d'impulsi potrebbero non essere rilevat<br>
a Edimpulsi vengono effettuate automaticamente una volta all'ora,<br>
meratore d'impulsi non deve essere conclusa fino all'aggiornamento e alla<br>
deneratore d'impulsi (almeno un'ora dopo l'esposizione alle radiazioni).<br>
radiazio

- **Elettrocauterizzazione e ablazione a radiofrequenza (RF). L'elettrocauterizzazione e l'ablazione** a RF potrebbero indurre aritmie ventricolari e/o fibrillazione e potrebbero causare shock inappropriati e inibizione di stimolazione post shock. Inoltre, effettuare con attenzione altri tipi di procedure di ablazione cardiaca in pazienti con dispositivi impiantati. Se da un punto di vista clinico è necessario effettuare l'elettrocauterizzazione o l'ablazione a RF, osservare la procedura seguente per minimizzare il rischio per il paziente e il dispositivo: En antigara de la maria de la maria de la maria de la maria de la maria de la maria de la maria de la maria de la maria de la maria de la maria de la maria de la maria de la maria de la maria de la maria de la maria de la Elava durante la projetturiazione di una fonzione el cablazione<br>
di e/o fibrillazione e pottebbero causare shock inappropriative<br>
vi rigolantaria: e da un punto di vista dinico è necessario<br>
vi rigolantaria: se da un punto
- **›** Programmare il generatore d'impulsi sulla modalità Terapia Off.
- **›** Tenere a disposizione un'apparecchiatura di defibrillazione esterna.
- **›** Evitare il contatto diretto tra l'attrezzatura di elettrocauterizzazione o i cateteri da ablazione e il generatore d'impulsi e l'elettrodo sottocutaneo.
- **›** Tenere il percorso della corrente elettrica il più lontano possibile dal generatore d'impulsi e dall'elettrodo sottocutaneo.
- **›** Se l'ablazione a RF e/o l'elettrocauterizzazione viene eseguita su una porzione di tessuto prossima al dispositivo o all'elettrodo sottocutaneo, verificare la funzionalità del generatore d'impulsi ("Follow-up del generatore d'impulsi post terapia" a pagina 14).
- **›** Per l'elettrocauterizzazione, utilizzare un sistema elettrocauterio bipolare, se possibile, e utilizzare raffiche brevi, intermittenti e irregolari con livelli di energia al minimo possibile.

Terminata la procedura, riportare il generatore d'impulsi alla modalità Terapia On.

- **Litotripsia.** La litotripsia ad onde d'urto extracorporea (ESWL) può causare interferenze elettromagnetiche con il generatore d'impulsi o danneggiarlo. Se la ESWL è necessaria da un punto di vista clinico, considerare le seguenti possibilità per ridurre il rischio di interazioni:
- **›** Evitare di concentrare il fascio di raggi della litotripsia accanto al sito di impianto del generatore d'impulsi.
- **›** Programmare il generatore d'impulsi sulla modalità Terapia Off per impedire eventuali shock inappropriati.
- **Energia a ultrasuoni.** L'energia di ultrasuoni impiegati a scopo terapeutico (come nella litotripsia) potrebbe danneggiare il generatore d'impulsi. Se è necessario utilizzare tale energia, evitare focalizzazioni in prossimità del sito del generatore d'impulsi. L'utilizzo di ultrasuoni a scopo diagnostico (come nell'ecocardiografia) non danneggia, per quanto noto, il generatore d'impulsi. Tenere il percorso della corrente<br>
e dall'elettrodo sottocutaneo.<br>
Se l'ablazione a RF e/o l'elettrodo sottocutaneo.<br>
Se l'ablazione a RF e/o l'elettrodo sottocuque dispositivo o all'elettrodo sottocuque della corrente d'i Version is della correcte di più longico della correcte di differenza della correcte di differenza di differenza di differenza di differenza di differenza di differenza di differenza di differenza di differenza di differen Version and Feriod Subcauser Content and Subcessite Content and Substitute of the dispersion of the dispersion of the dispersion of the persion of the persion of the persion of the persion of the persion of the content and Per l'elettrocauterizzazione, utilizzare un sistema brevi, intermittenti e irregolari con livelli di ener<br>
lerminata la procedura, riportare il generatore d'im<br>
lerminata la procedura, riportare il generatore d'im<br>
lertrop generatore d'impulsi post terapia" a pagina 14).<br>
> Per l'elettrocauterizzazione, utilizzare un sistema eletrocauterio brevi, intermittenti e irregolari con livelli di energia al minimo posteriori brevi, intermittenti e ir
	- **Interferenze da radiofrequenza (RF).** Segnali a RF provenienti da dispositivi che utilizzino frequenze prossime a quelle del generatore d'impulsi possono interrompere la telemetria durante l'interrogazione o la programmazione del dispositivo. Questo tipo di interferenze da RF, se presenti, possono essere attenuate aumentando la distanza tra il dispositivo che causa l'interferenza e il programmatore e il generatore d'impulsi.
	- **Corrente elettrica condotta.** Qualunque apparecchiatura, trattamento, terapia medica o test diagnostico che introduca una corrente elettrica nel paziente può potenzialmente interferire con il funzionamento del generatore d'impulsi. Terapie mediche, trattamenti e test diagnostici che utilizzano una corrente elettrica condotta (come ad esempio la TENS, l'elettrocauterizzazione, l'elettrolisi/termolisi, i test elettrodiagnostici, l'elettromiografia o gli studi sulla conduzione nervosa) possono interferire con il funzionamento del generatore d'impulsi o danneggiarlo. Programmare il dispositivo in modalità Terapia Off prima del trattamento e monitorarne le prestazioni durante il trattamento. Dopo il trattamento, verificare il funzionamento del generatore d'impulsi ("Follow-up del generatore d'impulsi post terapia" a pagina 14). Verflettfrocauterizzazione, utilizzare un sistema elettrocauterio bipolare,<br>
	brevi, intermittenti e irregolari con livelli di energia al minimo possibile.<br>
	Terminata la procedura, riportare il generatore d'impulsi alla mo elettromagnetiche con il generatore d'impulsi o danneggiarlo. Se la ESV<br>vista dinico, considerare le seguenti possibilità per ridurre il rischio di in<br>
	> Evitare di concentrare il fascio di raggi della litotripsia accanto Frelettrocouterszazione, utilizzare un sistema elettrocouterszazione, se possibile, e utilizzare<br>evi, internittenti e irregolar con livellid i energia al minimo possibile.<br>
	inata la procedura, ripotare il generatore d'imp inare u generatore di mpuisi suna modalità relapia uni per impedire e versioni. L'energia di ultrasuoni impiegati a scopo terapeutico (comanneggiare il generatore d'impulsi. Se è necessario utilizzare tale energio ni in pr Example in the sequent in positive and the sequent in the sequent of the sequent possibilita per ridure il tistio di interazioni.<br>
	Lederate le sequenti possibilità per ridure il riskio di interazioni:<br>
	Lentrare il fascio d nita del sito del generatore d'impulsi. L'utilizzo di ultrasuomi a scopo diagno.<br>
	fra inon danneggia, per quanto noto, il generatore d'impulsi.<br>
	frequenza (RF). Segnali a RF provenienti da dispositivi che utilizzino fre<br>
	f State of the discontinuity and the method of the state of the discontinuity of the discontinuity of the discontinuity of the discontinuity of the discontinuity. Utilizzed discontinuity as coop diagnostic of strength and th Carliera ani poweriente da despositivativa diarate l'interrogazione di questo tipo di interferenze da RF, se presenti, possono essere attenuate<br>questo tipo di interferenze da RF, se presenti, possono essere attenuate<br>tivo Elava Vinterferenza è il programmatore e il generatore d'impulsi,<br>
	apparecchiatura, trattamento, terapia medica o test<br>
	trica nel paziente può potenzialmente interferire con il<br>
	rapie mediche, trattamenti e test diagnostic
- **Stimolazione elettrica transcutanea dei nervi (TENS).** La TENS implica il passaggio di corrente elettrica attraverso il corpo e potrebbe interferire con il funzionamento del generatore d'impulsi. Se la TENS è necessaria da un punto di vista clinico, valutare le impostazioni della terapia TENS per la compatibilità con il generatore d'impulsi. Le linee guida seguenti possono ridurre la probabilità di interazione: Stimolazione elettrica transcuta<br>
elettrica attraverso il corpo e potreb<br>
è necessaria da un punto di vista chi<br>
il generatore d'impulsi. Le linee guid<br>
> Porre gli elettrodi per la TENS a un<br>
dal generatore d'impulsi e da **Stimolazione elettrica transcutanea dei nervi (1**<br>
elettrica attraverso il corpo e potrebbe interferire con<br>
è necessaria da un punto di vista clinico, valutare le im<br>
il generatore d'impulsi. Le line guida seguenti poss Eventura durante l'origine della TENS chieden and terrestistante d'internet d'internet d'internet d'internet d'internet d'internet d'internet d'internet d'internet d'internet d'internet d'internet d'internet d'internet d'i
	- **›** Porre gli elettrodi per la TENS a una distanza quanto più ridotta possibile e quanto più lontano possibile dal generatore d'impulsi e dall'elettrodo sottocutaneo.
	- **›** Usare l'erogazione di energia TENS clinicamente appropriata più bassa possibile.
	- **›** Considerare gli indicatori di monitoraggio cardiaco durante l'uso di un sistema TENS.
	- possibile eseguire fasi aggiuntive per favorire la riduzione di interferenza durante l'utilizzo in clinica della TENS:
	- **›** Se si sospetta un'interferenza durante l'utilizzo in clinica, spegnere l'unità TENS.
	- **›** Non modificare le impostazioni della TENS prima di aver verificato che le nuove impostazioni non interferiscono con il funzionamento del generatore d'impulsi.
	- Se la TENS è necessaria da un punto di vista clinico al di là delle impostazioni cliniche (utilizzo da casa), fornire ai pazienti le seguenti istruzioni: Version of dienergia TENS clinicamente<br>
	Sonsiderare gli indicatori di monitoraggio cardia<br>
	E possibile eseguire fasi aggiuntive per favorite la ri<br>
	dinica della TENS.<br>
	Se si sospetta un'interferenza durante l'utilizzo h<br>
	C Face lerogazione di energia TENS clinicamente appropriata più bassa possibile.<br>
	Sisile eseguire da i anglia filmo interaggio cardiaco durante l'uso di un sistema TENS.<br>
	Sisile eseguire da i aggiuntive per favorire la riduz
		- **›** Non modificare le impostazioni della TENS o le posizioni dell'elettrodo se non altrimenti prescritto.
		- **›** Terminare ogni sessione di TENS spegnendo l'unità prima di rimuovere gli elettrodi.
- **›** Se il paziente riceve uno shock durante l'utilizzo della TENS, è necessario spegnere l'unità TENS e contattare il medico. Versione di elettro al periodi per la tensa al dinama distanza quanto piu nontra per di dell'elettro do sottocutaneo.<br>
Versione l'erogazione di energia TENS clinicamente appropriata più b<br>
Versione l'erogazione di energia dal generatore d'impulsi e dall'elettrodo sottocutaneo.<br>
Versie l'erogazione di energia TENS clinicamente appropriata più bassa possere di considerare gli indicatori di monitoraggio cardiaco durante l'uso di un sistema di dinica della TENS:<br>
Se si sospetta un'interferenza durante l'utilizzo in clinica, spegnere l'<br>
Se si sospetta un'interferenza durante l'utilizzo in clinica, spegnere l'<br>
Se la TENS è necessaria da un punto di vista clinico
	- Seguire queste fasi per utilizzare il programmatore per valutare il funzionamento del generatore d'impulsi durante l'utilizzo della TENS:
	- 1. Programmare il generatore d'impulsi sulla modalità Terapia Off.
	- 2. Osservare gli S-ECG in tempo reale secondo le impostazioni di erogazione prescritte della TENS, notand se il sensing è appropriato o se si verificano interferenze.
	- 3. Al termine, spegnere l'unità TENS e riprogrammare il generatore d'impulsi sulla modalità Terapia On. In seguito alla TENS, è necessario effettuare anche un follow-up completo del generatore d'impulsi, per assicurarsi che non sia stato compromesso il funzionamento del dispositivo ("Follow-up del generatore d'impulsi post terapia" a pagina 14). scono con il funzionamento dei generatore d'impuisi.<br>
	Enecessaria da un punto di vista clinico al di là delle impostazioni clinici<br>
	azienti le seguenti istruzioni:<br>
	dificare le impostazioni della TENS o le posizioni dell'e un'interferenza durante l'utilizzo inclinica, spegnere l'unità TENS.<br>
	Ele impostazioni della TENS prima di aver verificato che le nuove impostazioni non di funzionamento del generat[or](#page-19-1)e d'impulsi.<br>
	Stati da un punto di vist postazioni della TENS o le posizioni dell'elettrodo se non altrimenti presone di TENS spegnendo l'unità prima di rimuovere gli elettrodi.<br>
	uno shock durante l'utilizzo della TENS, è necessario spegnere l'unità TEI<br>
	0.<br>
	uti Utilizzioni:<br>
	Utilizzioni:<br>
	Utilizzioni:<br>
	Utilizzioni della TENS o le posizioni dell'elettrodo se non altrimenti prescritto.<br>
	UENS spegnendo l'unità prima di rimuovere gli elettrodi.<br>
	Ock durante l'utilizzo della TENS, è n France (Virtual Paris) en Recessario spegnere l'unità TENS<br>
	Sistemanta della TENS, è necessario spegnere l'unità TENS<br>
	Sistemanta del generatore d'inpuisi sulla modalità Tengia.<br>
	Officiale secondo le impostazioni di erogaz matore per valutare il funzionamento del generatore<br>
	Illa modalità Terapia Off.<br>
	Indo le impostazioni di erogazione preseritte della TENS, notando<br>
	Indo le impostazioni di erogazione preseritte della TENS, notando<br>
	Il funz We per valutare il funzionamento del generatore<br>
	odalità Terapia Off.<br>
	e impostazioni di erogazione presentte della TENS, notando<br>
	terferenze.<br>
	nmare il generatore d'impulsi sulla modalità Terapia On.<br>
	e un follow-up compl

Per ulteriori informazioni, contattare Boston Scientific utilizzando le informazioni sul retro.

#### *Ambiente casalingo e lavorativo*

- **• Apparecchiature domestiche.** Le apparecchiature domestiche in buone condizioni e dotate di opportuna messa a terra in genere non producono EMI tali da interferire con il funzionamento del generatore d'impulsi. Sono stati, però, riportati casi di disturbi al generatore d'impulsi prodotti da apparecchi elettrici portatili o rasoi elettrici usati troppo in prossimità del sito di impianto del generatore d'impulsi.
- <span id="page-16-0"></span>**• Antifurti elettronici (EAS) e sistemi di sicurezza.** Consigliare ai pazienti di evitare di sostare nelle vicinanze o appoggiarsi a porte di sicurezza e antifurto o lettori tag che includono apparecchiature di identificazione a radiofrequenza (RFID). Questi sistemi si possono trovare all'entrata e all'uscita dei negozi, nelle biblioteche pubbliche e nei sistemi di controllo accessi dei punti di ingresso. Difficilmente influenzano la funzione del dispositivo cardiaco quando i pazienti vi passano attraverso a velocità normale. Se il paziente è accanto a un sistema antifurto, di sicurezza o controllo accessi e avverte sintomi, deve immediatamente allontanarsi dall'apparecchiatura vicina e informare il medico. Ambiente casalingo e lavorativo<br>
di opportuna messa a terra in generale del generatore dimpulsi. Sono stati<br>
da apparecchi elettrici portatili o ras<br>
generatore d'impulsi.<br> **• Antifurti elettronici (EAS) e sisteriale del g** Ambiente casalingo e lavorativo<br> **Comparecchiature domestiche.** Le apparecchiature di opportuna messa a tèrra in genère non producono<br>
del generatore d'impulsi. Sono stati, però, riportati cas<br>
da apparecchi elettrici port • Apparecchiature domestiche. Leapparecchiature di<br>
di opportuna messa a terra in genere non producono El<br>
del generatore d'fimpulsi. Sono stati, però, riportati casi<br>
da apparecchi elettrici portatillo rasoi elettrici usa • Antifact del transition de la signe de la signe de la signe de la signe de la signe de la signe de la signe de la signe de la signe de la signe de la signe de la signe de la signe de la signe de la signe de la signe de l da apparecente elettrici portatili o rasorelettrici usati troppo in prossine<br> **antifurti elettrici cinci (EAS) e sistemi di sicurezza, Consigliare al<br>
vicinanze o appoggiarsi a porte di sicurezza e antifurto o lettori da e** de analysis and the state of inpulsion of the state of the state of the state of the state of the state of the state of the state of the state of the state of the state of the state of the state of the state of the state o **furti elettronici (EAS) e sistemi di sicurezza.** Consigliare al pazienti di evitare di sostate nell'accione a radiofrequenza (Sostate inflictatione a pazienti di sicurezza e antifurto o lettori tag che includiono apparec
	- **Telefoni cellulari.** Consigliare ai pazienti di utilizzare il telefono cellulare con l'orecchio opposto al sito del dispositivo impiantato. I pazienti non devono trasportare il telefono cellulare acceso in una tasca sul petto o in una cintura entro i 15 cm (6 pollici) dal dispositivo impiantato; questo perché alcuni telefoni cellulari potrebbero causare l'erogazione di una terapia inappropriata da parte del generatore d'impulsi oppure la mancata erogazione di una terapia appropriata. intluenzano la tunzione del dispositivo cardiaco quando i pazienti vi pas<br>
	normale. Se il paziente è accanto a un sistema antifurto, di sicurezza o cosintomi, deve immediatamente allontanarsi dall'apparecchiatura vicina<br>
	- **• Campi magnetici.** Informare i pazienti che una prolungata esposizione a intensi campi magnetici (maggiore di 10 Gauss o 1 mTesla) può sospendere la rilevazione dell'aritmia. Esempi di sorgenti magnetiche sono:
		- **›** Trasformatori industriali e motori
		- **›** Scanner MRI
		- **›** Altoparlanti stereo di potenza rilevante
		- **›** Ricevitori telefonici tenuti entro 1,27 cm (0,5 pollici) dal generatore d'impulsi
		- **›** Bacchette magnetiche come quelle utilizzate per la sicurezza negli aeroporti e nel gioco del "Bingo"
	- **• Pressioni elevate.** L'International Standards Organization (ISO) non ha approvato un test sulla pressione standardizzato per generatori d'impulsi impiantabili per ossigenoterapia iperbarica (HBOT) o immersioni subacquee. Tuttavia, Boston Scientific ha sviluppato un protocollo di verifica per valutare le prestazioni del dispositivo con esposizione a pressioni atmosferiche elevate. Il seguente riassunto del test sulla pressione deve essere considerato come tale e non rappresenta un'approvazione del trattamento con HBOT o dell'attività di immersione subacquea. tivo impiantato. I pazienti non devono trasportare il teletono cellulare ai<br>
	ina cintura entro i 15 cm (6 pollici) dal dispositivo impiantato, questo pe<br>
	trebbero causare l'erogazione di una terapia inappropriata da parte iente è accanto a un sistema antifutto, di sicurezza o controllo accessi e avverte<br>
	rediatamente allohtanarsi dall'apparecchiatura vicina è informare il medico.<br>
	religitare ai pazienti di utilizzare il felefono cellulare a ormare i pazienti che una prolungata esposizione a intensi campi magnetizzati de una prolungata esposizione a intensi campi di sorgenti<br>
	antista può sospendere la rilevazione dell'aritmia. Esempi di sorgenti<br>
	riali e motor erogázione di una terapia inappropriata da parte del generatore d'impulsi<br>
	El pazienti che una prolungata esposizione a intensi campi magnetici<br>
	El pazienti che una prolungata esposizione a intensi campi magnetici<br>
	Sia) pu Example 1,227 cm (0,5 politici) dal generatore d'impulsi<br>Le utilizzate per la siturezza negli aeroporti e nel gioco del "Bingo"<br>Standards Organization (ISO) non ha approvato un test sulla<br>steri d'impulsi impiantabili per o Elava (1,5 politici) dal generatore d'impulsi<br>
	Izzate per la siturezza negli aeroporti e nel gioco del "Bingo"<br>
	Izzate per la siturezza negli aeroporti e nel gioco del "Bingo"<br>
	Istintific ha sviluppato un protocollo di ver

Le pressioni elevate prodotte da HBOT o da immersioni subacquee possono danneggiare il generatore d'impulsi. Durante il test di laboratorio, tutti i generatori d'impulsi nel campione di prova hanno continuato a funzionare come previsto se esposti a più di 300 cicli a una pressione fino a 3,0 ATA. Il test di laboratorio non ha rappresentato l'impatto della pressione elevata sulle prestazioni del generatore d'impulsi o una risposta fisiologica mentre era impiantato in un corpo umano.

Per ogni ciclo di prova, inizialmente è stata impostata una pressione ambiente, successivamente è stata aumentata a un livello di pressione elevato e infine riportata a pressione ambiente. Sebbene il tempo di permanenza (il periodo di tempo di esposizione a pressioni elevate) possa avere un impatto sulla fisiologia umana, il test ha indicato che non influenza le prestazioni del generatore d'impulsi. Le equivalenze del valore di pressione sono fornite di seguito (Tabella 1 a pagina 12).

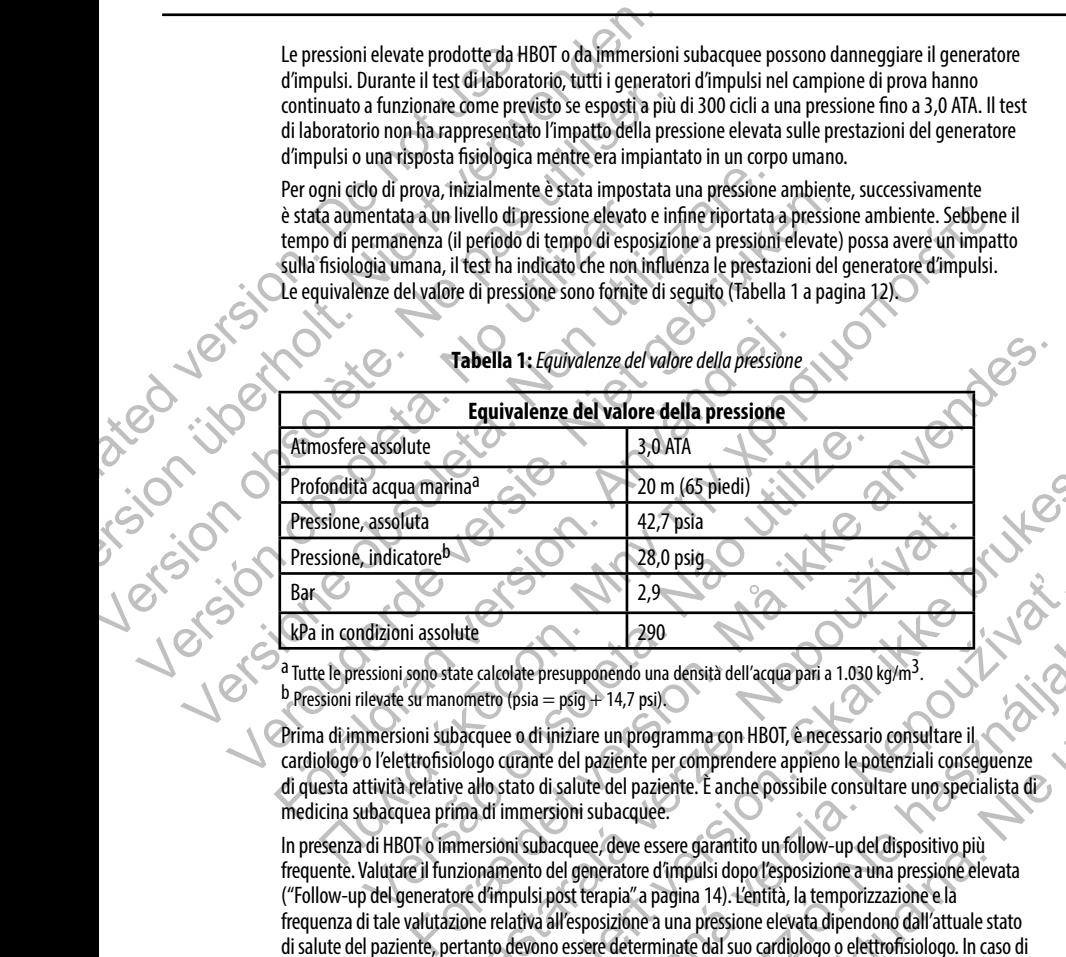

# <span id="page-17-0"></span>**Tabella 1:** *Equivalenze del valore della pressione*

<sup>a</sup> Tutte le pressioni sono state calcolate presupponendo una densità dell'acqua pari a 1.030 kg/m<sup>3</sup>.<br><sup>b</sup> Pressioni rilevate su manometro (psia = psig + 14,7 psi).

Prima di immersioni subacquee o di iniziare un programma con HBOT, è necessario consultare il cardiologo o l'elettrofisiologo curante del paziente per comprendere appieno le potenziali conseguenze di questa attività relative allo stato di salute del paziente. È anche possibile consultare uno specialista di medicina subacquea prima di immersioni subacquee.

In presenza di HBOT o immersioni subacquee, deve essere garantito un follow-up del dispositivo più frequente. Valutare il funzionamento del generatore d'impulsi dopo l'esposizione a una pressione elevata ("Follow-up del generatore d'impulsi post terapia" a pagina 14). L'entità, la temporizzazione e la frequenza di tale valutazione relativa all'esposizione a una pressione elevata dipendono dall'attuale stato di salute del paziente, pertanto devono essere determinate dal suo cardiologo o elettrofisiologo. In caso di ulteriori domande, o se si desiderano altri dettagli sul protocollo di verifica o sui risultati del test specifici di HBOT o immersioni subacquee, contattare Boston Scientific attraverso le informazioni riportate sul retro.  $[2,9]$ <br>
Lute<br>
28.0 psig<br>
28.0 psig<br>
22.9<br>
Lute<br>
290<br>
date calcolate presupponendo una densità dell'acqua pari a 1.030 kg/m<sup>3</sup>.<br>
cometro (psia = psig + 14,7 psi)<br>
dacquee o di iniziare un programma con HBOT, è necessario Le a de musical in a densità dell'acqua pari a 1.030 kg/m<sup>3</sup>.<br>
28.0 psig<br>
28.0 psig<br>
29.0<br>
29.0<br>
29.0<br>
29.0<br>
29.0<br>
29.0<br>
29.0<br>
29.0<br>
29.0<br>
29.0<br>
29.0<br>
29.0<br>
29.0<br>
29.0<br>
29.0<br>
29.0<br>
29.0<br>
29.0<br>
29.0<br>
29.0<br>
29.0<br>
29.0<br>
29.0 2,9<br>  $2.9$ <br>  $2.9$ <br> The members of the members of the members of the members of the members of the programma con HBOT, è necessario consultare il<br>
e un programma con HBOT, è necessario consultare il<br>
valiante per comprendere appieno le potenz 290<br>
Maria dell'acqua pari a 1.030 kg/m<sup>3</sup>.<br>
Vipsi)<br>
Mogramma con HBOT, e necessario consultare il<br>
paziente. È anche possibile consultare uno specialista di<br>
paziente. È anche possibile consultare uno specialista di<br>
quee

#### *Test di follow-up*

- **• Impedenza di shock bassa.** Un valore di impedenza di shock riportato inferiore a 25 ohm da uno shock erogato può indicare un problema con il dispositivo. La capacità del dispositivo di erogare uno shock e/o una terapia in futuro potrebbe essere stata compromessa. Se si osserva un valore di impedenza di shock riportato inferiore a 25 ohm, è necessario verificare il corretto funzionamento del dispositivo.
- **Test d'induzione.** La riuscita della conversione della FV o della TV durante il test d'induzione non garantisce che la cardioversione/defibrillazione avrà luogo dopo l'intervento. Tenere presente che variazioni nelle condizioni del paziente, la terapia farmacologica e altri fattori possono modificare la soglia di defibrillazione (DFT), con una conseguente mancata cardioversione/defibrillazione dell'aritmia dopo l'intervento. Nel caso in cui lo stato del paziente sia cambiato o se sono stati riprogrammati alcuni parametri, servendosi di un test d'induzione, verificare che le tachiaritmie del paziente possano essere rilevate e terminate dal generatore d'impulsi. Test di follow-up<br>
• Impedenza di shock bassa. Un vs<br>
shock erogato può indicare un probl<br>
uno shock e/o una terapia in futuro<br>
impedenza di shock riportato inferio<br>
dispositivo.<br>
• Test d'induzione. La riuscita della<br>
gar
- <span id="page-18-0"></span>**• Considerazioni sul follow-up per i pazienti che intendono lasciare il paese.** Per i pazienti che desiderano viaggiare o trasferirsi, successivamente all'impianto, in una nazione diversa da quella in cui il dispositivo è stato impiantato, è necessario che vengano presi in considerazione in anticipo alcuni aspetti relativi al follow-up del generatore d'impulsi. Lo status di autorizzazioni regolatorie per i dispositivi e le rispettive configurazioni software del programmatore variano da paese a paese. In alcuni paesi potrebbe non essere possibile effettuare il follow-up di specifici prodotti, per ragioni autorizzative o di natura tecnica. Per consulenza sulla fattibilità del follow-up del dispositivo nella nazione di destinazione del paziente, si prega di contattare Boston Scientific, utilizzando le informazioni riportate sul retro. Test di follow-up<br>
Inpedenza di shock bassa. Un valore di impedenza<br>
shock erogato può indicare un problema con il dispositivo interversione di la forma terapia in futuro pottebbe essere st<br>
impedenza di shock riportato in • Impedenza di shock bassa. Un valore di impedenza<br>shock erogato può indicare un problema con il dispositi<br>uno shock e/o una terapia in futuro pottebbe essere sta<br>impedenza di shock riportato inferiore a 25 ohm, è nec<br>disp • Test d'induzione, La riuscita della conversione del garantisce che la cardioversione/defibrillazione avraitazioni nelle condizioni del paziente, la terapia frazioni nelle condizioni del paziente, la terapia frazioni nell Impedenta. Institution (and the main of the main of the main of the main of the Test diffusion.<br>
Test diffusion and the particular and lungo dopol the Test diffusion and the particle in a conversion of definitive change in **Test d'induzione.** La riuscita della conversione della FV della TV durante il garantisce che la cardioversione/defibrillazione availuogo dopo l'intervento. Il garanteci condizioni ele le condizioni ele le condizioni ele l dopo intervento. Ner caso in cui lo stato del paziente sia cambiato o se in pazientri, servendosi di un test d'induzione, verificare che le tachiaritme delle tachiaritme via desira di queneratore d'impulsi.<br> **Considerazion d'induzione.** La riuscita della conversione della FV datella TV durante il test d'induzione non intiste che la cardiovesione delebibilitazione avvà Juogo dopò l'intervento. Tenere presente che la cardiovesione delebibili Viaggiare o trasterirsi, successivamente all'impianto, in una nazione diversi de stato impiantato, è necessario che vengano presi in considerazione in offere di flore di programmatore variano da paese. In possibile effettu dosi di un test d'induzione, verificare che le tachiaritmie del paziente possano essere<br>
te dal generatore d'impulsi.<br>
Sul follow-up per i pazienti che intendono lasciare il paese. Per i pazienti che<br>
sure o trasferirs, su ettrare il follow-up di specifici prodotti, per ragioni autorizzative o di na sulla fattibilità del follow-up del dispositivo nella nazione di destinazioni astrofici prodotti, per ragioni autorizzative o di na sulla fattib atore d'impulsi - Lo status di autorizzazioni regolatorie per i dispositivi e le la programmatore variano da paese a paese. In alcuni passi potrebbe<br>
e il follow-up di specific prodotti, per ragioni autorizzative o di natu

# *Espianto e smaltimento*

- **• Manipolazione del dispositivo al momento dell'espianto.** Eseguire le operazioni di seguito riportate, prima dell'espianto, della pulizia o della spedizione del dispositivo, per impedire shock imprevisti, la sovrascrittura di importanti dati dello storico della terapia e la presenza di segnali acustici<br>Il Programmare il generatore d'impulsi sulla modalità Terapia Office della terapia e la presenza di segnali acu Experience d'international de la service de la service de la service de la service de la service de la service de la service de la service de la service de la service de la service de la service de la service de la service mento dell'espianto. Eseguire le operazioni di seguitto<br>
o della spedizione del dispositivo, perimpedire shock<br>
dati dello storico della terapia e la presenza di segnali acustici.<br>
Illa modalità Terapia Off<br>
ditare il segn
	- **›** Programmare il generatore d'impulsi sulla modalità Terapia Off
	- **›** Se è stato raggiunto l'ERI o l'EOL, disabilitare il segnale acustico.
	- **›** Pulire e disinfettare il dispositivo utilizzando le tecniche standard di manipolazione dei rifiuti biologici pericolosi.
- **Incenerimento.** Assicurarsi che il generatore d'impulsi sia stato rimosso prima della cremazione. La cremazione e le temperature per l'incenerimento possono far esplodere il generatore d'impulsi.

# <span id="page-19-1"></span>**Informazioni di precauzione supplementari**

- <span id="page-19-0"></span>**• Follow-up del generatore d'impulsi post terapia.** In seguito a qualsiasi intervento chirurgico o procedura medicale con il rischio di influenzare il funzionamento del generatore d'impulsi, è necessario effettuare un follow-up completo, che potrebbe includere le seguenti procedure: Informazioni di precauzione supplementa<br>
• Follow-up del generatore d'improcedura medicale con il rischio di<br>
effettuare un follow-up completo, c<br>
• Interrogazione del generatore d'<br>
• Revisione di eventi memorizzati,<br>
• R Informazioni di precauzione supplementari<br>
• Follow-up del generatore d'impulsi post terapia<br>
procedura medicale con li rischio di influenzare il funz<br>
effettuare un follow-up completo, che potrebbe inclu<br>
• Interrogazione • Follow-up del generatore d'impulsi post terapia.<br>
procedura medicale con l'rischio d'influenzate: il funzio<br>
effettuare un follow-up completo, che potrebbe include<br>
> Interrogazione del generatore d'impulsi usando un<br>
>
	- **›** Interrogazione del generatore d'impulsi usando un programmatore
	- **›** Revisione di eventi memorizzati, codici di guasto e S-ECG prima del salvataggio di tutti i dati del paziente
	- **›** Test dell'impedenza dell'elettrodo sottocutaneo
	- **›** Verifica dello stato batteria
	- **›** Stampa dei referti desiderati
	- **›** Verifica della programmazione finale adeguata prima di consentire al paziente di lasciare la clinica Stampa dei referti desiderati<br>
	Stampa dei referti desiderati<br>
	Stampa dei referti desiderati<br>
	Förmine della la sessione<br>
	Venti a vversi<br>
	Termine della la sessione<br>
	Venti a vversi<br>
	Termine della la sessione<br>
	Venti a vversi<br> evisione di eventi memorizzati, codici di guasto e S-ECG prima del salvataggio di tutti i dati del profesor di este di la state batteria<br>
	statell'impedenza dell'elettrodo sottocutaneo<br>
	erifica della programmazione finale a For Experimental Contract and Contract and Contract and Contract and Contract and Contract and Contract and Contract and Contract and Contract and Contract and Contract and Contract and Contract and Contract and Contract a
	- **›** Termine della la sessione

#### **Potenziali eventi avversi**

Potenziali eventi avversi relativi all'impianto del sistema S-ICD includono, ma non si limitano a: Versione di eventi memorizzati, codici di guasto versione di eventi memorizzati, codici di guasto verifica dello stato batteria<br>
Verifica dello stato batteria<br>
Versione di efecti desiderati<br>
Versione di estato batteria<br>
Ve Versione die deneratore d'impulsi usando un programmatore d'exercit de la continementizzati, codici di guasto e S-ECG prima de Messione di eventi memorizzati ello batteria<br>
Versifica della programmazione finale adeguata pr Veroisione die eventimemorizzati, codici di guasto e se ECG prima del salvata<br>
Verifica dello stato Batteria<br>
Verifica dello stato Batteria<br>
Verifica dello stato Batteria<br>
Verifica della programmazione finale adeguata prim Examples and the state of the state of the state of the state of the state of the state of the state of the state of the state of the state of the state of the state of the state of the state of the state of the state of t elastema S-100 indudono, ma non si limitano a: 25 A indudono, ma non si limitano a: 25 A indudono, ma non si limitano a: 25 A indudono a che de la contribuidamento o negoti a che de la contrada del prostor de la contrada d

- **•**  Accelerazione/induzione di aritmia atriale o ventricolare
- **•**  Arrossamento dei tessuti, irritazione, intorpidimento o necrosi Partimia atriale o ventricolare<br>
Tri, irritazione, intorpidimento o negosi<br>
tetto dell'elettrodo al dispositive<br>
Tra dell'elettrodo al dispositive<br>
Tra dell'elettrodo al dispositive<br>
Tra dell'elettrodo al dispositive<br>
Tra
- **•**  Collegamento non corretto dell'elettrodo al dispositivo mdia dispositive verzi political dispositive verzi political dispositive verzi political dispositive verzi pol<br>similisione colored verzi political dispositive verzi political dispositive verzi political dispositive verzi<br>s With Vertice Ne restriction is a
- **•**  Danni ai nervi
- **•**  Decesso
- **•**  Deformazione e/o rottura dell'elettrodo
- **•**  Disagio o guarigione prolungata dell'incisione Elavult verzió. Ne használja:
- Disagio post shock/post pacing
- **Distacco o migrazione**
- **•**  Ematoma/sieroma
- **Emotorace**
- **•**  Enfisema sottocutaneo
- **Erogazione ritardata della terapia**
- **Erogazione shock inappropriata**
- **•**  Erosione/decubito
- **•**  Esaurimento prematuro della batteria
- **•**  Febbre
- **Formazione di cheloid**
- **•**  Formazione di cisti
- **•**  Guasti casuali dei componenti
- **•**  Ictus
- **•**  Impossibilità di comunicare con il dispositivo
- **•**  Impossibilità di effettuare la defibrillazione o il pacing • Erosione/decubito<br>• Esaurimento prematuro della batter<br>• Febbre<br>• Formazione di cheloidi<br>• Guasti casuali dei componenti<br>• Guasti casuali dei componenti<br>• Citus<br>• Clus<br>• Impossibilità di comunicare con il di<br>• Impossibil Erosione/decubito<br>
Examinento prematuro della batteria<br>
Erobre<br>
Formazione di cheloidi<br>
Formazione di cheloidi<br>
Cuasti casuali del componenti<br>
Cuasti casuali del componenti<br>
Cuasti casuali del componenti<br>
Cuasti casuali de Clus<br>
Clus<br>
Clus<br>
Clus<br>
Clus<br>
Clus<br>
Clus<br>
Clus<br>
Clus<br>
Clus<br>
Clus<br>
Clus<br>
Clus<br>
Clus<br>
Clus<br>
Clus<br>
Clus<br>
Clus<br>
Clus<br>
Clus<br>
Clus<br>
Clus<br>
Clus<br>
Clus<br>
Clus<br>
Clus<br>
Clus<br>
Clus<br>
Clus<br>
Clus<br>
Clus<br>
Clus<br>
Clus<br>
Clus<br>
Clus<br>
Clus<br>
Clus<br>
	- **Infezione**
	- **•**  Mancata erogazione della terapia
	- **•**  Mancato isolamento dell'elettrodo
	- **•**  Pneumotorace
	- **•**  Reazione allergica/avversa al sistema o alla medicazione Examinento prematuro della batteria<br>
	Febbre<br>
	Formazione di cheloidi<br>
	Formazione di cisti<br>
	Cuasticasuali del componenti<br>
	Curs<br>
	Manosibilità di comunicare con il dispositivo<br>
	Manosibilità di effettuare la defibrillazione ofi Versione observation and the composition of the material deliversity of the composition of the composition of the material deliversity of the composition of the composition of the composition of the composition of the comp
		- Reazione avversa ai test di induzione<sup>®</sup>
		- **•**  Revisione chirurgica o sostituzione del sistema
		- **Rottura del conduttore**
		- **Sanguinamento**
		- **•**  Sincope
		- **Stimolazione muscolare/nervosa**
		- **•** Stimolazione post shock inappropriata

Se si verificano eventi avversi, potrebbe essere necessaria un'azione correttiva invasiva e/o la modifica o la rimozione del sistema S-ICD. Formazione di cisti<br>
Clus Climpossibilità di compunerate con il dispositivo di pacino<br>
Clus Climpossibilità di effettuare la defibirilazione o il pacino<br>
Mancate reogazione della terapia<br>
Mancate reogazione della terapia<br> Impossibilità di effettuare la defibrillazione o il pacing<br>
Infezione<br>
Mancata erogazione della terapia<br>
Mancato isolamento dell'elettrodo<br>
Pheumotorace<br>
Reazione allergica/avversa al sistema o alla medicazione<br>
Reazione a The signal deficion proposed is a state of the component is a state of the component of the component of the component of the component of the component of the component of the component of the component of the component o olamento dell'elettrodo<br>
ace<br>
Ilergica/avversa al sistema o alla medicazione<br>
versa ai test di induzione<br>
intrurgica o sostituzione del sistema<br>
conduttore<br>
ento<br>
conduttore<br>
ento<br>
ne muscolare/nervosa<br>
are post shock inap For a celli a terapia.<br>
Alayeversa al sistema o alla medicazione<br>
Alayeversa al sistema o alla medicazione<br>
Alayeversa al sistema o alla medicazione<br>
ai test dinduzione del sistema<br>
ai test dinduzione del sistema<br>
toro con Experience del sistema<br>
Sostituzione del sistema<br>
Experience del sistema<br>
Experience del sistema<br>
Experience del sistema<br>
Experience del sistema<br>
Experience del sistema<br>
Experience del sistema<br>
Experience del sistema<br>
Expe Sistema o alla medicazione<br>
Uzione<br>
Uzione<br>
Cone del sistema<br>
Scotting del sistema<br>
Cone del sistema<br>
Cone del sistema<br>
Cone del sistema<br>
Cone del sistema<br>
Cone del sistema<br>
Cone del sistema<br>
Cone del sistema<br>
Cone del sis Eliza Staria. Univerzione correttiva invasiva e/o la modifica o la rimozione<br>
Staria. Univerzione correttiva invasiva e/o la modifica o la rimozione<br>
Uppare disturbi psicologita che includono, ma non si limitano a:<br>
Corret Elasturbi psicológici che includono, ma non si limitano a:<br>
Alastione correttiva invasiva e/o la modifica o la rimozione<br>
elaisturbi psicológici che includono, ma non si limitano a:<br>
tamente<br>
Carlo Mario Carlo Mario (1990)

I pazienti che ricevono un sistema S-ICD possono sviluppare disturbi psicologici che includono, ma non si limitano a:<br>
Paura che il dispositivo non funzioni correttamente<br>
Paura di shock<br>
Shock immaginari

- **•**  Depressione/ansia
- Paura che il dispositivo non funzioni correttamente<br>• Paura di shock<br>• Shock immaginari
- Paura di shock
- **•**  Shock immaginari

# **Selezione del paziente**

Lo strumento per la selezione del paziente, modello 4744 *(Figura 1)* è uno strumento di misurazione personalizzato realizzato in materiale plastico trasparente con profili colorati. I profili sono progettati per garantire prestazioni appropriate del dispositivo identificando caratteristiche di segnale che potrebbero comportare risultati di rilevazione insoddisfacenti per un paziente prima dell'impianto. Il processo di selezione del paziente viene completato in tre fasi: (1) Raccolta dell'ECG di superficie, (2) Valutazione dell'ECG di superficie e (3) Determinazione di un vettore di sensing accettabile.

È possibile ottenere lo strumento per la selezione del paziente da qualsiasi rappresentante Boston Scientific o contattando Boston Scientific utilizzando le informazioni riportate sul retro.

<span id="page-21-0"></span>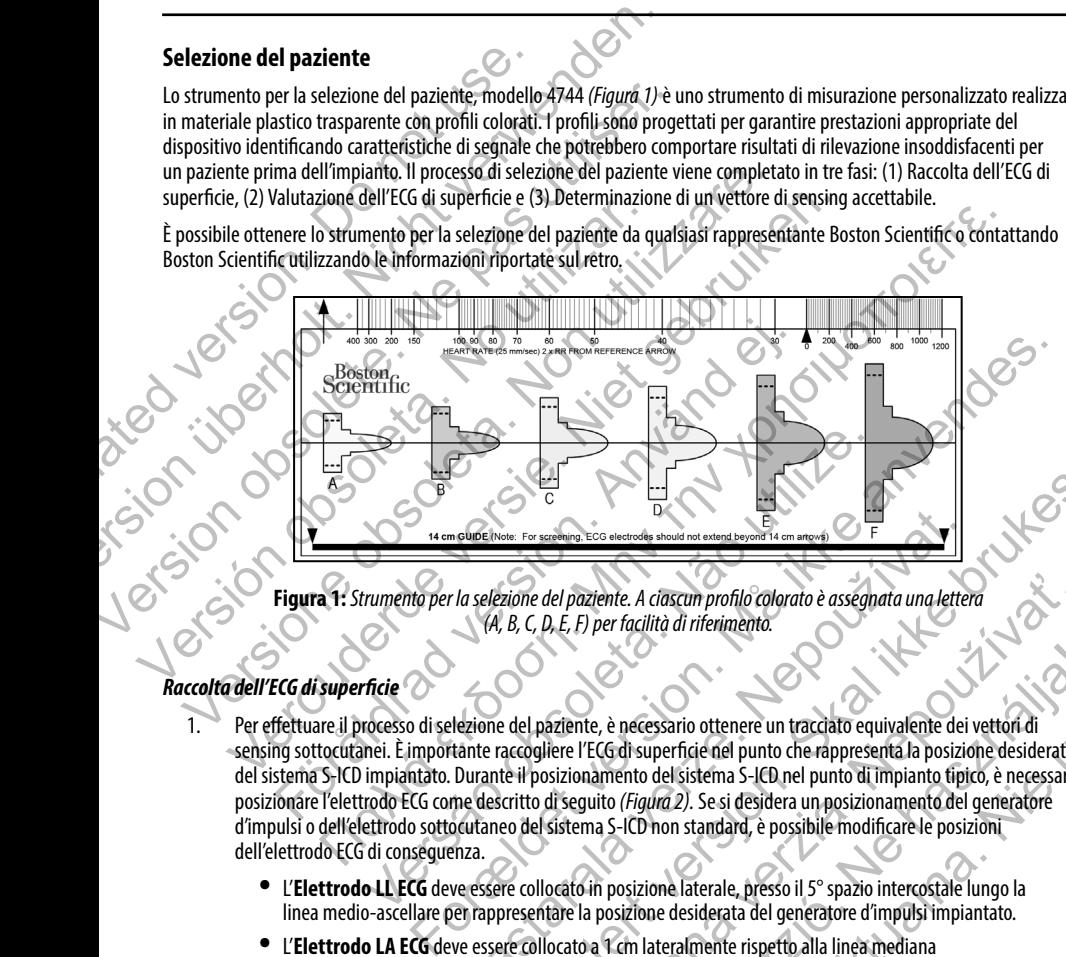

**Figura 1:** *Strumento per la selezione del paziente. A ciascun profilo colorato è assegnata una lettera (A, B, C, D, E, F) per facilità di riferimento.*

#### *Raccolta dell'ECG di superficie*

- 1. Per effettuare il processo di selezione del paziente, è necessario ottenere un tracciato equivalente dei vettori di sensing sottocutanei. È importante raccogliere l'ECG di superficie nel punto che rappresenta la posizione desiderata del sistema S-ICD impiantato. Durante il posizionamento del sistema S-ICD nel punto di impianto tipico, è necessario posizionare l'elettrodo ECG come descritto di seguito *(Figura 2).* Se si desidera un posizionamento del generatore d'impulsi o dell'elettrodo sottocutaneo del sistema S-ICD non standard, è possibile modificare le posizioni dell'elettrodo ECG di conseguenza. Version of the state of the state of the state of the state of the state of the state of the state of the state of the state of the state of the state of the state of the state of the state of the state of the state of the Nepote those For seasoning. ECG of specifical sinual not extend beyond its connection and extended a particular and the URL (A, B, C, D, E, F) per facilità di riferimento.<br>
La selezione del paziente, è necessario ottenere Ution For examing the collocation and the collocation of the collocation of the collocation of the collocation of the particle of the collocation of the collocation of the collocation of the particle of the particle of the del paziente. A ciascun profilo colorato è assegnata una lettera<br>
D, E, F) per facilità di riferimento.<br>
Taziente, è necessario ottenere un tracciato equivalente dei vettori di<br>
liere l'ECG di superficie nel punto che rapp e, è necessario ottenere un tracciato equivalente dei vettori di<br>ECG di superficie nel punto che rappresenta la posizione desiderata<br>amento del sistema S-ICD nel punto di impianto tipico, è necessario<br>into (*Figura 2*). Se Ecessario ottenere un tracclato equivalente dei vettori di<br>superficie nel punto che rappresenta la posizione desiderata<br>to del sistema S-ICD nel punto di impianto tipico, è necessario<br>igura 2). Se si desidera un posizionam
	- **•**  L'**Elettrodo LL ECG** deve essere collocato in posizione laterale, presso il 5° spazio intercostale lungo la linea medio-ascellare per rappresentare la posizione desiderata del generatore d'impulsi impiantato.
	- **•**  L'**Elettrodo LA ECG** deve essere collocato a 1 cm lateralmente rispetto alla linea mediana xifoidea per rappresentare la posizione desiderata dell'anello di sensing prossimale dell'elettrodo sottocutaneo impiantato.

**•**  L'**Elettrodo RA ECG** deve essere collocato 14 cm superiormente rispetto all'Elettrodo LA ECG, per rappresentare la posizione desiderata della punta di sensing distale dell'elettrodo sottocutaneo impiantato. Nella parte inferiore trasparente dello strumento per la selezione si trova una guida di 14 cm.

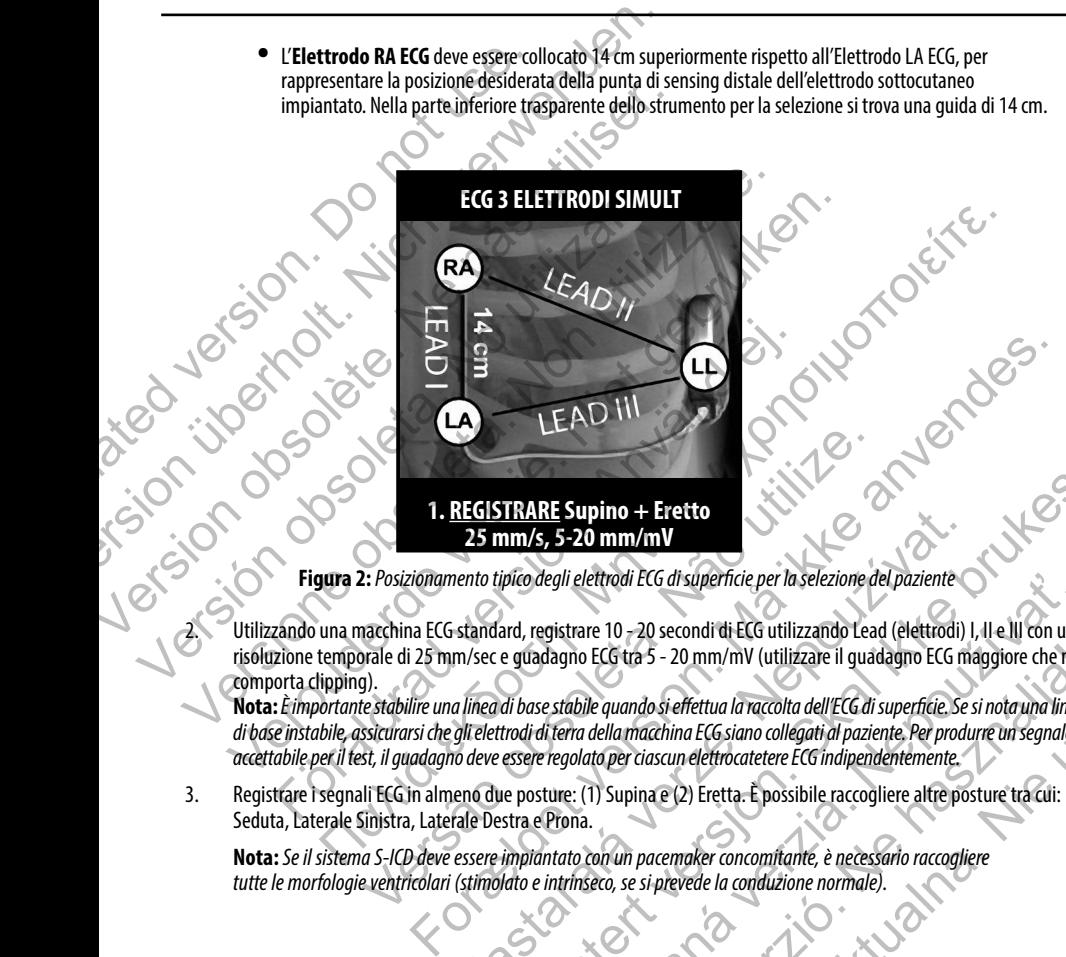

**Figura 2:**  Figura 2: Posizionamento tipico degli elettrodi ECG di superficie per la selezione del paziente

Utilizzando una macchina ECG standard, registrare 10 - 20 secondi di ECG utilizzando Lead (elettrodi) I, II e III con una risoluzione temporale di 25 mm/sec e guadagno ECG tra 5 - 20 mm/mV (utilizzare il guadagno ECG maggiore che non comporta clipping). **ELE STATAR SUPITIO - FRETTO**<br> **ELE STATAR SUPITIO - FRETTO**<br>
Lento tipico degli elettrodi ECG di superficie per la selezione del paziente<br>
standard, registrare 10 -20 secondi di ECG utilizzando Lead (elettrodi) I<br>
m/sec **IRARE Supino + Eretto<br>
nm/s, 5-20 mm/mV**<br>
pico degli elettrodi ECG disuperficie per la selezione del paziente<br>
ard, registrare 10 - 20 secondi di ECG utilizzando Lead (elettrodi) I, II e III con una<br>
e quadagno ECG tra 5 legli elettrodi ECG di superficie per la selezione del paziente<br>
sistrare 10 – 20 secondi di ECG utilizzando Lead (elettrodi) I, II e III con una<br>
dagno ECG tra 5 – 20 mm/mV (utilizzare il guadagno ECG maggiore che non<br>
e

**Nota:***È importante stabilire una linea di base stabile quando si effettua la raccolta dell'ECG di superficie. Se si nota una linea di base instabile, assicurarsi che gli elettrodi di terra della macchina ECG siano collegati al paziente. Per produrre un segnale accettabile per il test, il guadagno deve essere regolato per ciascun elettrocatetere ECG indipendentemente.* e 10 – 20 secondi di ELG utilizzando Lead (elettrodi) I, II e III con una<br>ELG tra 5 – 20 mm/mV (utilizzare il guadagno ECG maggiore che non<br>e quando si effettua la raccolta dell'ECG di superficie. Se si nota una linea<br>dell

3. Registrare i segnali ECG in almeno due posture: (1) Supina e (2) Eretta. È possibile raccogliere altre posture tra cui: Seduta, Laterale Sinistra, Laterale Destra e Prona.

**Nota:** *Se il sistema S-ICD deve essere impiantato con un pacemaker concomitante, è necessario raccogliere*  tutte le morfologie ventricolari (stimolato e intrinseco, se si prevede la conduzione normale).<br>El proporcione de la conduzione normale).<br>El proporcione de la conduzione normale).

#### *Valutazione dell'ECG di superficie*

Ogni ECG di superficie va valutato analizzando almeno 10 secondi di complessi QRS. Se si notano più morfologie (ad esempio, bigeminismo, stimolazione, ecc.), è necessario testarle tutte come descritto di seguito prima di ritenere accettabile il vettore.

Ogni complesso QRS viene valutato come segue:

<span id="page-23-0"></span>1. **Selezionare** il profilo colorato dallo strumento per la selezione del paziente che meglio corrisponde all'ampiezza del QRS *(Figura 3)*. Per i segnali bifasici, è necessario utilizzare il picco maggiore per determinare il profilo colorato appropriato. Il picco QRS deve rientrare nella finestra delimitata dalla linea punteggiata e dal picco del profilo colorato. Valutazione dell'ECG di superficie<br>
Ogni ECG di superficie va valutato analizzando alme<br>
bigeminismo, stimolazione, ecc.), è necessario testa<br>
Ogni complesso QRS viene valutato come segue:<br>
1. Selezionare il profilo colora Valutazione dell'ECG di superficie<br>
Ogni ECG di superficie va valutato analizzando almeno 10 secondi di chigeminismo, stimolazione, ecc.), è necessario testarle tutte come dei<br>
Ogni complesso QRS viene valutato come segue:

**Nota:** *Guadagni ECG > 20 mm/mV non sono consentiti. Se, quando stampato al guadagno massimo di 20 mm/mV, il picco QRS non raggiunge la delimitazione minima (linea punteggiata) del profilo colorato più piccolo, quel complesso QRS viene ritenuto inaccettabile.*

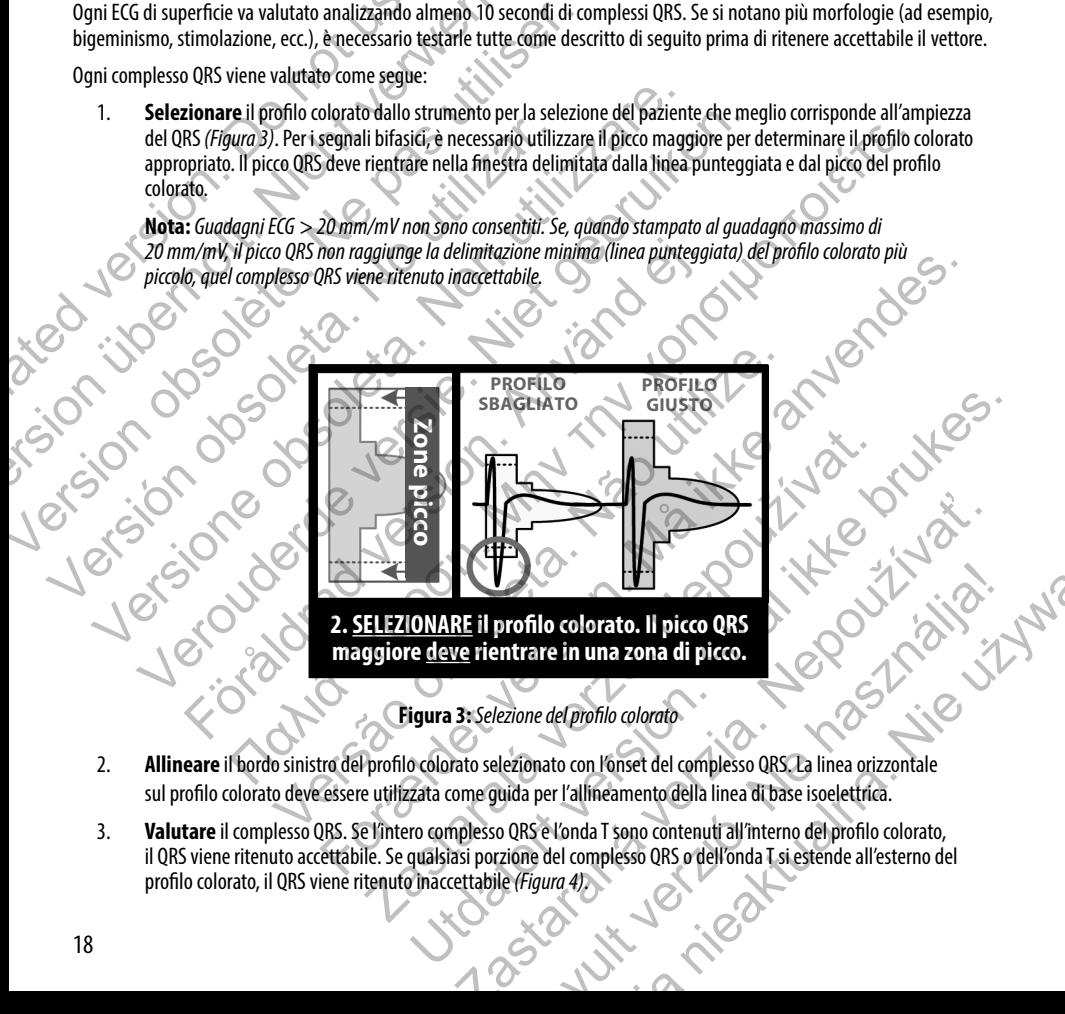

**maggiore deve rientrare in una zona di picco.**

**Figura 3:**  *Selezione del profilo colorato*

- sul profilo colorato deve essere utilizzata come guida per l'allineamento della linea di base isoelettrica.
- 3. **Valutare** il complesso QRS. Se l'intero complesso QRS e l'onda T sono contenuti all'interno del profilo colorato, il QRS viene ritenuto accettabile. Se qualsiasi porzione del complesso QRS o dell'onda T si estende all'esterno del<br>profilo colorato, il QRS viene ritenuto inaccettabile (*Figura 4)* profilo colorato, il QRS viene ritenuto inaccettabile *(Figura 4)*. Profilo colorato. Il picco QRS<br>nitrare in una zona di picco.<br>Profilo colorato.<br>Pezionato con l'onset del complesso QRS. La linea orizzontale<br>pica per l'allineamento della linea di base isoelettrica.<br>2008 e l'onda T sono co

Jerusión or

<span id="page-24-0"></span>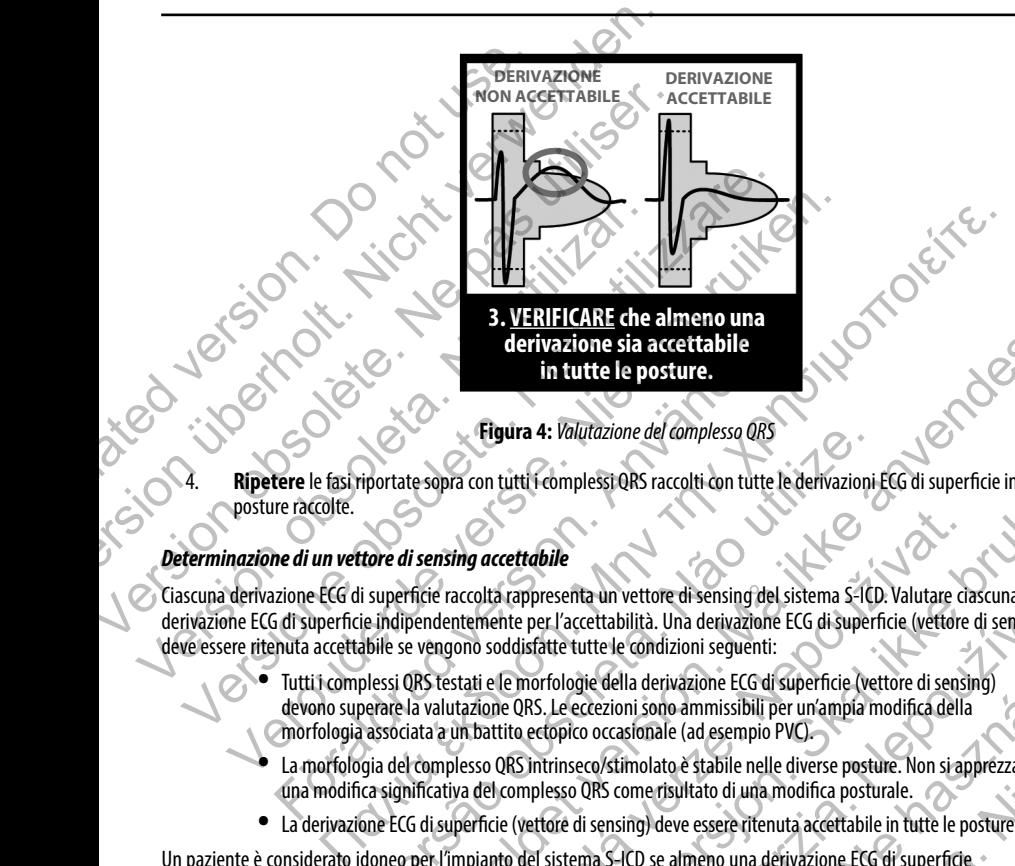

**Figura 4:**  *Valutazione del complesso QRS*

4. **Ripetere** le fasi riportate sopra con tutti i complessi QRS raccolti con tutte le derivazioni ECG di superficie in tutte le posture raccolte.

#### *Determinazione di un vettore di sensing accettabile*

Ciascuna derivazione ECG di superficie raccolta rappresenta un vettore di sensing del sistema S-ICD. Valutare ciascuna derivazione ECG di superficie indipendentemente per l'accettabilità. Una derivazione ECG di superficie (vettore di sensing) deve essere ritenuta accettabile se vengono soddisfatte tutte le condizioni seguenti: **Example and Scheme and Scheme and Scheme and Scheme and Scheme and Scheme and Scheme and Scheme and Scheme and Scheme and Scheme and Scheme and Scheme and Scheme and Scheme and Scheme and Scheme and Scheme and Scheme and Eigura 4:** *Valutazione del complesso QRS*<br>
viportate sopra con tutti l'eomplessi QRS raccolti con tutte le derivazioni<br>
tore di sensing accettabile<br>
is uperficie raccolta rappresenta un vettore di sensing del sistema S-I **Christian Scheller (1970)**<br> **Christian 4:** Valutazione del complesso QRS<br>
Figura 4: Valutazione del complesso QRS<br>
For exacting accettabile<br>
ficie raccoltà rappresenta un vettore di sensing del sistema S-ICD. Valutare cla

- **•**  Tutti i complessi QRS testati e le morfologie della derivazione ECG di superficie (vettore di sensing) devono superare la valutazione QRS. Le eccezioni sono ammissibili per un'ampia modifica della morfologia associata a un battito ectopico occasionale (ad esempio PVC).
- La morfologia del complesso QRS intrinseco/stimolato è stabile nelle diverse posture. Non si apprezza una modifica significativa del complesso QRS come risultato di una modifica posturale.
- La derivazione ECG di superficie (vettore di sensing) deve essere ritenuta accettabile in tutte le posture testate.

Un paziente è considerato idoneo per l'impianto del sistema S-ICD se almeno una derivazione ECG di superficie (vettore di sensing) è accettabile per tutte le posture testate.

**Nota:** *Possono presentarsi circostanze speciali nelle quali il medico sceglie di procedere con l'impianto del sistema S-ICD nonostante il mancato superamento del processo di selezione. In questo caso, è necessario prestare particolare attenzione al processo di impostazione del dispositivo del sistema S-ICD poiché il rischio di sensing scarso e/o shock inappropriato risulta maggiore.* **ing accettabile**<br>accolta rappresenta un vettore di sensing del sistema S-ICD. Valutare cia<br>attemente per l'accettabilità. Una derivazione ECG di superficie (vettore<br>ono soddisfatte tutte le condizioni seguenti:<br>stati e le tutti i complessi QRS raccolti con tutte le derivazioni ECG di superficie in tutte le<br>
cettabile<br>
trappresenta un vettore di sensing del sistema S-ICD. Valutare cascuna<br>
inte per l'accettabilità. Una derivazione ECG di sup Exercita un vettore di sensing del sistema S-ICD. Valutare clascuna<br>
El "accettabilità. Una derivazione ECG di superficie (vettore di sensing)<br>
tite tutte le condizioni seguenti:<br>
fologie della derivazione ECG di superfici ria e condizioni seguenti:<br>
e della derivazione ECG di superficie (vettore di sensing)<br>
rezioni sono ammissibili per un'ampia modifica della<br>
occasionale (ad esempio PVC)<br>
o/stimolato è stabile nelle diverse posture. Non s ma derivazione ECG di superficie (vettore di sensing)<br>
aderivazione ECG di superficie (vettore di sensing)<br>
i sono ammissibili per un'ampia modifica della<br>
isona le (ad esempio PVC)<br>
molato è stabile nelle diverse posture.

#### **Funzionamento**

#### **Generale**

<span id="page-25-0"></span>Il sistema S-ICD è progettato per la facilità di utilizzo e la semplicità della gestione del paziente. Il sistema di rilevazione dell'aritmia impiega fino a due zone programmabili e il dispositivo ha una singola risposta automatica a una tachiaritmia ventricolare rilevata: uno shock bifasico alla massima energia non programmabile pari a 80 J. Il dispositivo dispone di una serie di funzioni automatiche progettate per ridurre la quantità di tempo necessaria per l'impianto, la programmazione iniziale e il follow-up del paziente. Funzionamento<br>
Generale<br>
Il sistema S-ICD è progettato per la facilità di utilizzi<br>
dell'aritmia impiega fino a due zone programmabili<br>
ventricolare rilevata: uno shock bifasico alla massim<br>
serie di funzioni automatiche p Funzionamento<br>
Generale<br>
Il sistema S-ICD è progettato per la facilità di utilizzo e la semplicità di<br>
dell'aritmia impiega fino a due zone programmabili e il dispositivo ha<br>
ventricolare rilevata: uno shock bifasico alla Generale<br>
Il sistema S-ICD è progettato per la facilità di utilizzo e la semplicità de<br>
dell'aritmia impiega fino a due zone programmabili e il dispositivo ha u<br>
ventricolare rilevata: umo shock bifasico alla massima energ Il'aritmia impiega fino a due zone programmabili e il dispositivo ha una singola ristricciolare rilevata: uno shock bifasico alla massima energia non programmabile partite del funzioni automatiche progettate per ndurre la

# **Modalità operative**

Il dispositivo è dotato di tre modalità operative:

- **Francia Ondervazione)**<br> **Terapia Ondervazione**<br>• Terapia Off
- **Terapia On**
- **•**  Terapia Off

#### *Modalità Shelf (Conservazione)*

La modalità Shelf è uno stato di basso consumo concepito solo per la conservazione. Quando viene iniziata la comunicazione tra il dispositivo e il programmatore, viene eseguita una riformazione dei condensatori a piena energia e viene preparato il dispositivo per l'impostazione. Una volta che il dispositivo è stato tolto dalla modalità Shelf, non può essere nuovamente riprogrammato su tale modalità. ventricolare rilevata: uno shock bifasico alla massima energia non processor di funzioni automatiche progettate per ridurre la quantità di tra iniziale e il follow-up del paziente.<br>
Modalità operative<br>
Il dispositivo è dot Iare irlevata: uno shock bifasico alla massima energia non programmabie parta 80 J.<br>Iarzioni automatiche progettate per ridurre la quantità di tempo necessaria per l'impi<br>Il follow-up del paziente.<br>
tà operative<br>
titvo è d datate di tre modalità operative:<br>
Shelf (Conservazione)<br>
Terapia On<br>
Terapia off<br>
f (Conservazione)<br>
lità Shelf è uno stato di basso consumo concepito solo per la conservazio<br>
azione tra il dispositivo elle programmatore, ma snock briasico ania massima erengia non programmatic para a so J. Il dispositivo dispone del paziente.<br>
Tradicio programmatical di tempo necessaria per l'impianto, la programmatica del paziente.<br>
(Conservazione)<br>
del p versão di basso consume concepito solo per la conservazione. Cuando dispositivo e il programmatore, viene eseguita una riformazione. Cuando dispositivo e el programmatore, viene eseguita una riformazione dei constanti disp Iità operative:<br>
One)<br>
One)<br>
One)<br>
Alta operative:<br>
The programmatore, viene eseguita una riformazione. Quando viene miziata la<br>
dispositivo per l'impostazione. Una volta de il dispositivo è stato tolto dalla<br>
Alta operati Dasso consumo concepito solo per la conservazione. Quando viene inizia el programmatore, viene eseguita una riformazione dei condensatori a sostivo per l'impostazione. Una volta che il dispositivo è stato tolto dalla uovam University of the Content of Maria Content of Content of Content of Content of Content of the Content of Content<br>
The Content of Content version and Content of Content of Content of Content of Content Content (a) Content o mpostazione. Una volta che il dispositivo estato tolto dalla<br>iprogrammato su tale modalità.<br>
a primaria del dispositivo che consente la filevazione automatica.<br>
de le caratterístiche del dispositivo sono attive.<br>
dispositi

#### *Modalità Terapia On*

La modalità Terapia On è la modalità operativa primaria del dispositivo che consente la rilevazione automatica e la risposta alle tachiaritmie ventricolari. Tutte le caratteristiche del dispositivo sono attive. Paris del dispositivo che consente la filevazione automatica.

**Nota:** *È necessario disattivare la modalità dispositivo Shelf prima di attivare la modalità Terapia On.*

#### *Modalità Terapia Off*

La modalità Terapia Off disabilita l'erogazione della terapia automatica pur consentendo il controllo manuale dell'erogazione dello shock. I parametri programmabili del dispositivo possono essere visualizzati e regolati tramite il programmatore. Inoltre, può essere visualizzato o stampato l'elettrocardiogramma sottocutaneo (S-ECG).

Il dispositivo si imposta automaticamente su Terapia Off quando viene disattivata la modalità Shelf.

**Nota:** *La terapia manuale e di shock di emergenza sono disponibili quando il dispositivo è impostato sulla modalità Terapia On o Terapia Off, ma solo dopo che il processo di impostazione iniziale è stato completato. Fare riferimento a Impostazione del generatore d'impulsi EMBLEM S-ICD a pagina 45.*

# **Configurazione di sensing e selezione del guadagno**

<span id="page-26-0"></span>Durante il processo di Impostazione automatica, il dispositivo seleziona automaticamente un vettore di sensing ottimale sulla base di un'analisi dell'ampiezza del segnale cardiaco e del rapporto segnale-disturbi. Questa analisi viene eseguita sui tre vettori disponibili: Modalità Terapia Off<br>
La modalità Terapia Off disabilita l'erogazione della<br>
dello shock. I parametri programmabili del dispositi<br>
può essere visualizzato o stampato l'elettrocardiogra<br>
Il dispositivo si imposta automàtica Modalità Terapia Off<br>
La modalità Terapia Off disabilita l'erogazione della terapia automatic<br>
dello shock. I parametri programmabili del dispositivo possono essere<br>
può essere visualizzato o stampato l'elettrocatdogramma La modalità Terapia Off disabilita l'erogazione della terapia automatica<br>dello shock. I parametri programmabili del dispositivo possono essere può essere visualizzato o stampato l'elettrocardiogramma sottocutane<br>elle dispo Nota: La terapia manuale e di shock di emergenza sono discundatità Terapia On o Terapia Off, ma solo dopo che il processo fare riferimento a Impostazione del generatore d'impulsi ENCOnfigurazione di sensing e selezione del dispositivo si imposta automaticamente su Terapia Off quando viene disattivata la la **Nota:** *La terapia manuale e di shock di emergenza sono disponibili quando imodalità Terapia On o Terapia Off, ma solo dopo che il proce* Verontation annualistics of claimed and isolation and the matter and the spottaneous modalities are the propial of national modalities and the mizial modalities are release to a determination of the mizial fare release of **Started versions and the started version and the started version and the started version of analisi dell'ampiezza del segnale cardiaco e del rapporto segnale-distumnibili:<br>Vettore primario: Sensing dall'anello dell'elettr** παρια manuale e di shock di emergenza sono disponibili quando il dispositivo è impostato sulla<br>mpio On o Terapio Off, ma solo dopo che il processo di impostazione iniziale è stato completato.<br>entro a limpostazione del gen For example and the impostance of the section of the section of the section of the section and the section and the section of the section of the section of the section of the section of the section of the section of the se

- **• Vettore primario:** Sensing dall'anello dell'elettrodo prossimale presente sull'elettrodo sottocutaneo fino alla superficie attiva del dispositivo.
- **• Vettore secondario:** Sensing dall'anello dell'elettrodo distale di sensing presente sull'elettrodo sottocutaneo fino alla superficie attiva del dispositivo.
- **• Vettore alternativo:** Sensing dall'anello dell'elettrodo distale di sensing all'anello dell'elettrodo prossimale di sensing presente sull'elettrodo sottocutaneo.

Il vettore di sensing può inoltre essere selezionato manualmente. Il Manuale d'uso del programmatore EMBLEM S-ICD fornisce informazioni aggiuntive sulla selezione del vettore di sensing.

Il dispositivo seleziona automaticamente un'impostazione "guadagno" durante il processo di Impostazione automatica. Il guadagno può inoltre essere selezionato manualmente come spiegato più in dettaglio nel Manuale d'uso del programmatore EMBLEM S-ICD. Sono disponibili due impostazioni per il guadagno: **Example:** Sensing dall'anello dell'elettrodo prossimale presente sull'elet<br>
perficie attiva del dispositivo.<br> **Econdario:** Sensing dall'anello dell'elettrodo distale di sensing presente<br>
eo fino alla superficie attiva del persing dal anelo del dispositivo.<br>
Sensing dal l'anello del lelettrodo distale di sensing all'anello dell'elettro<br>
resente sull'elettrodo sottocutaneo.<br>
Elezionato manualmente. Il Manuale d'uso del programmatore EMBLEN<br>
d Uspositivo.<br>
Spalifanello dell'elettrodo distale di sensing presente sull'elettrodo<br>
dell'arello dell'elettrodo distale di sensing all'anello dell'elettrodo<br>
sull'elettrodo softocutaneo.<br>
anto manualmente. Il Manuale d'uso Elettrodo sottocutaneo.<br>
Il Manuale d'uso del programmatore EMBLEM S-ICD fornisce<br>
Il sensing.<br>
221 annuale d'uso del programmatore EMBLEM S-ICD fornisce<br>
221 annuale d'uso del programmatore EMBLEM S-ICD fornisce<br>
21 annua Fleme, in Mahudae u laso del programmiadole EMBLEM, S-leptomisce<br>
riguadagno" durante il processo di Impostazione automatica;<br>
stazioni per il guadagno:<br>
ndo l'ampiezza del segnale è tale da causarne il taglio<br>
ndo l'ampie

- 1x Guadagno (±4 mV): Selezionata quando l'ampiezza del segnale è tale da causarne il taglio selezionando un guadagno pari a 2x.
- **• 2x Guadagno (±2 mV):** Selezionata quando l'ampiezza del segnale non è tagliata a questa impostazione.

# **Sensing e rilevazione della tachiaritmia**

Il dispositivo è progettato per evitare l'erogazione di terapia inappropriata come risultato di sensing di disturbi o conteggi multipli di cicli cardiaci singoli. Ciò si ottiene grazie a un'analisi automatica dei segnali rilevati, che include le fasi di rilevazione evento, certificazione e decisione.

#### *Fase di rilevazione*

Durante la fase di rilevazione, il dispositivo utilizza una soglia di rilevazione per identificare gli eventi rilevati. La soglia di rilevazione viene regolata continuamente in modo automatico utilizzando le ampiezze degli eventi elettrici rilevati di recente. Inoltre, i parametri di rilevazione vengono modificati per incrementare la sensibilità quando vengono rilevate frequenze rapide. Gli eventi rilevati durante la fase di rilevazione vengono passati alla fase di certificazione.

#### *Fase di certificazione*

<span id="page-27-0"></span>La fase di certificazione esamina le rilevazioni e le classifica come eventi cardiaci certificati o eventi sospetti. Gli eventi certificati vengono utilizzati per garantire che venga passata alla fase di decisione una frequenza cardiaca accurata. Un evento sospetto può essere un evento il cui modello e/o la cui sincronizzazione indicano che il segnale è causato da rumori, quali un artefatto muscolare o altri segnali estranei. Gli eventi vengono inoltre contrassegnati come sospetti se appaiono derivare da rilevazioni doppie o triple di eventi cardiaci singoli. Il dispositivo è progettato per identificare e correggere rilevazioni multiple di complessi QRS ampi e/o rilevazioni errate di un'onda T. **Sensing e rilevazione della tachiaritmia**<br>
Il dispositivo è progettato per evitare l'erogazione di<br>
multipli di cicli cardiaci singoli. Ciò si ottiene grazie<br>
evento, certificazione e decisione.<br> **Fase di rilevazione**<br>
Du Sensing e rilevazione della tachiaritmia<br>
Il dispositivo è progettato per evitare l'erogazione di terapia inapprop<br>
multipli di cicli cardiaci singoli. Ciò si ottiene grazie a un'analisi autori evento, certificazione e dec Il dispositivo è progettato per evitare l'erogazione di terapia inappropri<br>
multipli di cicli cardiaci singoli. Ciò si ottiene grazie a un'analisi automa<br>
evento, certificazione e decisione.<br> **Fase di rilevazione**<br>
Durante Primeri la fase di rilevazione il dispositivo utilizza una soglia di rile<br>
rilevazione viene regolata continuamente in modo automatico utiliz<br>
Inoltre, i parametri di rilevazione vengono modificati per increment<br>
rapide. G se di rilevazione<br>
se di rilevazione, il dispositivo utilizza una soglia di rilevazione peridenti<br>
evazione viene regolata continuamente in modo automatico utilizzando le ampieza<br>
bitte, i parametri rilevazione vengono mod rievazione<br>
la fase di rilevazione, il dispositivo utilizza una soglia di rilevazione per identificare gle<br>
per viene regolata continuamente in modo automatico utilizzando le ampiezze degli e<br>
parametri di rilevazione even azione<br>
Sicazione esamina le rilevazioni e le classifica come eventi cardiaci certifica<br>
siste un evento il cui modello e/o la cui sinconizzazione indicano che il siste di decisione una fisse di decisione altri segnali est Vazione, il dispositivo utilizza una soglia di rilevazione per identificare gli eventi rilevati. La soglia continuamente in modo automatico utilizzando le ampiezze degli eventi rilevati. La soglia rilevazione vengono modi rier garanture die verliga passata alla lase di decisione una liequenza cho il cui modello e/o la cui sincronizzazione indicano che il segnale è corregia passata alla lase di decisione indicano che il segnale è corregia il Frievazioni e le dassifica come eventi cardiaci certificati o eventi sospetti. Gli eventi anantire de venga passata alla fasé di decisione una frequenza cardiaca accurata. Un eventi uno dello e/o la cui sincronizzazione in

#### *Fase di decisione*

La fase di decisione esamina tutti gli eventi certificati e calcola continuamente una media di intervallo di esecuzione quatti R-R (media 4 RR). La media 4 RR viene utilizzata in tutta l'analisi come indicatore della frequenza cardiaca.

# **Zone di terapia**

Il dispositivo consente la selezione delle soglie di frequenza che definiscono una zona di erogazione shock e una zona di shock condizionale. Nella zona di erogazione shock, la frequenza è l'unico criterio utilizzato per determinare se un ritmo verrà<br>trattato con uno shock. La zona di shock condizionale dispone di discriminatori aggiuntivi ut trattato con uno shock. La zona di shock condizionale dispone di discriminatori aggiuntivi utilizzati per determinare se uno<br>shock è necessario per trattare un'aritmia.<br>22 shock è necessario per trattare un'aritmia. Paradi un'onda T.<br>
Alta di un'onda T.<br>
Alta di un'onda T.<br>
Alta di un'onda Continuamente una media di untervallo di esecutidizzata in futta l'analisi come indicatore della frequenza cardiaca.<br>
Especiale di frequenza de def Exercit vengono inoltre contrassegnati come sospetti se appaiono derivare da<br>
turonna T.<br>
Luronna T.<br>
Luronna T.<br>
Luronna T.<br>
Luronna T.<br>
Luronna T.<br>
Luronna T.<br>
Luronna T.<br>
Luronna T.<br>
Luronna T.<br>
Luronna T.<br>
Luronna T.<br> ti e calcola continuamente una media di intervallo di esecuzione quattro<br>tutta l'analisi come indicatore della frequenza cardiaca.<br>La frequenza che definiscono una zona di erogazione shock e una zona di<br>la frequenza è l'un Elava de definiscono una zona di erogazione shock e una zona di<br>
a che definiscono una zona di erogazione shock e una zona di<br>
puenza è l'unico criterio utilizzato per determinare se un ritmo verza<br>
one di discriminatori a La zona di erogazione shock è programmabile da 170 - 250 bpm con incrementi di 10 bpm. La zona di shock condizionale deve essere inferiore alla zona di erogazione shock, con range 170 - 240 bpm e incrementi di 10 bpm.

**Nota:** *Per consentire la rilevazione corretta di FV, programmare l'Intervallo di erogazione shock o la zona di shock condizionale a 200 bpm o inferiore.*

**Nota:** *Prove di laboratorio del sistema S-ICD di prima generazione hanno dimostrato una riduzione significativa della terapia inappropriata con l'attivazione della zona di shock condizionale prima della dimissione dall'ospedale.*<sup>1</sup>

Graficamente, l'utilizzo di una zona di erogazione shock e di una zona di shock condizionale è mostrato qui di seguito *(Figura 5)*:

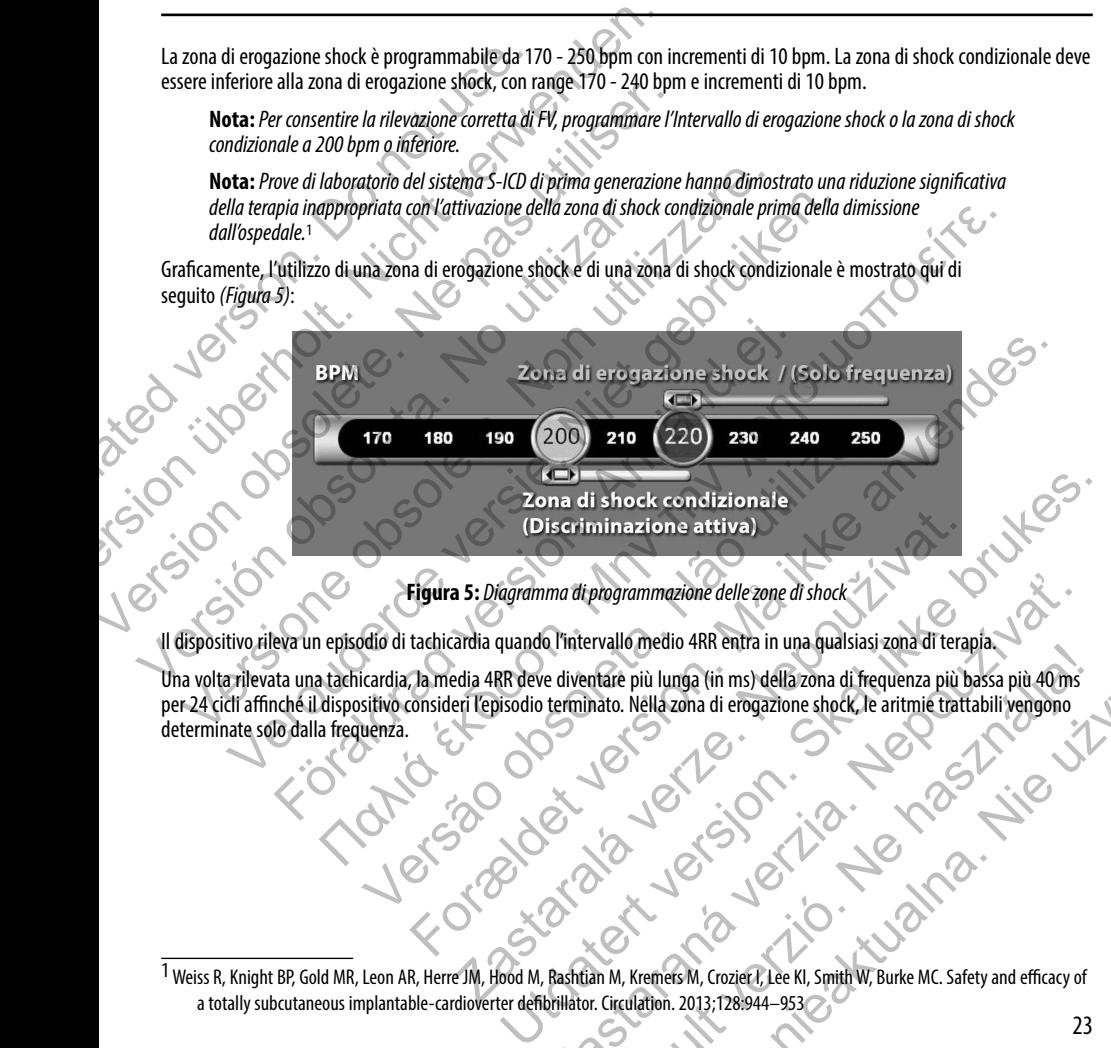

**Figura 5:** *Diagramma di programmazione delle zone di shock*

Il dispositivo rileva un episodio di tachicardia quando l'intervallo medio 4RR entra in una qualsiasi zona di terapia.

Una volta rilevata una tachicardia, la media 4RR deve diventare più lunga (in ms) della zona di frequenza più bassa più 40 ms per 24 cicli affinché il dispositivo consideri l'episodio terminato. Nella zona di erogazione shock, le aritmie trattabili vengono<br>determinate solo dalla frequenza.<br>Alta di consideri l'episodio terminato. Nella zona di ero determinate solo dalla frequenza. ma di programmazione delle zone di shock<br>
e diventare più lunga (in ms) della zona di frequenza più bassa più 40 ms<br>
terminato. Nella zona di erogazione shock, le aritmie trattabili vengono<br>
terminato. Nella zona di erogaz France più lunga (in ms) della zona di frequenza più bassa più 40 ms<br>hata: Nella zona di erogazione shock, le aritmie trattabili vengono<br>nato. Nella zona di erogazione shock, le aritmie trattabili vengono<br>(Construction, Co

<sup>1</sup> Weiss R, Knight BP, Gold MR, Leon AR, Herre JM, Hood M, Rashtian M, Kremers M, Crozier I, Lee Kl, Smith W, Burke MC. Safety and efficacy of a totally subcutaneous implantable-cardioverter defibrillator. Circulation. 2013;128:944–953

# **Analisi nella zona di shock condizionale**

Al contrario, la frequenza e la morfologia vengono analizzate nella zona di shock condizionale. La zona di shock condizionale è progettata per discriminare fra eventi trattabili e altri ad alta frequenza quali fibrillazione atriale, tachicardia sinusale e altre tachicardie sopraventricolari.

Un template di ritmo sinusale normale (template NSR) viene registrato durante l'inizializzazione del dispositivo. Questo template NSR viene utilizzato durante l'analisi nella zona di shock condizionale per identificare le aritmie trattabili. Oltre al confronto della morfologia con il template NSR, viene utilizzata un'altra analisi morfologica per identificare i ritmi polimorfi. Morfologia e ampiezza QRS vengono utilizzate per identificare aritmie monomorfe quali la tachicardia ventricolare. Se la zona di shock condizionale è abilitata, l'aritmia è trattabile secondo l'albero decisionale mostrato qui di seguito *(Figura 6)*.

<span id="page-29-0"></span>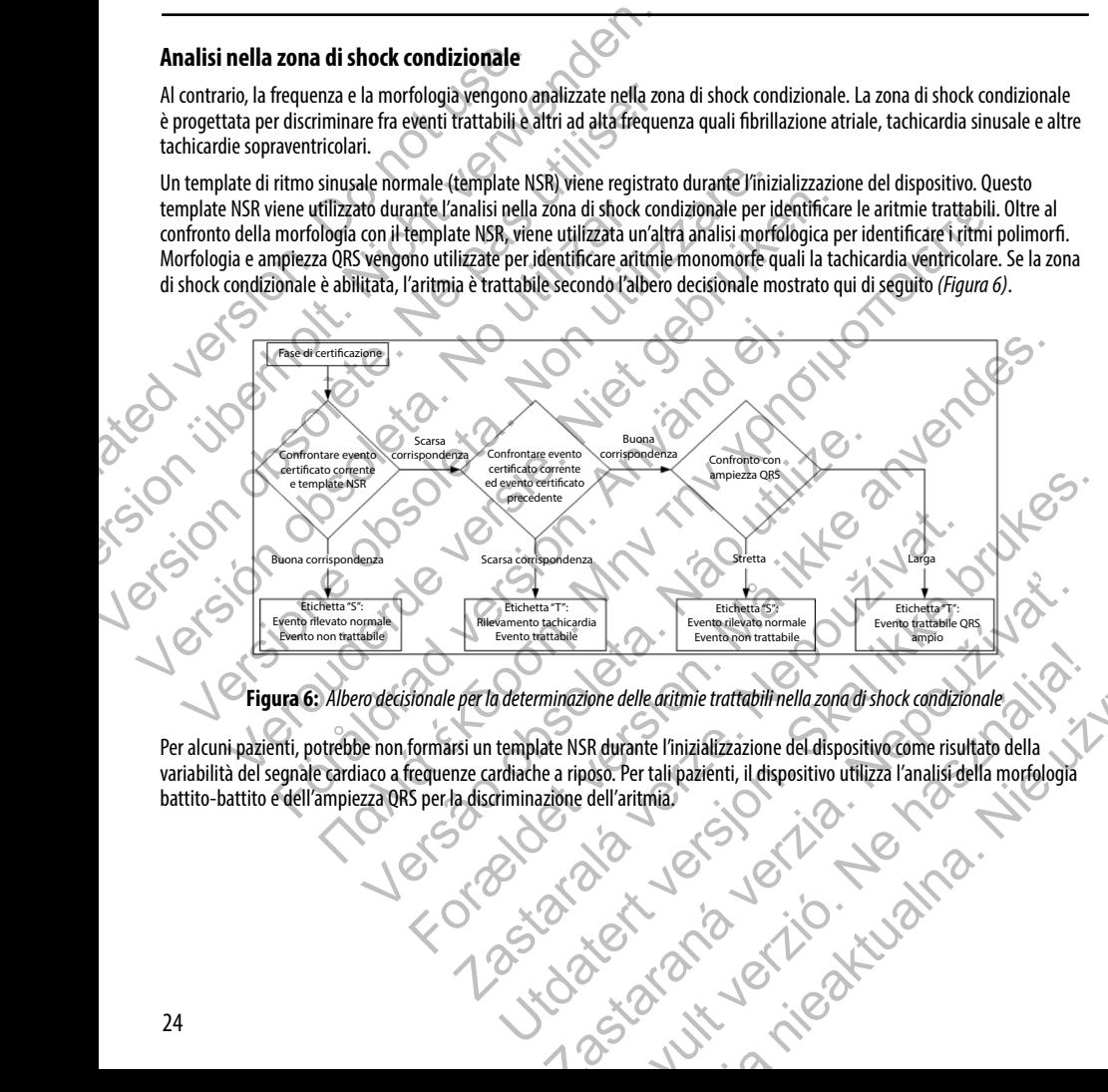

**Figura 6:** *Albero decisionale per la determinazione delle aritmie trattabili nella zona di shock condizionale*

Per alcuni pazienti, potrebbe non formarsi un template NSR durante l'inizializzazione del dispositivo come risultato della variabilità del segnale cardiaco a frequenze cardiache a riposo. Per tali pazienti, il dispositivo utilizza l'analisi della morfologia<br>battito-battito e dell'ampiezza QRS per la discriminazione dell'aritmia.<br>della morfolog battito-battito e dell'ampiezza QRS per la discriminazione dell'aritmia.<br>
El control dell'aritmia.<br>
El control dell'aritmia. Eleventropio trattabili nella zona di shock condizionale<br>
Redurante l'inizializzazione del dispositivo come risultato della<br>
Magnetichi, il dispositivo utilizza l'analisi della morfologia<br>
Mell'aritmia<br>
Controlla dell'arit

# **Conferma della carica**

<span id="page-30-0"></span>Il dispositivo deve caricare i condensatori interni prima di erogare lo shock. La conferma della presenza in corso di una tachiaritmia richiede il monitoraggio di una finestra mobile degli ultimi 24 intervalli definiti da eventi certificati. A tale scopo, la conferma della carica impiega una strategia X (intervallo trattabile) su Y (intervalli totali nella finestra). Se almeno 18 degli ultimi 24 intervalli sono trattabili, il dispositivo inizia ad analizzare la persistenza del ritmo. L'analisi della persistenza richiede che la condizione X su Y sia mantenuta o superata per almeno due intervalli consecutivi; tuttavia, questo valore può essere aumentato come risultato di Smart Charge, come spiegato qui di seguito. **Conferma della carica**<br>
Il dispositivo deve caricare i condensatori interni printataliantimia richiede il monitoraggio di una finestra<br>
la conferma della carica impiega una strategia X (in<br>
ultimi 24 intervalli sono tratt **Conferma della carica**<br>
Il dispositivo deve caricare i condensatori interni prima di erogare lo stachiaritmia richiede il monitoraggio di una finestra mobile degli ulti<br>
la conferma della carica impiega una strategia X (i Il dispositivo deve caricare i condensatori interni prima di erogare lo sh<br>
tachiaritmia richiede il monitoraggio di una finestra mobile degli ultim<br>
la conferma della carica impiega una strategia X (intervallo trattabile)

La carica dei condensatori viene iniziata quando vengono soddisfatte le seguenti tre condizioni:

- 1. Il criterio X di Y è soddisfatto
	- 2. Il requisito di persistenza è soddisfatto
		- Gli ultimi due intervalli certificati sono nella zona trattabile

# **Erogazione della terapia**

L'analisi del ritmo continua durante il processo di carica dei condensatori. L'erogazione della terapia viene interrotta se l'intervallo media 4 RR diventa maggiore (in ms) della zona di frequenza più bassa più 40 ms per 24 intervalli. Quando ciò si verifica, viene dichiarato un episodio non trattato e si attiva un'estensione Smart Charge, come spiegato qui di seguito.

La carica dei condensatori continua finché il condensatore non ha raggiunto la tensione target; a questo punto, viene effettuata la riconferma. La riconferma viene utilizzata per garantire che il ritmo trattabile non si sia interrotto spontaneamente durante il ciclo di carica. La riconferma richiede che almeno tre intervalli rilevati consecutivi (indipendentemente dal fatto che gli intervalli siano certificati o sospetti) siano più veloci della zona di terapia più bassa. Se vengono rilevati eventi non trattabili durante o dopo la sequenza di carica, la riconferma viene automaticamente estesa, un intervallo alla volta, fino a un massimo di 24 intervalli. Caracteristica. No utilizar and the illustrate and the set and the set and the annumentato come risultato di Smart Charge, come spiegato qui di se<br>
La carica dei condensatori viene iniziata quando vengono soddisfatto<br>
2. I imi 24 intervalli sono trattabili, il dispositivo inizia ad analizzare la persistenza della condizione X su X sia mantenuta o superata per almeno due intervalli consecutementato come sisultato di Smart Charge, come spiegat ndizione X su Y sia mantenuta o superata per almeno due intervalli consecutivi, tutta<br>to come risultato di Smart Charge, come spiegato qui di seguito.<br>dei condensatori viene iniziata quando vengono soddisfatte le seguenti uisito di persistenza è soddisfatto<br>
timi due intervalli certificati sono nella zona trattabile.<br> **School dia 4 Exaptia**<br> **School dia 4 Exapta version.** Consider the process of interval and interval and interval be disting Hato di Smart Charge, come spiegato qui di seguito.<br>
Itato di Smart Charge, come spiegato qui di seguito.<br>
Itato di Smart Charge, come spiegato qui di seguito.<br>
Itato di Smart Charge, come spiegato qui di seguito.<br>
Itato **Diam**<br>
durante il processo di carica dei condensatori. L'erogazione della terapia<br>
nta maggiore (in ms) della zona di frequenza più bassa più 40 ms per 2<br>
ato un episodio non trattato e si attiva un'estensione Smart Charg ertificati sono nella zona trattabile:<br>
ertificati sono nella zona trattabile:<br>
et il processo di carica dei condensatori. Lerogazione della terapia viene interrotta seggiore (in ms) della zona di frequenza più bassa più 4

La riconferma viene sempre eseguita e l'erogazione dello shock è non "committed" finché la riconferma non è completa. Una volta soddisfatti i criteri per la riconferma, lo shock viene erogato.

# **Smart Charge**

Smart Charge è una funzione che aumenta automaticamente il requisito della persistenza di tre intervalli ogni volta che viene dichiarato un episodio non trattato, fino a un massimo di cinque estensioni. Pertanto, dopo un episodio non trattato, il requisito di avviare la carica dei condensatori diventa più stringente. Il valore di estensione Smart Charge può essere resettato al suo valore nominale (zero estensioni) utilizzando il programmatore. La funzione Smart Charge non può essere disabilitata, nonostante non sia utilizzata per il secondo shock e per quelli successivi che si verificano durante un qualsiasi episodio. dio non trattato e si attiva un'estensione Smart Charge, come spiegato que de hé il condensatore non ha raggiunto la tensione target, a questo punto, erma viene utilizzata per garantire che il ritmo trattabile non si sia i For the distinguistic and the state of the state of the state of the state of the state of the station of the station of the station of the station of the station of the station of the station of the station of the station Examente il requisito della persistenza di tre intervalli descontivativativa della zona di terapia più bassa.<br>
Exportificati o sospetti) siano più veloci della zona di terapia più bassa.<br>
Intervalli dello since della confe icati o sospetti) siano più veloci della zona di terapia più bassa.<br>Sequenza di carica, la riconferma viene automaticamente estesa.<br>hock è non "committed" finche la riconferma non è completa.<br>the erogato.<br>the erogato.<br>the Sospetti) siano più veloci della zona di terapia più bassa.<br>
Sospetti) siano più veloci della zona di terapia più bassa.<br>
Tenza di carica, la riconferma viene automaticamente estesa.<br>
Tenza di carica, la riconferma viene a

# **Nuova rilevazione**

Viene abilitato un periodo di blanking dopo l'erogazione di uno shock ad alta tensione. Dopo l'erogazione del primo shock, vengono erogati fino a quattro shock aggiuntivi se l'episodio non termina. L'analisi del ritmo per l'erogazione degli shock 2 - 5 generalmente segue le fasi di rilevazione descritte sopra, con le seguenti eccezioni:

- 1. Dopo l'erogazione del primo shock, il criterio X/Y viene modificato per richiedere 14 intervalli trattabili negli ultimi 24 (14/24), anziché 18.
- 2. Il fattore di persistenza viene sempre impostato su due intervalli (cioè, non risultando alterato dalla funzione Smart Charge).

# **Forma d'onda dello shock e polarità**

La forma d'onda dello shock è bifasica, con tilt fisso del 50 %. Lo shock viene erogato in modo sincrono a meno che non trascorra un tempo di 1.000 ms senza che venga rilevato un evento per la sincronizzazione; a questo punto, lo shock viene erogato in modo asincrono.

<span id="page-31-0"></span>Il dispositivo è progettato per selezionare automaticamente la polarità appropriata per la terapia. Sono disponibili gli shock a polarità sia standard sia invertita. Se lo shock non riesce a convertire l'aritmia e sono necessari shock successivi, la polarità viene automaticamente invertita per ogni shock successivo. La polarità dello shock efficace viene mantenuta come polarità iniziale per gli episodi futuri. La polarità può inoltre essere selezionata durante l'Induzione e il processo di Shock manuale per facilitare il test basato sul dispositivo. **Nuova rilevazione**<br>
Viene abilitato un periodo di blanking dopo l'erogazione shock, vengono erogati fino a quattro shock aggiun<br>
degli shock 2 - 5 generalmente segue le fasi di rilev<br>
1. Dopo l'erogazione del primo shock, **Nuova rilevazione**<br>
Viene abilitato un periodo di blanking dopo l'erogazione di uno shock<br>
shock, vengono erogati fino a quattro shock aggiuntivi se l'episodio n<br>
degli shock 2 - 5 generalmente segue le fasi di rilevazion Viene abilitato un periodo di blanking dopo l'erogazione di uno shock<br>
shock, vengono erogati fino a quattro shock aggiuntivi se l'episodio no<br>
degli shock 2 - 5 generalmente segue le fasi di rilevazione descritte sor<br>
1. ultimi 24 (14/24), anziché 18.<br>
2. Il fattore di persistenza viene sempre impostato su due int<br>
Smart Charge).<br> **Forma d'onda dello shock e polarità**<br>
La forma d'onda dello shock e bifasica, con tilt fisso del 50 %. Lo sh<br> 1. Dopo l'erogazione del primo shock, il criterio XVI viene modificato per richic ultimi 24 (14/24), anziché 18.<br>
2. Il fattore di persistenza viene sempre impostato su due intervali (cioè, non Smart Charge).<br>
1. The state Verous termes and the modulation of the modulation of the modulation of the modulation of the modulation of the modulation of the modulation of the modulation of the modulation of the modulation of the modulation of the mo a dello shock e polarità<br>
a dello shock e bifasica, con tilt fisso del 50 %. Lo shock viene erogato in<br>
mpo di 1.000 ms senza che venga rilevato un evento per la sincronizzazio<br>
lo asincono.<br>
progettato per selezionare aut 4/24), anziché 18.<br>
persistenza viene sempre impostato su due interval li (cioè, non risultando alterato dalla funzione).<br>
10 shock è polarità<br>
10 shock è polarità<br>
10.<br>
shock è polarità<br>
10.<br>
shock è polarità con disting per selezionare automaticamente la polarità appropriata per la terapia.<br>
nvertita. Se lo shock non riesce a convertire l'aritmia e sono necessari strettita per ogni shock successivo. La polarità dello shock efficace viene **Example 1980**<br>
Sista, con till fisso del 50 %. Lo shock viene erogato in modo sincrono a meno che pon<br>
parza che venga dievato un evento per la sincronizzazione; a questo punto, lo shock viene<br>
zionare automaticamente la Resuccessivo. La polarità dello shock efficace viene mantenuta come polarità<br>
del successivo. La polarità dello shock efficace viene mantenuta come polarità<br>
doltre essere selezionata durante l'induzione e il processo di S

# **Terapia di stimolazione antibradicardica post shock**

Il dispositivo fornisce la terapia di stimolazione antibradicardica post shock opzionale. Quando abilitata tramite il programmatore, la stimolazione antibradicardica avviene a una frequenza non programmabile di 50 bpm per un massimo di 30 secondi. L'uscita di pacing è fissa a 200 mA e utilizza una forma d'onda bifasica di 15 ms. sia può inoltre essere selezionata durante l'induzione é il processo di Shocardica post shock<br>
lazzone antibradicardica post shock opzionale. Quando abilitata tramite<br>
olicardica avviene a una frequenza non programmabile d **Staranger de Staraná verzia. Processor de Staraná verzia. Nepoušívatel de Staraná verzia. Nepoužívatel verzia<br>
Staraná forma d'onda bifasica di 15 ms.<br>
Castaraná forma d'onda bifasica di 15 ms.<br>
Castaraná forma d'onda bif** post shock opzionale. Quando abilitata tramite il<br>frequenza non programmabile di 50 bpm per un massimo di<br>na d'onda bifasica di 15 ms.<br>0 bpm. Inoltre, la stimolazione post shock viene interrotta se<br>te sul dispositivo duran

Il pacing viene inibito se la frequenza intrinseca è maggiore di 50 bpm. Inoltre, la stimolazione post shock viene interrotta se viene rilevata una tachiaritmia o se viene posizionato un magnete sul dispositivo durante il periodo di pacing post shock.

# **Erogazione shock manuale e di emergenza**

Su comando del programmatore, il dispositivo può erogare shock manuali e di emergenza. Gli Shock manuali sono programmabili da 10 a 80 J di energia erogata con incrementi di 5 J. Gli shock di emergenza sono non programmabili ed erogano un'uscita massima di 80 J. France aparte in an american propriamental and transmitted and a frame and a frame and a formal donda bifasica di 15 ms.<br>
The displace and donda bifasica di 15 ms.<br>
The displace substant of the priod of pacing post shock v

**Nota:** *Uno shock di emergenza attivato quando il magnete è già in posizione viene erogato, ma se il magnete viene applicato dopo che lo shock di emergenza è stato attivato, lo shock viene interrotto. Per ulteriori informazioni, consultare la sezione Utilizzo del magnete del sistema S-ICD.*

# **Funzioni aggiuntive del sistema S-ICD**

Questa sezione presenta le descrizioni di numerose funzioni aggiuntive disponibili nel sistema S-ICD.

#### *Riformazione dei condensatori automatica*

<span id="page-32-0"></span>Il dispositivo esegue una riformazione dei condensatori a piena energia (80 J) quando viene tolto dalla modalità Shelf e ogni quattro mesi finché il dispositivo non raggiunge la sostituzione elettiva (ERI). L'erogazione di energia e l'intervallo di tempo della riformazione non sono programmabili. L'intervallo di riformazione automatica dei condensatori viene resettato dopo che la carica del condensatore da 80 J viene erogata o annullata. **Funzioni aggiuntive del sistema S-ICD**<br>Questa sezione presenta le descrizioni di numerose<br>*Riformazione dei condensatori automatica*<br>Il dispositivo esegue una riformazione dei condensa<br>quattro mesi finché il dispositivo n **Eurazioni aggiuntive del sistema S-ICD**<br>
Questa sezione presenta le descrizioni d'humerose funzioni aggiuntiv<br> **Riformazione dei condensatori automatica**<br>
Il dispositivo esegue una riformazione del condensatori a piena en Questa sezione presenta le descrizioni di numerose funzioni aggiuntive<br> **Riformazione dei condensatori automatica**<br>
Il dispositivo esegue una riformazione dei condensatori a piena energia<br>
quattro mesi finché il dispositiv dispositivo esegue una riformazione del condensatori a piena energia (80 J) quand<br>attro mesi finché il dispositivo non raggiunge la sostituzione elettiva (ERI). L'eroga<br>lla riformazione non sono programmabili. L'intervallo

# *Sistema di avviso interno - Controllo dei segnali acustici*

Il dispositivo dispone di un sistema di avviso interno (segnale acustico) che emette un segnale acustico per avvisare il paziente di determinate condizioni del dispositivo che richiedono un consulto tempestivo con il medico. Queste condizioni includono:

- **•**  Indicatori di sostituzione elettiva (ERI) e Fine vita (EOL) (vedere pagina 29)
- **•**  Impedenza elettrodo fuori da intervallo consentito
- **Tempi di carica prolungati**
- Controllo di integrità del dispositivo fallito
- **Esaurimento irregolare della batteria**

Il sistema di avviso interno viene automaticamente attivato al momento dell'impianto. Una volta attivato, il segnale acustico viene emesso per 16 secondi ogni nove ore finché non viene risolta la condizione che lo ha attivato. Se la condizione si verifica nuovamente, i segnali acustici avviseranno nuovamente il paziente di consultare il medico. Il segnale acustico può essere disabilitato tramite il programmatore al raggiungimento dell'ERI. quattro mesi finché il dispositivo non raggiunge la sostituzione eletti della riformazione non sono programmabili. L'intervallo di riformazione della condensatore da 80 J viene erogata o annullata.<br>
Sistema di avviso inter versus ema meníantarie e contentiado a periodicione dell'ERI.<br>
Tensis finché il dispositivo non raggiunge la sostituzione elettiva (ERI). L'erogazione di emazione non sono programmabili. L'intervallo di riformazione automa For metale consideration and avisor internal deliability of the emette unit of condizion del dispositivo che richiedono un consulto tempestivo con il not condizioni del dispositivo che richiedono un consulto tempestivo con dispositivo non raggiungela sostituzione elettiva (FRI). L'erogazione di energia e l'intervallo di<br>n'sono programmali li Chintervallo di diformazione automatica dei condensatori viene resettato<br>tione da 80 J'viene reogata rica prolungati<br>
integrità del dispositivo fallito<br>
integrità del dispositivo fallito<br>
Coirregolare della batteria<br>
viene automaticamente attivato al momento dell'impianto. Una volta a<br>
di ogni nove ore finché non viene ri a di avviso interno (segnale acustico) che emette un segnale acustico per avvisare il pazie<br>
acustivo che richiedono un consulto tempestivo con il medico. Queste condizioni indudono<br>
fuzione elettiva (ERI) e Fine vita (EQL ella batteria<br>
della batteria<br>
atticamente attivato al momento dell'impianto. Una volta attivato, il segore finché non viene risolta la condizione che lo ha attivato. Se la condiziono<br>
ino nuovamente il paziente di consult Sittivo fallito<br>
atteria<br>
atteria<br>
entre attivato al momento dell'Impianto. Una volta attivato, il segnale acustico<br>
ché non viene risolta la condizione che lo ha attivato. Se la condizione siverifica<br>
ovamente il paziente attivato al momento dell'impianto. Una volta attivato, il segnale acustico<br>no viene risolta la condizione che lo ha attivato. Se la condizione si verifica<br>ente il paziente di consultare il medico. Il segnale acustico può e

**Attenzione:** *Consigliare ai pazienti di contattare immediatamente il proprio medico ogniqualvolta avvertano segnali acustici provenienti dal proprio dispositivo.*

**Nota:** *Il segnale acustico può essere attivato per scopi dimostrativi nella clinica applicando un magnete sul dispositivo per produrre i segnali acustici.* 

#### *Induzione di aritmia*

Il dispositivo facilita il test fornendo la capacità di induzione di una tachiaritmia ventricolare. Tramite il programmatore, il sistema impiantato può erogare un'uscita di 200 mA a una frequenza di 50 Hz. La lunghezza massima della stimolazione è 10 secondi. ERIERI.<br>
Internationalis il proprio medico ogniqualvolta avvertano<br>
Il dimostrativi nella clinica applicando un magnete sul<br>
Le di una tachiaritmia ventricolare. Tramite il programmatore,<br>
Internationalis di 50 Hz. La lung nte di consultare il medico. Il segnale acustico può essere<br>
Aconsultare il proprio medico ognigualvolta avvertano<br>
Strativi nella clinica applicando un magnete sul<br>
Strativi nella clinica applicando un magnete sul<br>
ana ta

**Nota:** *L'induzione richiede che il dispositivo sia programmato su Terapia On.* 

**Avvertenza:** *Durante l'impianto e gli studi di follow-up, devono sempre essere disponibili un'apparecchiatura di defibrillazione esterna e personale medico specializzato in RCP. Una tachiaritmia ventricolare indotta che non viene interrotta tempestivamente può causare la morte del paziente.*

# **Diagnostica di sistema**

Il sistema S-ICD esegue automaticamente un controllo diagnostico a intervalli programmati.

#### *Impedenza dell'elettrodo sottocutaneo*

Un test di integrità dell'elettrodo sottocutaneo viene eseguito una volta la settimana utilizzando un impulso con energia sotto soglia. Il Report riassuntivo indica se l'impedenza misurata è nell'intervallo utilizzando "Ok" per valori inferiori a 400 ohm. I valori superiori a 400 ohm attiveranno il sistema di avviso interno (segnali acustici).

**Nota:** *Se il dispositivo viene tolto dalla modalità Shelf, ma non impiantato, il sistema di avviso interno viene attivato a causa delle misurazioni automatiche settimanali dell'impedenza. La segnalazione acustica del dispositivo a causa di questo meccanismo è normale.*

<span id="page-33-0"></span>Inoltre, l'impedenza dell'elettrodo sottocutaneo viene misurata ogni volta che viene erogato uno shock e i valori di impedenza di shock vengono memorizzati e visualizzati nei dati dell'episodio e riportati sullo schermo del programmatore subito dopo che è stato erogato lo shock. I valori di impedenza di shock riportati devono essere compresi nell'intervallo 25 - 200 ohm. Un valore riportato superiore a 200 ohm attiverà il sistema di avviso interno. **Avvertenza:** *Durante l'impianto e gli studi di*<br> *di defibrillazione esterna e personale medico si*<br>
viene interrotta tempestivamente può causare<br> **Diagnostica di sistema**<br>
Il sistema S-ICD esegue automaticamente un cont **Avvertenza:** Durante l'impianto e gli studi di follow-up, devono di defibrillazione esterna e personale medico specializzato in RCP.<br>
viene interrotta tempestivamente può causare la morte del pazie.<br> **Diagnostica di siste** Viene interrotta tempestivamente può causare la morte del pazienti viene interrotta tempestivamente può causare la morte del pazienti di sistema.<br> **Diagnostica di sistema**<br>
Il sistema S-ICD esegue automaticamente un contro II sistema S-ICD esegue automaticamente un controllo diagnostico.<br>
Un test di integrità dell'elettrodo sottocutaneo<br>
Un test di integrità dell'elettrodo sottocutaneo<br>
soglia. Il Report riassuntivo indica se l'impedenza mis Sistema.<br>
Sistema S-ICD esegue automaticamente un controllo diagnostico a intervalli prograpedenza dell'elettrodo sottocutaneo<br>
test di integrità dell'elettrodo sottocutaneo<br>
test di integrità dell'elettrodo sottocutaneo v a S-ICD esegue automaticamente un controllo diagnostico a intervalli programmati.<br>
mza dell'elettrodo sottocutaneo<br>
il integrità dell'elettrodo sottocutaneo<br>
il integrità dell'elettrodo sottocutaneo<br>
il integrità di la set r nadap of mistronomistics and a sure of mistration of the dispositive viene tolto dalla modalità Shelf, ma non impiantato, il sistem<br>a causa delle misurazioni automatiche settimanali dell'impedenza. La segne a causa delle *trodo softoculare e un contorio unagineous a missioni programmania.*<br> *trodo softoculare viene eseguito una volta la settimana utilizzando un impulso con enerativo indica sellimpedenza misurazia è enerativo indica "Ok" p* 

**Attenzione:** *Un valore di impedenza di shock riportato inferiore a 25 ohm da uno shock erogato può indicare un problema con il dispositivo. Lo shock erogato potrebbe essere stato compromesso e/o una terapia futura dal dispositivo potrebbe essere compromessa. Se si osserva un valore di impedenza di shock riportato inferiore a 25 ohm, è necessario verificare il corretto funzionamento del dispositivo.* 

**Nota:** *La misurazione dell'impedenza dell'elettrodo mediante misurazione sotto soglia o durante l'erogazione dello shock potrebbe non rilevare una vite di fissaggio allentata a causa della sua posizione sulla punta dell'elettrodo.*

#### *Controllo di integrità del dispositivo*

Il controllo di integrità del dispositivo viene automaticamente eseguito ogni giorno dal sistema impiantato e ogni volta che il programmatore comunica con un dispositivo impiantato. Questo test ricerca eventuali condizioni insolite nel dispositivo e, qualora rilevate, il sistema fornisce una notifica tramite il sistema di avviso interno del generatore d'impulsi oppure sullo schermo del programmatore. questo meccanismo e normale.<br>
ettrodo sottocutaneo viene misurata ogni volta che viene erogato uno s<br>
zati e visualizzati nei dati dell'episodio e riportati sullo schermo del proisono del proisono del proisono del proisono ranno il sistema di avviso interno (segnali acustici):<br>
forbi dalla madalità Shelf, ma non impiantato, il sistema di avviso interno viene<br>
arzioni attornatiche settimanali dell'impedenza. La segnalazione acustica del<br>
arme mpedenza di shock riportati devono essere compresi nell'intervallo 25<br>
attiverà il sistema di avviso interno<br>
mza di shock riportato inferiore a 25 ohm da uno shock erogato può indica<br>
shock erogato potrebbe essere stato c is en antiquiares de la maritale de la maritale de la maritale de la maritale de la maritale de la maritale de la maritale de la maritale de la maritale de la maritale de la maritale de la maritale de la maritale de la mar riportato interiore a 25 ohm da uno shock erogato può indicare<br>
po potrebbe essere stato compromesso e/o una terapia futura dal<br>
osserva un valore di impedenza di shock riportato inferiore a<br>
onamento del dispositivo.<br>
cro Parameterista en mediante misurazione sotto soglia o durante l'erogazione dello<br>
Anto del dispositivo.<br>
Interactuale sua posizione sulla punta dell'elettrodo.<br>
Clusto test ricerca eventuali condizioni insolite nel disposit

# *Sistema di monitoraggio delle prestazioni della batteria*

Il dispositivo monitora automaticamente lo stato batteria per fornire una notifica dell'imminente esaurimento della batteria. Vengono forniti due indicatori tramite messaggi sul programmatore, ciascuno attivato dalla diminuzione della tensione della batteria. ERI ed EOL vengono inoltre segnalati dall'attivazione del segnale acustico del dispositivo.

- <span id="page-34-1"></span>**• Indicatore di sostituzione elettiva (ERI):** Al rilevamento dell'ERI, il dispositivo fornisce terapia per almeno tre mesi, se non si verificano più di sei cariche/shock alla massima energia. È necessario programmare la sostituzione del dispositivo del paziente.
- **• Fine vita (EOL):** Quando viene rilevato l'indicatore EOL, è necessario sostituire immediatamente il dispositivo. La terapia potrebbe non essere disponibile quando viene dichiarato l'EOL.

# **Memorizzazione e analisi dati**

Il dispositivo memorizza gli S-ECG fino a 25 episodi di tachiaritmia trattati e 20 non trattati. Un episodio viene memorizzato solo se continua fino al punto in cui viene iniziata la carica. Viene registrato e memorizzato il numero di episodi trattati, episodi non trattati e shock erogati per terapia dall'ultima procedura di follow-up e dall'impianto iniziale. Tramite la comunicazione wireless con il programmatore, i dati memorizzati vengono recuperati per l'analisi e la stampa del referto. **Sistema di monitoraggio delle prestazioni della**<br>
Il dispositivo monitora automaticamente lo stato ba<br>
Vengono forniti due indicatori tramite messaggi sul<br>
batteria. ERI ed EOL vengono inoltre segnalati dall'a<br>
• Indicato

<span id="page-34-0"></span>**Nota:** *I dati episodio associati a shock di emergenza attivati dal programmatore, shock manuali, test di induzione o episodi che si verificano durante la comunicazione con il programmatore non vengono memorizzati dal generatore d'impulsi. I dati episodio associati a test di induzione attivati dal programmatore utilizzando il pulsante "Tenere premuto" per l'induzione vengono acquisiti dal programmatore e sono disponibili come S-ECG acquisito (per maggiori dettagli, vedere il Manuale d'uso del programmatore EMBLEM S-ICD).* Sistema di monitoraggio delle prestazioni della batteria<br>
Il dispositivo monitora automaticamente lo stato batteria per fornire<br>
Vengono forniti due indicatori tramite messaggi sul programmatore,<br>
batteria. ERI ed EOL veng Il dispositivo monitora automaticamente lo stato batteria per fornire und l'engono forniti due indicatori tramite messaggi sul programmatore, ci<br>
batteria. ERI ed EOL vengono inoltre segnalati dall'attivazione del segno<br> per almeno tre mest, se non si verificano più di sei contro programmare la sosttuzione del dispositivo del paz<br> **Contro del dispositivo del paze**<br> **Contro del dispositivo del paze**<br> **Contro del dispositivo.** La terapia pot • Indicatore di sostituzione elettiva (ERI): Al rilevamento dell'ERI,<br>per almeno tre mesi, se non si verificano più di sei cariche/shock alla<br>programmare la sostituzione del dispositivo del paziente.<br>• Fine vita (EOL): Qua The version of the mesh see that the interest of the resistance of the mesh second identified and the relation of the relation of the relation of the relation of the relation of the relation of the **Fine vita** (**EOL**): Qua ione e analisi dati<br>
emorizza gli S-ECG fino a 25 episodi di tachiaritmia trattati e 20 non tratta fino al punto in cui viene iniziata la carica. Viene registrato e memorizza<br>
nock erogati per terapia dall'ultima procedura meno tre mess, se non si ventrano plud set carinensmore alla sassima energia. E necessario<br>
rammare la sostituzione del dispositivo del paziente.<br>
vita (EOL): Quando viene rilevato l'indicatore EOL, è necessario sostituire per terapia dali ultima procedura di follow-up e dali impianto iniziale.<br>
ore, i dati memorizzati vengono recuperati per l'analisie la stampa del<br>
associati a shock di emergenza attivati dal programmatore, shock manualisi. ati<br>
ation a 25 episodid tachiaritmia trattati e 20 non trattati. Un episodio viene memorizzato<br>
inviene iniziata la carica Vene registrato e memorizzato il numero di episodio viene memorizzato<br>
rapia dall'Ultima procedura no durante la comunicazione con il programmatore non vengono memoriziso<br>di cassociati a test di induzione attivati dal programmatore utilizzando<br>duzione vengono acquisiti dal programmatore e sono disponibili come S-E<br>edere Experimental and programmatore, shock manuali, test di<br>
Inte la comunicazione con il programmatore non vengono memorizzati<br>
sissociati a test di induzione attivati dal programmatore utilizzando il<br>
se vengono acquisiti dal

**Nota:** *Gli episodi TSV con frequenze cardiache inferiori o che rientrano nella zona di shock condizionale non vengono memorizzati.*

# *Episodi trattati*

Vengono memorizzati fino a 128 secondi di dati S-ECG per ciascun episodio trattato:

- **• Primo shock:** 44 secondi prima della carica dei condensatori, fino a 24 secondi prima dell'erogazione dello shock e fino a 12 secondi di S-ECG post shock. Experimental de de la programmatore EMBLEM S-ICD).<br>
Inferiori o che rientrano nella zona di shock condizionale non<br>
inferiori o che rientrano nella zona di shock condizionale non<br>
ECG post shock.<br>
ECG post shock.<br>
ECG post rio che rientrano nella zona di shock condizionale non<br>ciascun episodio trattato:<br>ca dei condensatori, fino a 24 secondì prima dell'erogazione<br>st shock.<br>i di pre-shock e fino a 6 secondì di S-ECG post shock.<br>con trattato a
- **Shock successivi:** Un minimo di 6 secondi di pre-shock e fino a 6 secondi di S-ECG post shock

#### *Episodi non trattati*

Per gli episodi non trattati, vengono memorizzati 44 secondi di pre-episodio e fino a 84 secondi di S-ECG episodio. Un ritorno al ritmo sinusale normale durante un episodio non trattato arresta la memorizzazione S-ECG.

#### *S-ECG acquisito*

L'S-ECG può essere acquisito in tempo reale quando il dispositivo è attivamente collegato tramite telemetria wireless al programmatore. È possibile memorizzare fino a quindici registrazioni di 12 secondi di S-ECG.

#### *Marker S-ECG*

Il sistema fornisce annotazioni S-ECG *(Tabella 2)* per identificare eventi specifici durante un episodio registrato. Vengono mostrati campioni di annotazioni della visualizzazione sul programmatore *(Figura 7)* e del report stampato *(Figura 8)*.

<span id="page-35-0"></span>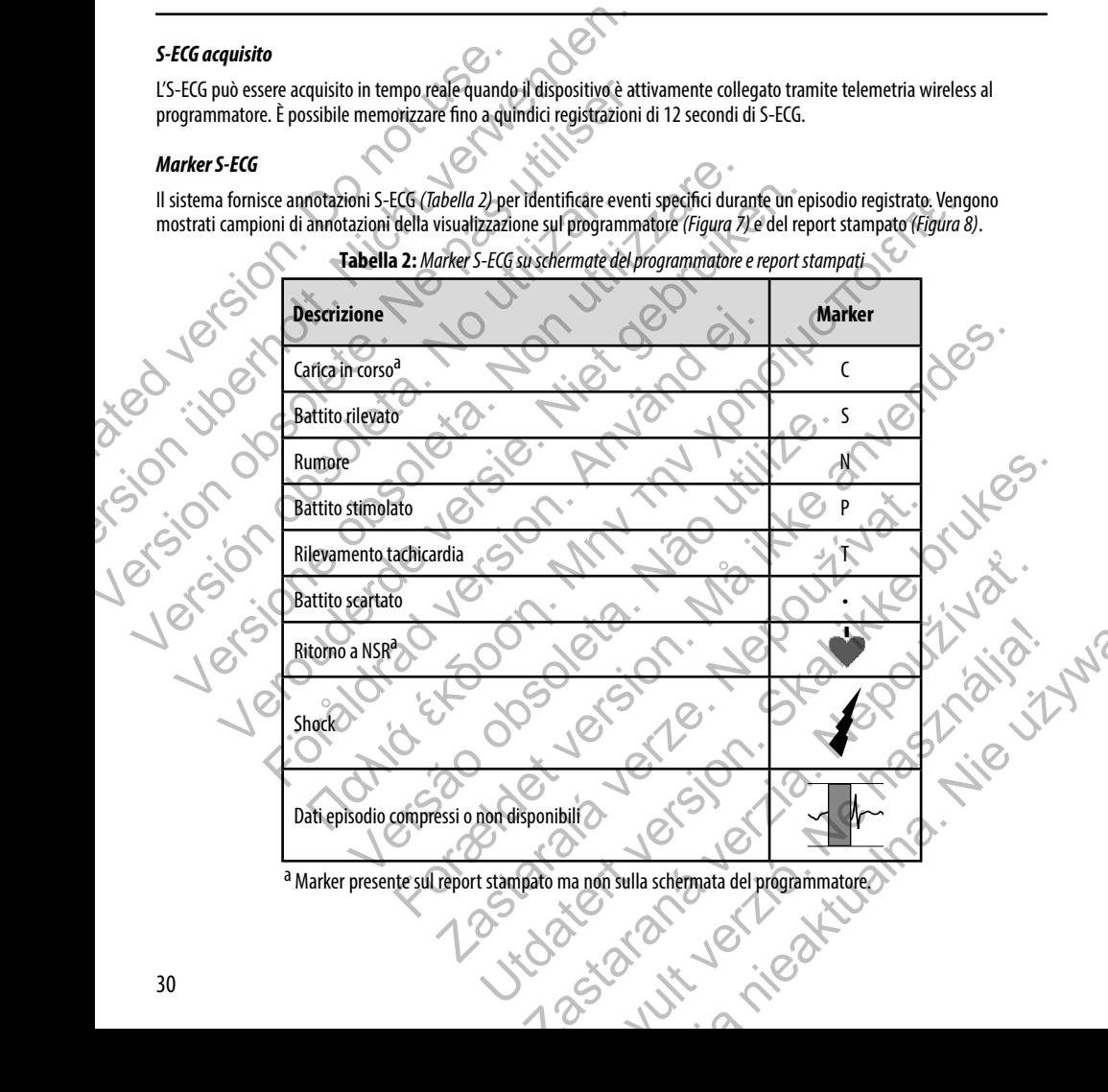

**Tabella 2:** *Marker S-ECG su schermate del programmatore e report stampati*

a Marker presente sul report stampato ma non sulla schermata del programmatore.
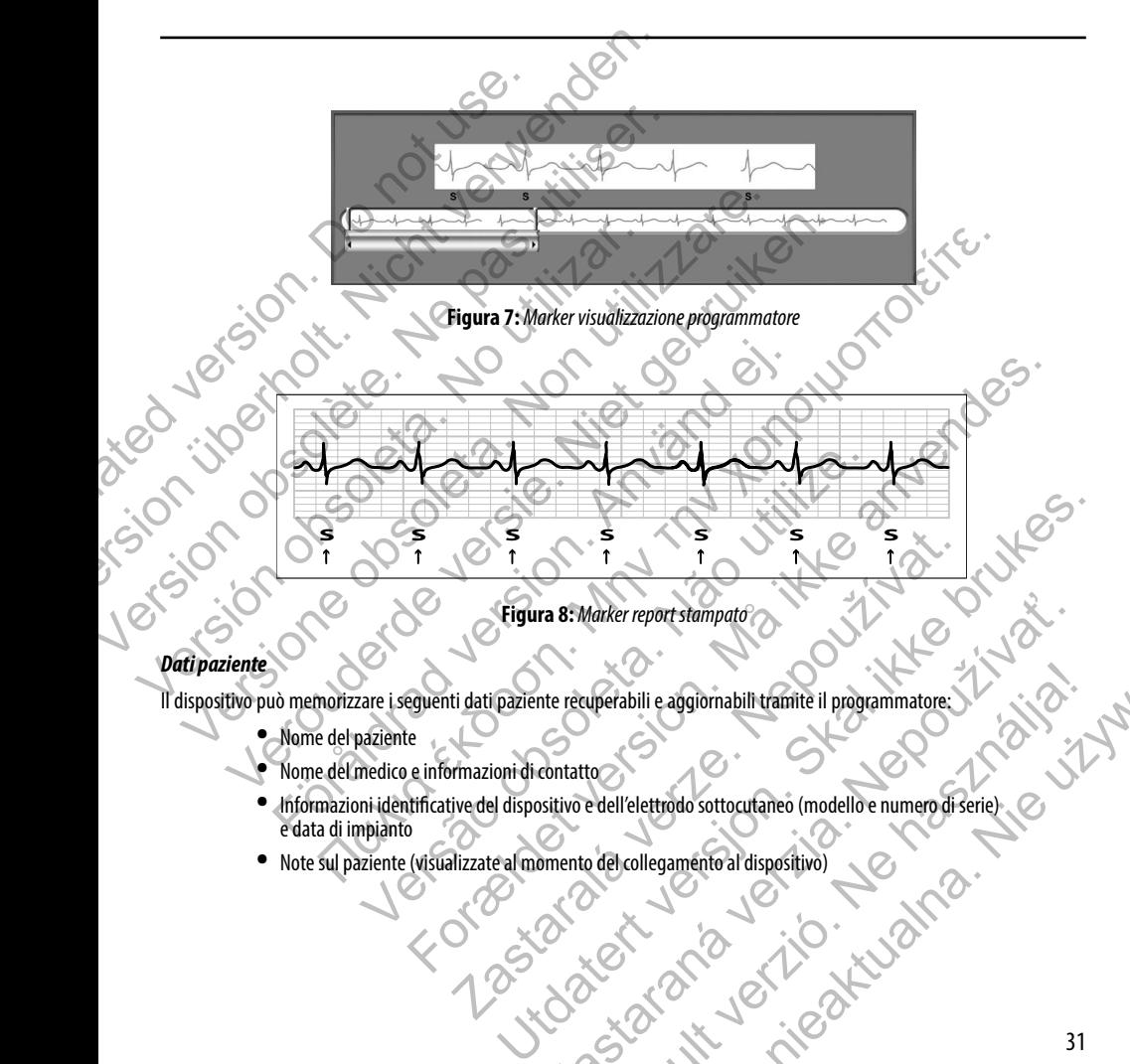

Il dispositivo può memorizzare i seguenti dati paziente recuperabili e aggiornabili tramite il programmatore:

- **•**  Nome del paziente
- **•**  Nome del medico e informazioni di contatto
- **•**  Informazioni identificative del dispositivo e dell'elettrodo sottocutaneo (modello e numero di serie) e data di impianto **•**  Note sul paziente (visualizzate al momento del collegamento al dispositivo) Example the recuperability and the recuperability and the recuperability and the recuperability and the recuperability and the recuperability of the recuperability of the recuperability of the recuperation of the recuperat Werabili e aggiornabili tramite il programmatore.
- 

## **Utilizzo del magnete del sistema S-ICD**

Il magnete Boston Scientific modello 6860 (magnete) è un accessorio non sterile utilizzabile per inibire temporaneamente l'erogazione della terapia dal dispositivo se necessario. Il magnete Cameron Health modello 4520 può essere utilizzato in modo intercambiabile con il magnete Boston Scientific per questo scopo.

**Nota:** *Quando si desidera una sospensione della terapia di lunga durata, si consiglia di modificare la programmazione del generatore d'impulsi con il programmatore piuttosto che con il magnete ogniqualvolta sia possibile.*

Per sospendere la terapia utilizzando un magnete:

- 1. APPLICARE il magnete sulla testa del dispositivo o sul bordo inferiore del dispositivo come illustrato nella Figura 9.
- 2. ASCOLTARE i segnali acustici (utilizzare uno stetoscopio se necessario). La terapia non è sospesa finché non si sentono i segnali acustici. Se non si sentono segnali acustici, provare altre posizioni nelle zone target illustrate nella Figura 10 finché non si sentono i segnali acustici. Mantenere il magnete in ciascuna posizione testata per un secondo (è necessario circa un secondo affinché il generatore d'impulsi risponda al magnete). Utilizzo del magnete del sistema S-ICD<br>
Il magnete Boston Scientific modello 6860 (magnet<br>
l'erogazione della terapia dal dispositivo se necessar<br>
intercambiabile con il magnete Boston Scientific per<br> **Nota:** Quando si des **Utilizzo del magnete del sistema S-ICD**<br>
Il magnete Boston Scientific modello 6860 (magnete) è un accessorio<br>
l'erogazione della terapia dal dispositivo se necessario. Il magnete Carintercambiabile con il magnete Boston S Il magnete Boston Scientific modello 6860 (magnete) è un accessorio nel l'erogazione della terapia dal dispositivo se necessario. Il magnete Camenterambiabile con il magnete Boston Scientific per questo scopo.<br> **Nota:** Qua Variation de la generatore d'impulsi con il programmazione del generatore d'impulsi con il programmazione sia<br>
Per sospendere la terapia utilizzando un magnete:<br>
1. APPLICARE il magnete sulla festa del dispositivo o sul bo Nota: Quando si desidera una sospensione della terapia di lunga durata, si consida programmazione del generatore d'impulsi con il programmatore piuttosto che<br>
sia possibile.<br>
1. APPLICARE il trappete sulla testa del dispos Versier und sous and sometime that the deterministic in the deterministic of the contraction and sometime profession and the propriation of the contraction of the contraction of the propriation of the control of the contro ITARE i segnali acustici (utilizzare uno stetoscopio se necessario). La terapo di segnali acustici. Se non si sentono segnali acustici, provare altre posizione i segnali acustici. Mantenere il magnete in cias ressario chra fore del generatore d'impulsi con il programmatore pluttosto che con il magnete ogniqualvolta.<br>hipa utilizzando un magnete:<br>il magnete sulla festa del dispositivo o sul bordo inferiore del dispositivo con el llustrato nel Stici (utilizzare uno stetoscopio se necessario). La terapia non è sospesa finché non si<br>
di . Se non si sentono segnali acustici, provare altre posizioni nelle zone target illustrate nelle<br>
entono i segnali acustici. Mant
	- TENERE il magnete in posizione per mantenere la terapia sospesa. Il segnale acustico continua per 60 secondi mentre il magnete viene tenuto in posizione. Dopo 60 secondi, il segnale acustico si arresta, ma la terapia continua a essere inibita a meno che il magnete non sia stato spostato. Financial anticidade de menos de la terapia anticidade de menos de la terapia anticidade de la terapia anticidade de la terapia anticidade de la terapia anticidade de la terapia anticidade de la terapia e acustado si arres Dopo 60 secondi, il segnale acustico si arresta, ma la terapia continua a essere<br>
	la terapia è ancora inibita dopo l'arresto del segnale acustico, rimuovere<br>
	rei segnali acustici. Questo fase può essere ripetuta secondo ne

**Nota:** *Se è necessario confermare che la terapia è ancora inibita dopo l'arresto del segnale acustico, rimuovere e riposizionare il magnete per riattivare i segnali acustici. Questa fase può essere ripetuta secondo necessità.*  ne de la terapia è ancora inibita dopo l'arresto del segnale acustico, rimura initivare i segnali acustici. Questa fase può essere ripetuta secondo necessare di la terra del segna de la condo necessa del segna de la condo

4. RIMUOVERE il magnete per ripristinare il funzionamento normale del generatore d'impulsi. Primar decisivativa e puno esseren peruais secomdo necessiva.<br>
A Casar de Casar de Casar de Casar de Casar de Casar de Casar de Casar de Casar de Casar de Casar de Casar de<br>
Casar de Casar de Casar de Casar de Casar de Cas

**Figura 9:** *Posizione del magnete per la sospensione della terapia*  Perdesigned della terrapien della terrapien della terrapien della terrapien della terrapien della Colectiva della

**Figura 10:** *L'ombreggiatura grigia indica la zona* **all'interno della quale il posizionamento del magnete ha più probabilità di** *sospendere la terapia, come indicato dai segnali acustici. Fare scorrere il magnete in verticale o in orizzontale all'interno della zona target come indicato dalle frecce.*  ision. Do not use. We date Version und Schender Der Leben und Schender Der Leben und Schender Der Leben und Reichstanden aufgelanden und ersten und Schender Der Leben und Schender Der Leben und Schender Der Leben und Schender Der Leben und Schender Version obsolète. Ne pas utiliser. Version obsoleta. No utilizar a 10: Combreggiatura grigia indica la zona all'interno della quali di controlle della processione della controlle di controlle della controlle di controlle della controlle di controlle di cont Versione obsoleta. Non utilizzare. Verbalische Scher (1987)<br>
Verbauer de versier de versier de versier de versier de versier de versier de versier de versier de versier de versier de versier de versier de versier de versier de versier de versier de versier För användar och siden av användar och siden av användar och siden av användar och siden av användar och siden av användar och siden av användar och siden av användar och siden av användar och siden av användar och siden a Παλιά είναι έκδοση.<br>Παλιτικό είναι είναι είναι είναι είναι είναι είναι είναι είναι είναι είναι είναι είναι είναι είναι είναι είναι<br>Παλιτικό είναι είναι είναι είναι είναι είναι είναι είναι είναι είναι είναι είναι είναι είν version and altres and altres and altres and altres in the second transmitted and the indicate data segnal in a<br>target come indicate dalle freece.<br>
Elenti con posizionamento dell'impianto profondo<br>
sitenti con posizionamen For a state of the main delta quale is posizional method in anguete ha più probabilità di<br>to dai segnali a custici. Fare scorrere il magnete in verticale o in orizzontale all'interno della<br>zona trarget come indicato dalle za la zona all'interno della quale il posizionamento del magnete ha più pro<br>segnali acustici. Fare scorrere il magnete in verticale o in orizzontale all'int<br>zona target come indicato dalle frecce.<br>Sizionamento dell'impiant na al interno della quale il posizionamento del magnete ha più probabilità di<br>li acustici. Fare scorrere il magnete in verticale o in orizzontale all'interno della<br>attarget come indicato dalle frecce.<br>attarget come indicat

#### *Uso del magnete per i pazienti con posizionamento dell'impianto profondo*

Considerare le seguenti informazioni quando si usa il magnete su pazienti con posizionamento dell'impianto profondo:

- **•**  Se la posizione esatta del generatore d'impulsi non è evidente, potrebbe essere necessario testare il magnete in una regione più ampia del corpo attorno alla posizione prevista del generatore d'impulsi. Se non si sentono segnali acustici, la terapia non è sospesa. tici. Fare scorrere il magnete in verticale o in orizzontale all'interno della<br>et come indicato dalle frecce.<br>
action dell'impianto profondo.<br>
Il magnete su pazienti con posizionamento dell'impianto profondo:<br>
il etapia no Il Impianto profondo<br>
ete su pazienti con posizionamento dell'impianto profondo:<br>
sulsi non è evidente, potrebbe essere necessario testare il<br>
sulsi non è sospesa.<br>
a non è sospesa.<br>
a posizione dell'impianto profonda potr Manto profondo<br>
Manto profondo<br>
Mazienti con posizionamento dell'impianto profondo.<br>
Norma ella posizione prevista del generatore d'impulsi.<br>
L'e sospesa.<br>
El dell'impianto profonda potrebbe essere difficile<br>
L'e sospesa.<br>
- **•**  Il segnale acustico di un dispositivo con una posizione dell'impianto profonda potrebbe essere difficile da udire. Utilizzare uno stetoscopio se necessario. Il corretto posizionamento del magnete può essere confermato solo dalla rilevazione dei segnali acustici.
- **•**  È possibile utilizzare più magneti in configurazione sovrapposta per aumentare la probabilità di produrre il segnale acustico e l'inibizione associata della terapia.
- Se non è possibile rilevare i segnali acustici, potrebbe essere necessario utilizzare il programmatore per sospendere la terapia in questi pazienti. sospendere la terapia in questi pazienti.

**Avvertenza:** *Nei pazienti con un posizionamento dell'impianto profondo (distanza maggiore tra il magnete e il generatore d'impulsi), l'applicazione del magnete potrebbe non produrre la risposta al magnete. In questo caso, non è possibile utilizzare il magnete per inibire la terapia.*

#### *Risposta al magnete e modalità generatore d'impulsi*

L'effetto del magnete sul generatore d'impulsi varia a seconda della modalità su cui è programmato il generatore d'impulsi (Shelf, Terapia On o Terapia Off) come mostrato nella Tabella 3.

#### **Tabella 3:** *Risposta al magnete*

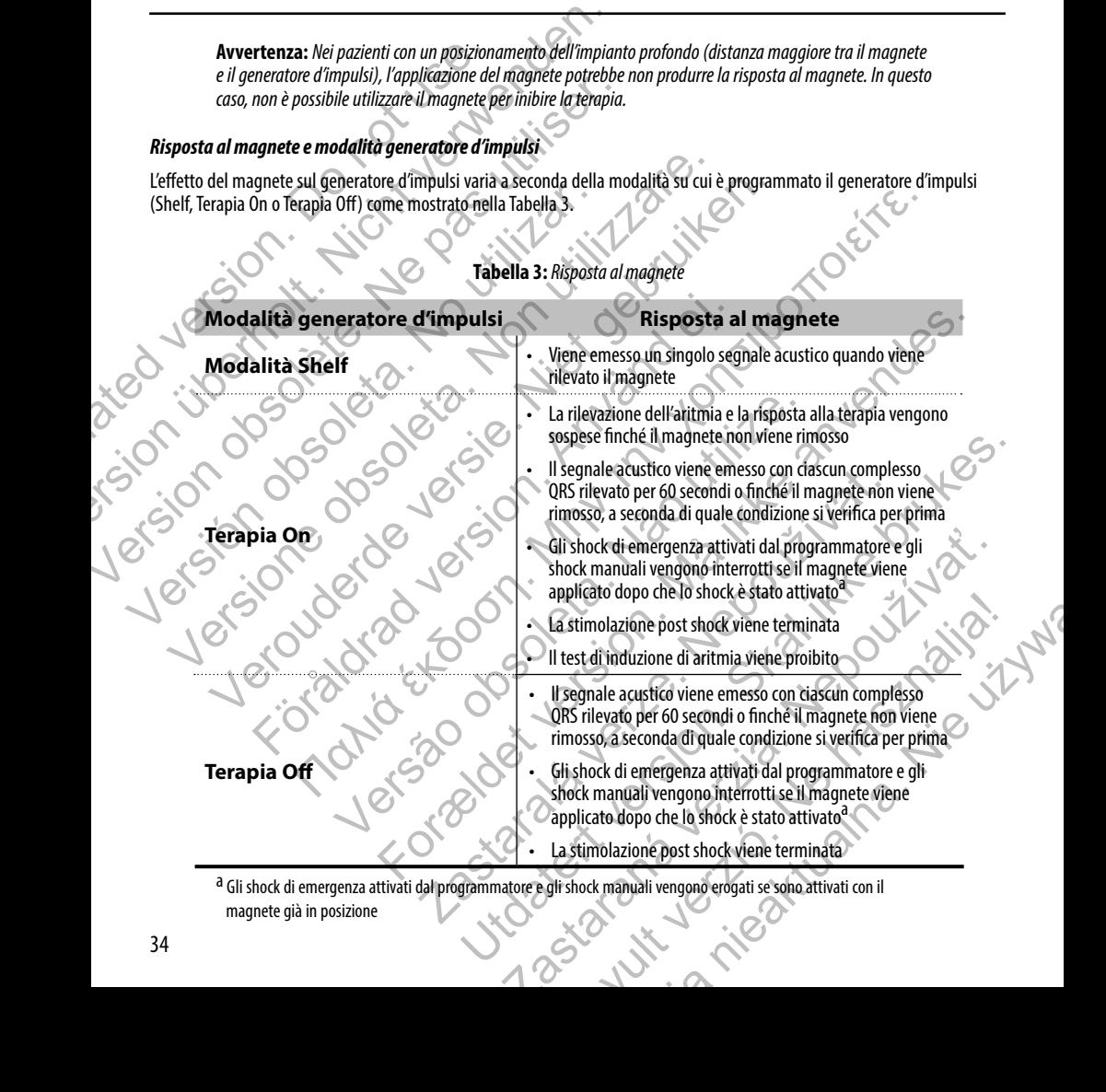

a Gli shock di emergenza attivati dal programmatore e gli shock manuali vengono erogati se sono attivati con il magnete già in posizione

**Nota:** *Se il magnete viene applicato durante un episodio, l'episodio non viene memorizzato nella memoria del dispositivo.*

**Nota:** *L'applicazione del magnete non influisce sulla comunicazione wireless tra il dispositivo e il programmatore.*

#### **Cacciavite torsiometrico bidirezionale**

Nel vassoio sterile è incluso un cacciavite torsiometrico (modello 6628) insieme al generatore d'impulsi; esso è concepito per il serraggio e l'allentamento delle viti n. 2-56, viti cieche e viti di arresto su questo e altri generatori d'impulsi e accessori per elettrocatetere Boston Scientific con viti di arresto che ruotano liberamente quando ritirate completamente (generalmente queste viti di arresto hanno guarnizioni bianche).

Il cacciavite torsiometrico è bidirezionale ed è progettato in modo da applicare una torsione adeguata alla vite e si arresterà quando la vite è fissata. Il meccanismo di rilascio impedisce il serraggio eccessivo che potrebbe danneggiare il dispositivo. Per facilitare lo svitamento di viti ben serrate, questo cacciavite applica una torsione maggiore in senso antiorario che in quello orario. Nota: Se il magnete viene applicato durante u<br>
del dispositivo.<br>
Nota: L'applicazione del magnete non influisce<br>
Cacciavite torsiometrico bidirezionale<br>
Nel vassoio sterile è incluso un cacciavite torsiometri<br>
il serraggio **Nota:** Se il magnete viene applicato durante un episodio, l'episodio del dispositivo.<br> **Nota:** L'applicazione del magnete non influisce sulla comunicazio<br> **Cacciavite torsiometrico bidirezionale**<br>
Nel vassoio sterile è in

**Nota:** *Come ulteriore protezione, la punta del cacciavite torsiometrico è progettata in modo da rompersi se utilizzato per serrare oltre i livelli di serraggio preimpostati. Se ciò dovesse verificarsi, la punta rotta va estratta dalla vite con le pinze.*

Questo cacciavite torsiometrico può essere utilizzato anche per allentare le viti su altri generatori d'impulsi e accessori per elettrocatetere Boston Scientific con viti che si serrano contro un fermo quando retratte completamente (generalmente queste viti hanno guarnizioni bianche). Tuttavia, all'atto di ritrarre queste viti, smettere di ruotare il cacciavite torsiometrico quando la vite entra in contatto con il fermo. L'ulteriore torsione in senso antiorario di questo cacciavite torsiometrico potrebbe provocare il bloccaggio di queste viti se serrate contro l'arresto. Verus positivo.<br> **Nota:** L'applicazione del magnete non influisce sulla comunicazion<br> **Cacciavite torsiometrico bidirezionale**<br>
Nel vassoio sterile è incluso un cacciavite torsiometrico (modello 6628)<br>
il serraggio e l'all Nel vassoio sterile è incluso un cacciavite torsiometrico (modello 66<br>
il serraggio e l'allentamento delle viti n. 2-56, viti cieche e viti di arre<br>
elettrocatetere Boston Scientific con viti di arresto che ruotano liber<br> Considerative torsionnetrico bidirezionale<br>
Vassoio sterile è incluso un cacciavite torsiometrico (modello 6628) insieme al gerraggio e l'allentamento delle viti n. 2-56, viti cieche e viti di arresto su questo e settitoca Dio sterile è incluso un cacciavite torsiometrico (modello 6628) insieme al generatore<br>jo e l'allentamento delle viti n. 2-56, viti cieche e viti di arresto su questo e altri generatore<br>tetere Boston Scientific con viti di siometrico è bidirezionale ed è progettato in modo da applicare una torsi<br>fissata. Il meccanismo di rilascio impedisce il serraggio eccessivo che po<br>svitamento di viti ben serrate, questo cacciavite applica una torsione ma nduso un cactavite torsiometrico (modello 6628) insieme al generatore d'impulsi; esso è concernento delle viti na 2-56 viti deche e viti di anesto su questo è stituiti quencho infinitiva accessions de la proportation de l protezione, la punta del cacciavite torsiometrico è progettata in modo da<br>Difre i livelli di serraggio preimpostati. Se ciò dovesse verificarsi, la punta r<br>
icco può essere utilizzato anche per allentare le viti su altri g For a series the control area of the protection of the potential and the potential delay and the potential and the potential and the potential area series antionatio de in the lapunta del cacciavité consideration and consi ere utilizzato anche per allentare le viti su altri generatori d'impulsi e acche si serrano contro un fermo quando retratte completamente (generativale) al all'atto di ritrarre queste viti, smettere di ruotare il cacciavit Exacto anche per allentare le viti sta altri generatori d'impulsi e accessori per<br>serrano contro un fermo quando retratte completamente (generalmente queste<br>tradicionalmente de la controlla de la controlla de la controlla Example and a conference duranter duranter duranter duranter durante durante du service durante du durante du<br>
Sascana confezionato in un contenitor sterile adatto per l'uso in campo<br>
Clascuna confezione contiene:<br>
160 mod

# **Utilizzo del generatore d'impulsi EMBLEM S-ICD**

## **Contenuto della confezione**

Il dispositivo è stato sterilizzato con ossido di etilene ed è confezionato in un contenitore sterile adatto per l'uso in campo operatorio. Conservare in un luogo pulito e asciutto. Ciascuna confezione contiene: Elava Confezionato in un contenitore sterile adatto per l'uso in campo 2.<br>
Signal Content of the action of the state of the content of the state of the content of the state of the content of the content of the content of the content of the content of the content of the content of the content

- **•**  Un generatore d'impulsi EMBLEM S-ICD modello A209
- **•**  Un cacciavite torsiometrico bidirezionale
- Un manuale d'uso del generatore d'impulsi EMBLEM S-ICD modello A209

**Nota:** *Gli accessori (ad esempio i cacciaviti) devono essere utilizzati una sola volta. Non devono essere risterilizzati o riutilizzati.*

# **Impianto del sistema S-ICD**

Questa sezione presenta le informazioni necessarie per l'impianto e il test del sistema S-ICD, tra cui:

- **•**  Impianto del generatore d'impulsi EMBLEM S-ICD ("dispositivo")
- **•**  Impianto dell'elettrodo sottocutaneo EMBLEM S-ICD ("elettrodo") con l'utilizzo del tunnellizzatore sottocutaneo EMBLEM S-ICD ("strumento EIT")
- **•**  Impostazione e test del dispositivo con l'utilizzo del programmatore EMBLEM S-ICD ("programmatore").

**Avvertenza:** *Tutti i componenti impiantabili S-ICD Boston Scientific sono progettati per essere utilizzati solo con il sistema S-ICD Boston Scientific o Cameron Health. Il collegamento di componenti del sistema S-ICD con un componente non compatibile comporterà la mancata erogazione della terapia vitale di defibrillazione.*

Il sistema S-ICD è progettato per essere posizionato utilizzando punti di riferimento anatomici. Tuttavia, si consiglia di esaminare una radiografia toracica pre-impianto per confermare che il paziente non presenti un'anatomia particolarmente atipica (ad es. destrocardia). Inoltre, si sconsiglia di scostarsi dalle istruzioni dell'impianto per assecondare la dimensione o la conformazione corporea, a meno che non si abbia esaminato una radiografia toracica pre-impianto. Impianto del sistema S-ICD<br>Questa sezione presenta le informazioni necessarie<br>
• Impianto del generatore d'impulsi E<br>
• Impianto del generatore d'impulsi E<br>
• Impianto dell'elettrodo sottocutane<br>
sottocutane e test del dis **Impianto del sistema S-ICD**<br>Questa sezione presenta le informazioni necessarie per l'impianto e il<br>
le Impianto del generatore d'impulsi EMBLEM S-ICD ("di<br>
le Impianto del generatore d'impulsi EMBLEM S-ICD ("di<br>
le Impost Questa sezione presenta le informazioni necessarie per l'impianto ei le decretore d'impulsi e l'Alpinanto del generatore d'impulsi e MBLEM S-ICD ("dispositivo con l'utilizzo del production obsoletion obsoletion dell'elettr • Impostazione e test del dispositivo con l'utilizzo del<br>
Avvertenza: Tutti i componenti impiantabili S-ICD Boston Scientific<br>
sistema S-ICD Boston Scientific o Cameron Health. Il collegamento di cono<br>
no compatibile compo Impianto dell'elettrodo sottocutaneo EMBLEM S-ICD ("elettrodo") controctocutaneo EMBLEM S-ICD ("strumento EIT")<br>
sottocutaneo EMBLEM S-ICD ("strumento EIT")<br>
vertenza: Tutti componenti impiantabili S-ICD Boston Scientific sottocutaneo EMBLEM S-ICD ("strumento EII")<br>
antari Impostazione e test del dispositivo con l'utilizzo del programmatore EMBLEM<br>
12. Tutti i componenti impiantabili S-ICD Boston Scientific sono progettati per essere una Sde programma använd en sistema används i sistema de programma används i sistema de programma används de sistema version de la programma de la dimensione e la conformazione corpora, a meno che non si considirato del dimensi

Il dispositivo e l'elettrodo sottocutaneo vengono tipicamente impiantati a livello sottocutaneo nella regione toracica sinistra *(Figura 11).* Lo strumento EIT viene utilizzato per creare i tunnel sottocutanei nei quali viene inserito l'elettrodo.

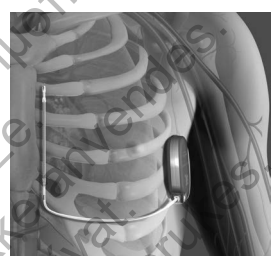

**Figura 11:** *Posizionamento del sistema S-ICD*

#### *Controllo dell'attrezzatura*

Durante la procedura di impianto, si raccomanda che siano disponibili attrezzature per il monitoraggio e la defibrillazione. Queste includono il programmatore del sistema S-ICD con i relativi accessori e il software applicativo. Prima di iniziare la procedura di impianto, studiare a fondo il funzionamento di tutta l'apparecchiatura e leggere i relativi manuali d'uso. Verificare le condizioni di tutta l'attrezzatura che deve essere utilizzata durante la procedura. In caso di danno o contaminazione accidentale devono essere disponibili i seguenti elementi: Stazione e test del dispositivo con l'utilizzo del programmatore EMBLEM S-ICD ("programmatore componenti impiantabili S-ICD 66ston Scientific sono progettati per essere utilizzati solo con il scientific o Cameron Health. El sistema de la conformazione corporea, a meno che non si<br>
sua conformazione corporea, a meno che non si<br>
stratia toracica pre-impianto.<br>
Itocutaneo vengono tipicamente impiantati a livello<br>
Utoracica sinistra (Figura 11) Essere posizionato utilizzando punti di riferimento<br>
esaminare una radiografia toracica pre-impianto<br>
presenti un'antatomia particolarmente atipica<br>
anvendita presenti dell'impianto<br>
a conformazione corporea, a meno che no vengono tipicamente impiantati a livelo<br>Etinei quali viene inserito (elettrodo.<br>Etinei quali viene inserito (elettrodo.<br>Etinei quali viene inserito (elettrodo.<br>Etinei a 11: Posizionamento de<br>Esterna S-ICD con i relativa co impianto.<br>
Segura 11). Lo strumento EIT viene<br>
quali viene inserifo l'elettrodio.<br>
Egura 11: Posizionamento del sistema S-ICD<br>
da de siano disponibili attrezzature per il monitoraggio e la defibrillazione.<br>
S-ICD con i rel Figura 11: Posizionamento del sistema S-ICD<br>
Esiano disponibili attrezzature per il monitoraggio e la defibrillazione.<br>
Denni relativi accessori e il software applicativo. Prima di iniziare la<br>
nento di tutta l'apparecchia disponibili attrezzature per il monitoraggio e la defibrillazione.<br>
i relativi accessori e il software applicativo. Prima di iniziare la<br>
di tutta l'apparecchiatura e leggere i relativi manuali d'uso. Verificare<br>
ta durant

- **•**  Duplicati sterili di ogni dispositivo impiantabile
- **•**  Testa in una barriera sterile
- **•**  Cacciaviti torsiometrici e non torsiometrici

Durante l'impianto, bisogna avere sempre a disposizione un defibrillatore transtoracico standard con piastre esterne da utilizzare durante il test di soglia di defibrillazione.

#### *Interrogazione e controllo del generatore d'impulsi*

Per preservare la sterilità, testare il generatore d'impulsi prima di aprirne la confezione sterile seguendo le istruzioni sotto riportate. Il generatore d'impulsi deve essere a temperatura ambiente per garantire la precisione dei parametri misurati.

- 1. Posizionare la testa direttamente sopra il generatore d'impulsi.
- 2. Nella schermata di avvio del programmatore, selezionare il pulsante Rileva dispositivi.
- 3. Identificare il generatore d'impulsi da impiantare dalla schermata Elenco dei dispositivi e verificare che lo stato del generatore d'impulsi sia 'Non Impiantato'. Questo indica che il generatore d'impulsi è in Modalità Shelf. In caso contrario, contattare Boston Scientific utilizzando le informazioni sul retro. Interrogazione e controllo del generatore d'imperatore d'imperatore d'imperatore la sterilità, testare il generatore d'imperatore d'impulsi deve essere a temp<br>
1. Posizionare la testa direttamente sopra il g<br>
2. Nella sche Version and a schemata di avvio del programmatore, selezionare il pulsante Rileva.<br>
dentificare il generatore d'impulsi da impiantare dalla schemata Elenco de<br>
del generatore d'impulsi sa 'Non Impiantato'. Questo inicia ch Nella schermata di avvio del programmatore, selezionare il pulsante Rileva dispositivi dentificare il generatore d'impulsi da impiantare dalla schermata Elenço dei dispositivi del generatore d'impulsi sia Non Impianta del Il generatore d'Impulsita i mipiantare dalla schemata Elenco dei dispositivi e verificare che lo stre<br>ore d'impulsita a Non Impiantato. Questo indica che il generatore d'impulsi è in Modalità Shelf. I<br>ontattare Boston Sci
	- 4. Dalla schermata Elenco dei dispositivi, selezionare il generatore d'impulsi da impiantare per avviare una sessione di comunicazione.
	- 5. Al momento del collegamento con il generatore d'impulsi, il programmatore visualizzerà un avviso se lo stato batteria del generatore d'impulsi è sotto al livello appropriato per un dispositivo al momento dell'impianto. Se compare un avviso batteria, contattare Boston Scientific utilizzando le informazioni sul retro.

#### *Creazione della tasca per il dispositivo*

Il dispositivo viene impiantato nella regione toracica laterale sinistra. Per creare la tasca per il dispositivo, praticare un'incisione che consenta di posizionare il dispositivo in prossimità degli spazi intercostali 5° e 6° e accanto alla linea ascellare-media *(Figura 12)*. Ciò è possibile praticando un'incisione lungo la piega inframammaria. Interrogazione e controllo del generatore d'impulsi prima di apriporate. Il generatore d'impulsi eve essere a temperatura ambienta in priporate. Il generatore d'impulsi deve essere a temperatura ambienta in Posizionare la Per preservare la sterilità, testare il generatore d'impulsi prima di aprimpionate. Il generatore d'impulsi deve essere a temperatura ambiente processore a la testa direttamente sopra il generatore d'impulsi 2.<br>
Nella sche El der der die der die Christian of als experimentals and the content of the programmation, selection and the defence of the contracto. Cuesto indicionation contattare Boston Scientific utilizzando le informed alla schemma Schemata Elento der dispositivi, selezionare li generatore d'impuisi da in<br>nunicazione.<br>
Internatione d'impuisi è sotto al livello appropriato per un dispositivo al moro batteria, contattare Boston Scientific utilizzando l In dispositivo<br>
Il dispositivo<br>
ato nella regione foracica laterale sinistra. Per creare la tasca per il dispositivo<br>
ato nella regione foracica laterale sinistra. Per creare la tasca per il dispositivo in prossimità degli France della tasca per il dispositivo<br>Formato con il generaliste d'impulsi, il programmatore visualizzerà un avviso se lo stato batte<br>le posto a livellò approptato per un dispositivo al momento dell'impianto se compare un<br> ione toracica laterale sinistra. Per creare la tasca per il dispositivo, pratici<br>o in prossimità degli spazi intercostali 5° e 6° e accanto alla linea ascella<br>n'incisione lungo la pièga inframammaria.<br>2. Complete della tas Utdatert versjon. Skal ikke brukes. Magnetal and Magnetal Andrew Company of the Company of the Company of the Company of the Company of the Company of the Company of the Company of the Company of the Company of the Company of the Company of the Company of th

Ret Jere Land Library

**Figura 12:** *Creazione della tasca per il dispositivo* Elisabeth dispositivo. Ne használja (1919)

#### *Impianto dell'elettrodo sottocutaneo EMBLEM S-ICD*

La procedura descritta di seguito è uno dei numerosi approcci chirurgici utilizzabili per impiantare e posizionare correttamente l'elettrodo. Indipendentemente dall'approccio chirurgico, il coil di defibrillazione deve essere posizionato parallelamente allo sterno, in stretta prossimità o a contatto con la fascia profonda, a circa 2 cm dalla linea mediana sternale *(Figura 11)*. Inoltre, un buon contatto tessutale con l'elettrodo e il generatore d'impulsi è importante per ottimizzare il sensing e l'erogazione della terapia. Utilizzare tecniche chirurgiche standard per ottenere un buon contatto tessutale. Ad esempio, mantenere il tessuto umido e sciacquato con soluzione salina sterile, espellere l'aria residua attraverso le incisioni prima di chiudere e, quando si chiude la cute, prestare attenzione a non introdurre aria nel tessuto sottocutaneo. Impianto dell'elettrodo sottocutaneo EMBLEM S<br>
La procedura descritta di seguito è uno dei numeros<br>
l'elettrodo. Indipendentemente dall'approccio chiru<br>
sterno, in stretta prossimità o a contatto con la fasci<br>
un buon cont Impianto dell'elettrodo sottocutaneo EMBLEM S-ICD<br>
La procedura descritta di seguito è uno dei numerosi approcci chirurgi<br>
l'elettrodo. Indipendentemente dall'approccio chirurgico, il coil di defi<br>
sterno, in stretta pross La procedura descritta di seguito è uno dei numerosi approcci chirurgice.<br>
l'elettrodo. Indipendentemente dall'approccio chirurgico, il coli di defibistemo, in stretta prossimità o a contatto con la fascia profonda, a circ Version of Science de Contratte de Contratte de Contratte de Contratte de Contratte de Contratte de Contratte de Contratte de Contratte de Contratte de Contratte de Contratte de Contratte de Contratte de Contratte de Contr

1. Praticare una piccola incisione orizzontale di 2 cm a livello del processo xifoideo (incisione xifoidea).

**Nota:** *Se lo si desidera, per facilitare il collegamento del manicotto di sutura alla fascia dopo il posizionamento dell'elettrodo, è possibile praticare due suture nella fascia a livello dell'incisione xifoidea prima di continuare.*

2. Inserire la punta distale dello strumento EIT a livello dell'incisione xifoidea e tunnellizzare lateralmente finché la punta distale non emerge a livello della tasca del dispositivo.

**Nota:** *Lo strumento EIT è flessibile e può essere curvato per adattarsi al profilo anatomico del paziente.*

**Attenzione:** *Utilizzare solo il tunnellizzatore per creare il tunnel sottocutaneo quando si effettua l'impianto e il posizionamento dell'elettrodo sottocutaneo.*

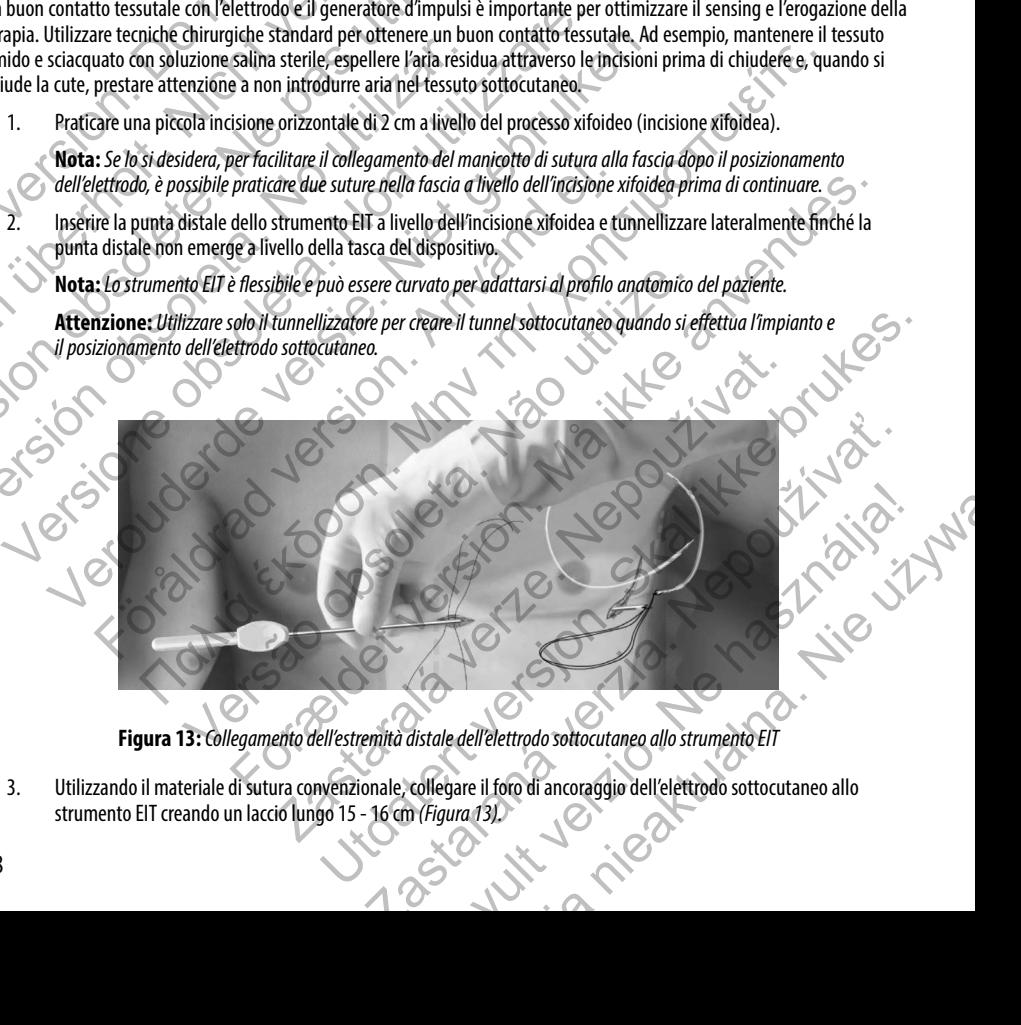

**Figura 13:** *Collegamento dell'estremità distale dell'elettrodo sottocutaneo allo strumento EIT*

3. Utilizzando il materiale di sutura convenzionale, collegare il foro di ancoraggio dell'elettrodo sottocutaneo allo<br>strumento EIT creando un laccio lungo 15 - 16 cm (*Figura 13)*. strumento EIT creando un laccio lungo 15 - 16 cm *(Figura 13).*

- 4. Con l'elettrodo sottocutaneo collegato, ritirare con cautela lo strumento EIT attraverso il tunnel verso l'incisione xifoidea finché l'elettrodo prossimale di sensing non emerge.
- 5. Posizionare un manicotto di sutura sullo stelo dell'elettrodo sottocutaneo 1 cm sotto all'elettrodo prossimale di sensing. Utilizzando le scanalature praticate, vincolare il manicotto di sutura allo stelo dell'elettrodo sottocutaneo utilizzando seta 2-0 o un materiale di sutura non assorbibile simile, accertandosi di non coprire l'elettrodo prossimale di sensing. Dopo l'ancoraggio, controllare il manicotto di sutura per assicurare la stabilità afferrando il manicotto con le dita e provando a muovere l'elettrodo sottocutaneo in tutte le direzioni.

**Nota:** *Non fissare il manicotto di sutura e l'elettrodo sottocutaneo alla fascia finché il posizionamento dell'elettrodo non è completo*

- 6. Praticare una seconda incisione a circa 14 cm sopra l'incisione xifoidea (incisione superiore). Se lo si desidera, posizionare l'elettrodo sottocutaneo esposto sulla pelle per effettuare questa misura. La distanza tra l'incisione superiore e l'incisione xifoidea deve accogliere la porzione dell'elettrodo sottocutaneo dall'elettrodo distale di sensing all'elettrodo prossimale di sensing. Pre-posizionare una o due suture fasciali nell'incisione superiore. Utilizzare un materiale di sutura non assorbibile di dimensioni appropriate per una durata a lungo termine. Esercitare una leggera trazione per sincerarsi dell'adeguato fissaggio tessutale. Mantenere l'ago sulla sutura per l'utilizzo successivo nel passaggio attraverso il foro di ancoraggio dell'elettrodo. 4. Con l'elettrodo sottocutaneo collegato, riti viríoidea finché l'elettrodo prossimale di se<br>5. Posizionare un manicotto di sutura sullo stensing. Utilizzando le scanalature pratica<br>1. Electrodo prossimale di sutura tiliz 4. Con l'elettrodo sottocutaneo collegato, ritirare con cautela lo xifoidea finché l'elettrodo prossimale di sensing non emerge 5.<br>
Posizionare un manicotto di sutura sullo stelo dell'elettrodo sensing. Utilizzando le scan Xioluea inicia e retetuolo piosainale ui sensing ioni energe.<br>
5. Posizionare un manicotto di sutura sullo stelo dell'elettrodo scensing. Utilizzando le scanda la tre provativa dell'elettrodo sulla utilizzando seta 2-0 o u Version of the providence of the subservation of the subservation of the subservation of the subservation of the subservation of the subservation of the subservation of the subservation of the superiore e l'indisione a cir utilizzando seta 2-0 o un materiale di sutura non assorbibile simile, accerta<br>
di sensing. Dopo l'ancoraggio, controllare il manicotto di sutura per assicura<br>
le dita e provando a muovere l'elettrodo sottocutaneo in tutte di sensing. Dopo l'ancoraggio, controllare il manicotto di sutura per assicurare la stable dita e provando a muovere l'elettrodo sottocutaneo in tutte le direzioni.<br>
Nota: Non fissare il manicotto di sutura e l'elettrodo s are una seconda incisione a circa 14 cm sopra incisione xiroldea (incisione conda incisione a circa 14 cm sopra incisione xiroldea (incisione chicalista chical version) and the perfectual chical version of the chical incid Arando a muovere l'elettrodo sottocutaneo in tutte le direzon.<br>
Sisare il monicotto di strutta e l'elettrodo sottocutaneo alla fascia finché il posizionamento<br>
orone completo<br>
orone completo<br>
a seconda incisione a circa 1 Transit dell'adeguato fissaggio tessutale. Mantenere l'agosulla sutura per<br>Trasit dell'adeguato fissaggio tessutale. Mantenere l'agosulla sutura per<br>Traso il foro di ancoraggio dell'elettrodo.<br>Tistale dello strumento EIT n Dioitecutarie esposto sulla pelle per effettuare questa misura. La distanza tra l'incisione<br>
foidea deve accolytiere la porzione dell'electtrodo sottocutare do l'electrodo distelle di sensino Pre-posizionare una delle sett
	- Inserire la punta distale dello strumento EIT nell'incisione xifoidea ed esequire la tunnellizzazione sottocutanea verso l'incisione superiore, rimanendo il più possibile vicini alla fascia profonda *(Figura 14)*.

**Figura 14:** *Tunnellizzazione verso l'incisione superiore*

8. Una volta che la punta distale dello strumento EIT emerge dall'incisione superiore, scollegare e trattenere il laccio di sutura dalla punta distale dello strumento EIT. Fissare le estremità della sutura con una pinza chirurgica. Rimuovere lo strumento EIT. Strumento EIT emerge dall'incisione superiore<br>dello strumento EIT emerge dall'incisione superiore<br>dello strumento EIT emerge dall'incisione superiore<br>dello strumento EIT emerge dall'incisione superiore<br>o strumento EIT. Fis de Ell nell'indisione virinde della surface della surface della surface della surface della surface della surface della surface della surface della surface della surface della surface della surface della surface della surf TRESSAGE CONTROLLED AND CONTROLLED AND CONTROLLED AND CONTROLLED AND CONTROLLED AND CONTROLLED AND CONTROLLED AND CONTROLLED AND CONTROLLED AND CONTROLLED AND CONTROLLED AND CONTROLLED AND CONTROLLED AND CONTROLLED AND CON Elava Verzió.<br>
El valori verso l'incisione superiore.<br>
Temerge dall'incisione superiore.<br>
Temerge dall'incisione superiore.<br>
Spare le estremità della sutura con una pinza chirurgica. Rimuovere.<br>
Spare le estremità della su Werschich Control Control Control Control Control Control Control Control Control Control Control Control Control Control Control Control Control Control Control Control Control Control Control Control Control Control Cont

- 9. Utilizzando la sutura fissata a livello dell'incisione superiore, tirare con cautela la sutura e l'elettrodo sottocutaneo attraverso il tunnel finché non emerge il foro di ancoraggio. L'elettrodo sottocutaneo deve essere parallelo alla linea mediana sternale con il coil di defibrillazione in stretta prossimità della fascia profonda. 9. Utilizzando la sutura fissata a livello dell'in attraverso il tunnel finché non emerge il formationa a sternale con il coil di defibrillazio.<br>
10. Tagliare e scartare il máteriale di sutura.<br>
11. A livello dell'incision 9. Utilizzando la sutura fissata a livello dell'incisione superiore,<br>attraverso il tunnel finché non emerge il foro di ancoraggio.<br>mediana sternale con il coil di defibrillazione in stretta pross<br>10. Tagliare e scartare il
	- 10. Tagliare e scartare il materiale di sutura.
	- 11. A livello dell'incisione xifoidea, fissare il manicotto di sutura con l'elettrodo sottocutaneo alla fascia utilizzando seta 2-0 o un materiale di sutura non assorbibile simile.

**Avvertenza:** *Utilizzare le tecniche di ancoraggio appropriate descritte nella procedura di impianto per evitare il distacco e/o la migrazione del sistema S-ICD. Il distacco e/o la migrazione del sistema S-ICD potrebbero comportare uno shock inappropriato o la mancata erogazione della terapia al paziente.* attavesso il tunne inter di di di efficilia l'argenti con di alcerta prossimoniale del sistema e scattare il materiale di sutura.<br>
11. A livello dell'incisione xifoidea, fissare il manicotto di sutura ce seta 2-0 o un mate seta 2-0 o un materiale di sutura non assorbibile simile.<br> **Avvertenza:** Utilizzare le tecniche di ancoraggio appropria:<br>
il distacco e/o la migrazione del sistema 5-ICD, il distacco e/o<br>
comportare uno shock inappropriato 11. A livello dell'incisione xifoidea, fissare il manicotto di sutura con l'elettrodo seta 2-0 o un materiale di sutura non assorbibile simile.<br> **Avvertenza:** Utilizzare le tecniche di ancoraggio oppropriate descritte nell status de la maniferiale di situtura non assorbibile simile.<br>
Avvertenza: Utilizzare le tecniche di ancoraggio appropriate descritte nella procedura<br>
il distocce e/o la migrazione del sistema S-ICD. Il distacco e/o la migr m materiale di sutura non assorbibile simile.<br>
a: Unilizzare le tecniche di anconaggio appropriate descritte nella procedura di impianto per evitare<br>
o la migrazione del Sistema S-ICD, il distacco e/o la migrazione della t

**Attenzione:** *Non eseguire la sutura direttamente sull'elettrodo sottocutaneo, in quanto ciò potrebbe causare danni strutturali. Utilizzare il manicotto di sutura per evitare movimenti dell'elettrodo sottocutaneo.*

**Attenzione:** *Suturare solo le aree indicate nelle istruzioni per l'impianto.*

**Nota:** *Accertarsi che la sutura sia fissata saldamente alla fascia tirandola delicatamente prima di fissarla al manicotto di sutura e all'elettrodo sottocutaneo.* nzione: Non eseguire la sutura direttamente sull'elettrodo sottocutaneo, in<br>
strutturali. Utilizzare il manicotto di sutura per evitare movimenti dell'elettrodo sottocutaneo, in<br>
ricoto e: Suturare solo le aree indicate ne

A livello dell'incisione superiore, fissare il foro di ancoraggio alla fascia utilizzando le suture pre-posizionate nella fase 6 *(Figura 15)*. he la sutura sia fissata saldamente alla fascia tirandola delicatamente pri<br>tura e all'elettrodo sottocutaneo.<br>Ione superiore, fissare il foro di ancoraggio alla fascia utilizzando le sutura.<br>Ione superiore, fissare il for are il foro di ancoraggio alla fascia utilizzando le suture pre-posizionate nella

**Figura 15:** *Ancoraggio della punta distale dell'elettrodo sottocutaneo*

Wie używa

**Nota:** *Accertarsi che la sutura sia fissata saldamente alla fascia tirandola delicatamente prima di fissarla al foro di ancoraggio dell'elettrodo sottocutaneo.* me il manicolto di situra per evitate movimenti dell'elettrodo sottocutaneo.<br>Il manicolto di situra per evitate movimenti dell'elettrodo sottocutaneo.<br>Il elettrodo sottocutaneo.<br>Il elettrodo sottocutaneo.<br>Inedioto sottocut Nepoužívatel verze. Nepoužívatel verze. Nepoužívatel verze. Nepoužívatel verze. Nepoužívatel verze. Nepoužívatel verze. Nepoužívatel verze. Nepoužívatel verze. Nepoužívatel verze. Nepoužívatel verze. Nepoužívatel verze. Ne Zastaraná verzia. Nepoužíva<sup>ť</sup>. Punta distale dell'elettrodo sottocutaneo

- 13. Tirare delicatamente l'elettrodo sottocutaneo a livello dell'incisione superiore per accertarsi che il foro di ancoraggio sia fissato alla fascia.
- 14. Per eliminare lo strumento EIT, riporre il prodotto utilizzato nella confezione originale, quindi smaltirlo in un contenitore per rifiuti biologici pericolosi.
- 15. Per garantire un buon contatto tessutale con l'elettrodo sottocutaneo impiantato, sciacquare le incisioni xifoidea e superiore con soluzione salina sterile e applicare una pressione stabile lungo l'elettrodo per espellere l'aria residua attraverso le incisioni prima di chiudere.

#### *Collegamento dell'elettrodo sottocutaneo al dispositivo*

Quando si collega l'elettrodo sottocutaneo al dispositivo, utilizzare solo gli strumenti forniti nel vassoio del dispositivo. L'uso di strumenti diversi da quelli forniti potrebbe danneggiare la vite di fissaggio. Conservare tutti gli strumenti fino al completamento dei test e dell'impianto del dispositivo. 13. Tirare delicatamente l'elettrodo sottocutar<br>
sia fissato alla fascia.<br>
14. Per eliminare lo strumento Ell, riporre il pr<br>
contenitore per rifiuti biologici pericolosi.<br>
15. Per garantire un buon contatto tessutale c<br>
s 13. Tirare delicatamente l'elettrodo sottocutaneo a livello dell'in sia fissato alla fascia.<br>
14. Per eliminare lo strumento Ell, riporre il prodotto utilizzato romenitore per rifiuti biologici pericolosi.<br>
15. Per garanti Sia lissato alla Issue.<br>
14. Per eliminare lo strumento EIT, riporre il prodotto utilizzato ne<br>
contenitore per rifuti biologici pericolosi.<br>
15. Per garantire un buon contatto tessutale con l'elettrodo sotto superiore con superiore con soluzione salina sterile e applicare una presse attraverso le incisioni prima di chiudere.<br> **Collegamento dell'elettrodo sottocutaneo al dispositivo**<br> **Cuando si collega l'elettrodo sottocutaneo al dispositiv** 15. Per garantire un buon contatto tessutale con Velettrodo sottocutaneo impia<br>
superiore con soluzione salina sterile e applicare una pressione stabile lung<br>
attraverso le incisioni prima di chiudere.<br> **Ilegamento dell'el** 

**Attenzione:** *Verificare che il dispositivo sia in modalità Shelf o Terapia Off per evitare l'erogazione di shock indesiderati al paziente o alla persona che manipola il dispositivo durante la procedura di impianto.*

**Nota:** *Evitare che sangue o altri fluidi corporei penetrino nel connettore in corrispondenza della testa del dispositivo. Se inavvertitamente penetrassero sangue o altri fluidi corporei nel connettore, lavare con acqua sterile.*

**Nota:** *Non impiantare il dispositivo qualora la guarnizione della vite di fissaggio appaia danneggiata.*

1. Se applicabile, rimuovere ed eliminare la protezione della punta prima dell'uso del cacciavite torsiometrico.

2. Inserire delicatamente la punta del cacciavite torsiometrico nella vite facendola passare nella depressione centrale pretagliata della guarnizione con un angolo di 90° *(Figura 16)*. In questo modo la guarnizione si apre, rilasciando eventuale pressione accumulata dal connettore fornendo un percorso per il rilascio di eventuali fluidi o aria intrappolati. Consideration is a substitute and different and pressione stable lungo (electro<br>superiore con soluzione salina sterile e applicare una pressione stabile lungo (eletro<br>attraverso le incisioni prima di chiudere.<br> **mento dell** ga l'elettrodo sottocutaneo al dispositivo, utilizzare solo gli strumenti formi diversi da quelli forniti potrebbe danneggiare la vite di fissaggio. Con dei test e dell'impianto del dispositivo.<br> **one:** Verificare che il d In soluzione salina sterile e applicare una pressione stabile lungo (elettrodo per espellerel ana reindsioni prima di chiudere.<br>
lettrodo sottocutaneo al dispositivo, utilizzare solo di strumenti forniti nel vassoio del d te o alla persona che manipola il dispositivo durante la procedura di impigue o altri fluidi corporei penetrino nel connettore in corrispondenza della<br>rittamente penetrassero sangue o altri fluidi corporei nel connettore, Formiti potrebbe danneggiare la vite di fissaggio. Conservare tutti gli strumenti fino alianto del dispositivo.<br>
Il dispositivo sia in modalità Shelf o Terapia Off per evitare l'erogazione di shock<br>
di dispositivo sia in m enenassero sangue o antrinuar carporer ner connectore, tavare con acqua.<br>
de qualora la guarnizione della punta prima dell'uso del cacciavite torsiome<br>
del cacciavite torsiometrico nella vite facendola passare nella depres riporei penetrino nel connettore in corrispondenza della testa della<br>
ssero sangue o altri fluidi corporei nel connettore, lavare con acqua sterile.<br>
Cora la guarnizione della vite di fissaggio appaia danneggiata.<br>
Ici al rotezione della punta prima dell'uso del cacciavite torsiometrico.<br>
te torsiometrico nella vite facendola passare nella depressione centrale<br>
odi 90° (Figura 16). In questo modo la guarnizione si apre, rilasciando<br>
tore fo No liena were decided passare neita depressione centrale<br>
Ira 16). In questo modo la guarnizione si apre, rilasciando<br>
lo un percorso per il filascio di eventuali fluidi o aria intrappolati.<br>
vico nella depressione pretagl

**Nota:** *Un inserimento sbagliato del cacciavite torsiometrico nella depressione pretagliata della guarnizione può rovinare il plug e comprometterne le proprietà sigillanti.*

**Attenzione:** *Non inserire l'elettrodo sottocutaneo nel connettore del generatore d'impulsi senza adottare le seguenti precauzioni per assicurare l'inserimento corretto:*

- **•**  *Inserire il cacciavite torsiometrico nella depressione pre-tagliata della guarnizione prima di inserire il connettore dell'elettrodo sottocutaneo nella porta al fine di rilasciare eventuale aria o fluido intrappolato.* Chiquira 16). In questo modo la guarnizione si apre, rijasciando<br>
inendo un percorso per il filascio di eventuali fluidi o aria intrappolati.<br>
iometrico nella depressione pretagliata della guarnizione<br>
isigillanti.<br>
nel co
- **•**  *Controllare visivamente che la vite di fissaggio sia sufficientemente ritirata per consentire l'inserimento. Utilizzare il cacciavite torsiometrico per allentare la vite di fissaggio se necessario.*
- **•**  *Inserire completamente il connettore dell'elettrodo sottocutaneo nella porta, quindi serrare la vite di fissaggio sul connettore.*

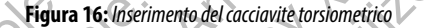

3. Con il cacciavite torsiometrico in posizione, inserire completamente il terminale dell'elettrodo sottocutaneo nella porta dell'elettrodo. Afferrare l'elettrodo sottocutaneo accanto al connettore e inserirlo direttamente nel connettore. L'elettrodo è completamente inserito quando la punta del connettore è visibile oltre il blocco di connessione quando visto dalla parte superiore. Fare riferimento alla Figura 17 per le illustrazioni del blocco di connessione della testa senza elettrodo inserito (riquadro superiore) e con elettrodo completamente inserito (riguadro inferiore). Esercitare pressione sull'elettrodo sottocutaneo per mantenerlo in posizione e garantire che<br>dimanga completamente insertio nel commettore.<br>
Electronic in posizione e garantire che<br>
dimanga completame rimanga completamente inserito nel connettore. Out of the Country of the Country of the Country of the Country of the Country of the Country of the Country of the Country of the Country of the Country of the Country of the Country of the Country of the Country of the C Version überholt. Nicht verwenden. Version obsolète. Ne pas utiliser. Version observed and the series of the content of the content of the content of the content of the content of the content of the content of the content of the content of the content of the content of the content of the con Version estable del detacano del designe del acciavità del control de la control de la control de la control de la control de la control de la control de la control de la control de la control de la control de la control d Verburste torsionentering and a technology and the series of the method of the series of the conduction of the conduction of the conduction of the conduction of the conduction of the conduction of the conduction of the con Figura 16: Inserimento del cacciavite torsiometric<br>cacciavite torsiometrico in posizione, inserie completamente il terminal<br>porta dell'elettrodo. Afferrare l'elettrodo sottocutaneo accanto al connett<br>numersione quando vist Παλιτικό επίσει της Παλιτικό επίσει της Παλιτικό επίσει της Παλιτικό επίσει της Παλιτικό επίσει της Παλιτικό επίσει της Παλιτικό επίσει της Παλιτικό επίσει της Παλιτικό επίσει της Παλιτικό επίσει της Παλιτικό επίσει της Π Version of the completion of the state of the state of the state of the state of the state of the state of the state of the state of the state of the state of the state of the state of the state of the state of the state Fourn a te: *The cimeral de Concerner* and *Concerner* and *Concerner and Concerner and Concerner and Concerner and Concerner and Concerner and Concerner and Concerner and Concerner and Concerner and Concerner and Concerne* Zacharalá verze Nepoužíva 16: Inserimento del cacciavite forsiometrico<br>
izione, inserire completamente il terminale dell'elettrodo sottocutaneo<br>
elettrodo sottocutaneo accanto al connective e inseririlo direttamente<br>
care superiore, francia inserit Nepoužívať star a terminato ala Figura 17 per le illustrazioni del blocco<br>
Insertior (riginal del connectiore e visible otre l'altustrazioni del blocco<br>
Ill'elettrodo sottocutaneo per mantenerlo in posizione e garantire ch Elava nie mantenerio in posizione e garantire disenvolver<br>Moderatorum en premartemento in posizione e garantire die

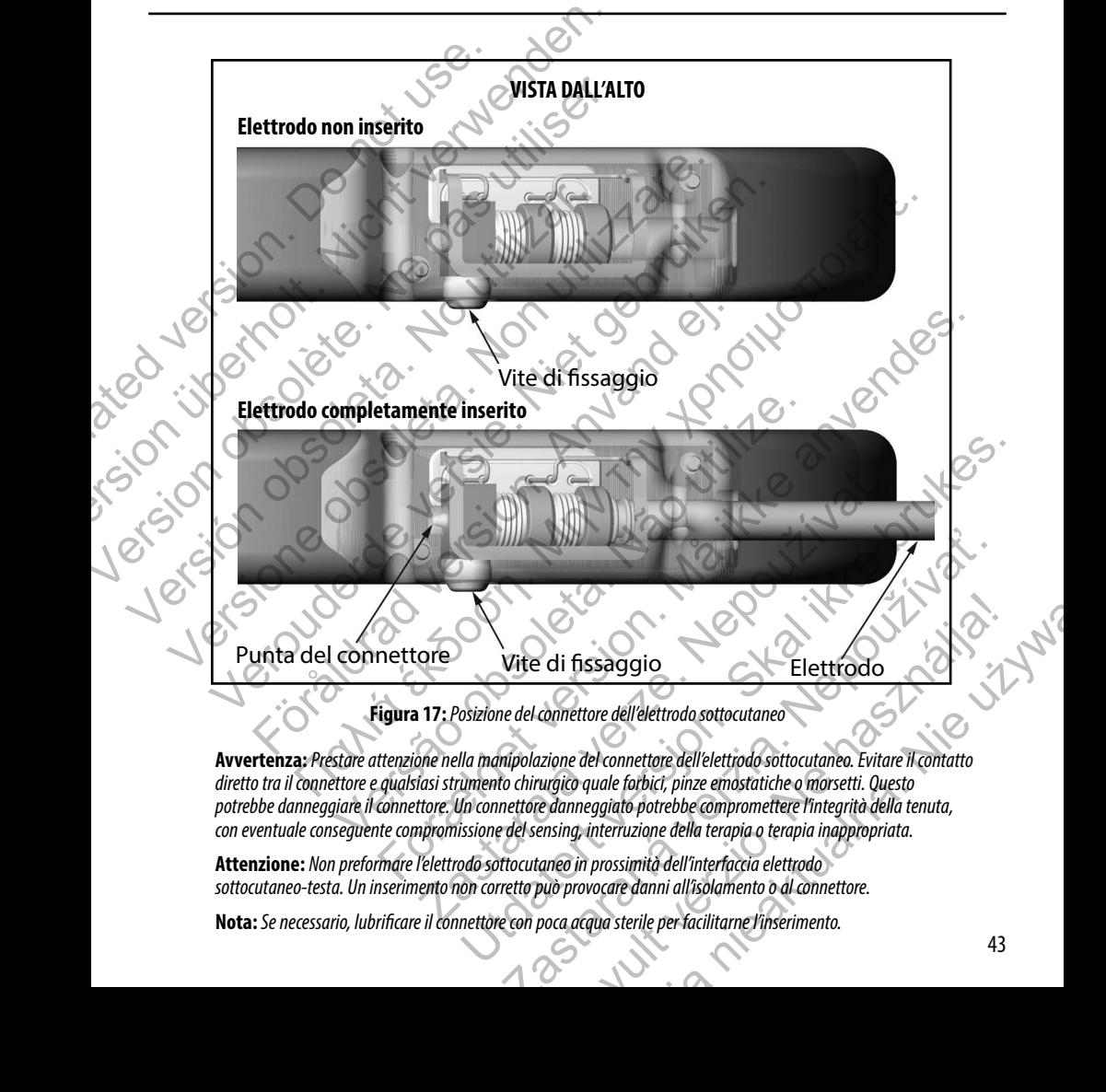

**Attenzione:** *Non preformare l'elettrodo sottocutaneo in prossimità dell'interfaccia elettrodo sottocutaneo-testa. Un inserimento non corretto può provocare danni all'isolamento o al connettore.*

**Nota:** *Se necessario, lubrificare il connettore con poca acqua sterile per facilitarne l'inserimento.*

- 4. Esercitare una leggera pressione sul cacciavite torsiometrico finché la punta non sia completamente inserita all'interno della cavità della vite, facendo attenzione a non danneggiare la guarnizione. Serrare la vite di fissaggio girando leggermente il cacciavite torsiometrico in senso orario, fino a bloccarla. Il cacciavite torsiometrico è preimpostato per applicare la forza necessaria alla vite; non è necessaria ulteriore rotazione né ulteriore forza. 4. Esercitare una leggera pressione sul caccia<br>
all'interno della cavità della vite, facendo a<br>
girando leggermente il cacciavite torsiome<br>
è preimpostato per applicare la forza nece<br>
5. Rimuovere il cacciavite torsiometri Exercitare una leggera pressione sul cacciavite torsiometrico<br>
all'interno della cavità della vite, facendo attenzione a non d<br>
girando leggermente il cacciavite torsiometrico in senso ora<br>
è preimpostato per applicare la
	- 5. Rimuovere il cacciavite torsiometrico.
	- 6. Esercitare una leggera trazione sull'elettrodo sottocutaneo per accertarsi che il collegamento sia saldo.
	- 7. Se il terminale dell'elettrodo sottocutaneo non è fissato, cercare di riposizionare nuovamente la vite. Reinserire il cacciavite torsiometrico come descritto precedentemente e allentare la vite girando leggermente il cacciavite in senso antiorario, fino ad allentare l'elettrodo sottocutaneo. Quindi ripetere la sequenza precedente. distance il dispositivo alla fascia per evitare la possibile migre a di sua della della fascia del dispositivo di sua dell'estimatione di dispositivo in sua dell'estimativo di sua dell'estimativo di sua dell'estimativo di 6. Esercitare una leggera trazione sull'elettrodo sottocutaneo<br>
	7. Se il terminale dell'elettrodo sottocutaneo non è fissato, o<br>
	cacciavite torsiometrico come descritto precedentemente<br>
	antiorario, fino ad allentare l'elet 5. Rimuovere il cacciavite torsiometrico.<br>
	6. Esercitare una leggera trazione sull'elettrodo sottocutaneo per accertarsi che si terminale dell'elettrodo sottocutaneo non è fissato, cercare di riposizione cacciavite torsiom Esercitare una leggera trazione sull'elettrodo sottocutaneo per accertarsi che il collegio de ser il estativo concele finsato, cercare di riposizionare nuo cacciavite torsiometrico come descritto precedentemente e allentar na tegera trazione sull'elettrodo sottocutaneo per arcertarsi che il collegamento sia saldo.<br>
	ale dell'elettrodo sottocutaneo non è fissato, cercare di riposizionare muvammente la vite-Reinse<br>
	possimentro come descritto pr
		- Inserire il dispositivo nella tasca sottocutanea, con l'eventuale porzione in eccesso dell'elettrodo sottocutaneo posizionata sotto al dispositivo.
		- 9. Ancorare il dispositivo alla fascia per evitare la possibile migrazione utilizzando seta 0 convenzionale o un materiale di sutura non assorbibile simile. A questo scopo, vengono forniti due fori di sutura nella testa *(Figura 18).*
		- Lavare la tasca del generatore d'impulsi con una soluzione salina sterile e assicurarsi che vi sia un buon contatto tra il generatore d'impulsi e il tessuto circostante della tasca prima di chiudere il primo strato di tessuto e prima di eseguire l'Impostazione automatica del dispositivo. Före i dispositivo nella tasca sottocutanea, con l'eventuale porzione in ecce<br>Conata sotto al dispositivo.<br>Tare il dispositivo alla fascia per evitare la possibile migrazione utilizzandura non assorbibile simile. A questo Maria California de California de California de California de California de California de California de California de California de California de California de California de California de California de California de Califo In tasta per evitare la possibile migrazione utilizzando seta 0 convenzionale cum material<br>la fascia per evitare la possibile migrazione utilizzando seta 0 convenzionale cum material<br>simile. A questo scopo, vengono formiti School and the Commandial International Commandial Commandial Commandial Commandial Commandial Commandial Commandial Commandial Commandial Commandial Commandial Commandial Commandial Commandial Commandial Commandial Comman

**Figura 18:** *Fori di sutura della testa per l'ancoraggio del dispositivo* Raspostario. 2002. 12 March 1990. 12 March 1990. 12 March 1990. 12 March 1990. 12 March 1990. 12 March 1990. 12 March 1990. 12 March 1990. 12 March 1990. 12 March 1990. 12 March 1990. 12 March 1990. 12 March 1990. 12 March Nepoužívatel verzia. Nepoužívatel verzia. Elatesta per l'ancolaggio del dispositivo.

- 11. Eseguire l'Impostazione automatica come descritto a [pagina 45](#page-50-0) di questo manuale.
- 12. Dopo aver eseguito l'Impostazione automatica, e con il modo dispositivo ancora impostato su Terapia Off, tastare l'elettrodo sottocutaneo monitorando l'S-ECG in tempo reale sullo schermo del programmatore per evidenziare sensing non appropriato. Se viene osservato un sensing non appropriato, non procedere finché non viene risolto. Contattare Boston Scientific per assistenza se necessario. Una volta che la linea di base è stabile e che viene osservato un sensing appropriato, impostare il modo dispositivo su Terapia On ed eseguire il test di defibrillazione se desiderato. (Vedere pagina 46 di questo manuale per istruzioni sul test di defibrillazione). 11. Eseguire l'Impostazione automatica come<br>
12. [Do](#page-51-0)po aver eseguito l'Impostazione automatica<br>
l'elettrodo sottocutaneo monitorando l'S-<br>
sensing non appropriato. Se viene osserva<br>
Contattare Boston Scientific per assisten 11. Eseguire l'Impostazione automatica come descritto a pagina<br>
12. Dopo aver eseguito l'Impostazione automatica, e con il mod<br>
l'elettrodo sottocutaneo monitorando l'S-ECG in tempo reale<br>
sensing non appropriato. Se viene 12. Dopo aver eseguito l'Impostazione automatica, e con il modo<br>
l'elettrodo sottocutaneo monitorando l'S-EGG in temporale<br>
sensing non appropriato, service usosexuto un sensing non a<br>
Contattare Boston Scientific per assi
	- 13. Dopo l'impostazione del dispositivo e il test di defibrillazione, chiudere tutte le incisioni. Utilizzare tecniche chirurgiche standard per ottenere un buon contatto tessutale sia con l'elettrodo sottocutaneo sia con il generatore d'impulsi, ad esempio evitando l'intrappolamento di aria nel tessuto sottocutaneo. Vedere pagina 46 di questo manuale per istruzioni sul tes<br>
	13. Dopo l'impostazione del dispositivo e il test di defibrillazio<br>
	chirurgiche standard per ottenereun buon contatto tessut<br>
	d'impulsi, ad esempio evitando l'intr Containe Boston Scientinc per assistenza se necessario. Una vorta che la linea de seguida del dispositivo su Terapia On ed eseguidazion (Vedere paglina 46 di questo manuale per istruzioni sul test di defibirillazione.<br>
	13. In sensing appropriato, impostare il modo dispositivo su letapia une deseguie il test<br>
	Otop l'impostazione del dispositivo e di testi di defibrillazione).<br>
	Chicaro di questo mente un buon contatto tessutale sia con l'elett

**Figura 19:** *Posizionamento del sistema dopo la chiusura di tutte le incisioni*

# **Impostazione del generatore d'impulsi EMBLEM S-ICD utilizzando il programmatore S-ICD modello 3200**

Prima che il dispositivo possa erogare una terapia manuale o automatica, è necessario completare un breve processo di impostazione. Dettagli aggiuntivi si trovano nel Manuale d'uso del programmatore EMBLEM S-ICD modello 3200. Questo processo può essere eseguito automaticamente o manualmente durante la procedura di impianto, sebbene sia consigliata l'Impostazione automatica. Durante l'impostazione, il sistema esegue automaticamente le seguenti operazioni: För använd och starte after den en använd efter använd efter after den en använd efter after after after after after after after after after after after after after after after after after after after after after after aft The discrete of the mother in the mother content of the mother of the mother of the mother of the mother content<br>
and the proteine entire mother content of the and the six content of the content of the state of desemptio Versão obsolutionalidades de la constantino de la constantino de la constantino de la constantino de la constantino de la constantino de la constantino de la constantino de la constantino de la constantino de la constantin For example and the statement of the statement of the statement of the statement of the statement of the statement of the statement of the statement of the statement of the statement of the statement of the statement of th Vosizionamento del sistema dopo la chiusura di tutte le incisioni<br>
Transitionalmento del sistema dopo la chiusura di tutte le incisioni<br>
Transitionalmente del sistema dopo la chiusura di tutte le incisioni<br>
Transitionalmen Experimento del sistema dopo la chiusura di tutte le incisioni del sistema dopo la chiusura di tutte le incisioni di ENRELEN S-ICD utilizzando il programmatore S-ICD modello 3200<br>pia manuale o automatica, è necessario comp ELEM S-ICD utilizzando il programmatore S-ICD modello 3200<br>
anuale o automatica, è necessario completare un breve processo di<br>
unale d'uso del programmatore EMBLEM S-ICD modello 3200.<br>
unuale d'uso del programmatore EMBLEM Elava dopo la chiusura di tutte le incisioni<br>
S-ICD utilizzando il programmatore S-ICD modello 3200<br>
L'uso del programmatore EMBLEM S-ICD modello 3200. Questo<br>
l'uso del programmatore EMBLEM S-ICD modello 3200. Questo<br>
ma

- <span id="page-50-0"></span>**• Conferma l'inserimento del numero del modello e del numero di serie dell'elettrodo sottocutaneo.**<br>
• Misura l'impedenza dell'elettrodo di shock.<br>
• Ottimizza la solezione del guadagno.<br>
• Acquisisce un template NSR di r
- **•**  Misura l'impedenza dell'elettrodo di shock.
- Ottimizza la configurazione dell'elettrodo di sensing.<br>Ottimizza la selezione del guadagno.<br>Acquisisce un template NSR di riferimento.
- Ottimizza la selezione del guadagno.
- **•**  Acquisisce un template NSR di riferimento.

Per avviare il processo di Impostazione automatica:

- 1. Dopo aver utilizzato il programmatore per il rilevamento dei dispositivi, scegliere il dispositivo da impiantare dalla schermata Elenco dei dispositivi.
- 2. Il programmatore si collegherà al generatore d'impulsi scelto e comparirà la schermata Identificazione dispositivo. Scegliendo il pulsante Continua da questa schermata, si rimuove il generatore d'impulsi da Modalità Shelf e si visualizza la schermata di impostazione automatica. Per avviare il processo di Impostazione automatica:<br>
1. Dopo aver utilizzato il programmatore per<br>
schermata Elenco dei dispositivi.<br>
2. Il programmatore si collegherà al generato<br>
Scegliendo il pulsante Continua da questa Per avviare il processo di Impostazione automatica:<br>
1. Dopo aver utilizzato il programmatore per il rilevamento dei<br>
schermata Elenco dei dispositivi.<br>
2. Il programmatore si collegherà al generatore d'impulsi scelts<br>
Sce 1. Dopo aver utilizzato il programmatore per il rilevamento dei dischemata Elenco dei dispositivi.<br>
2. Il programmatore si collegherà al generatore d'impulsi scelto<br>
5 sceltiendo il pulsante Continua da questa schemata, si Sceptiendo il pulsante Continua da questa schermata, si rimuove il generato<br>
Sceptiendo il pulsante Continua da questa schermata, si rimuove il generato<br>
visualizza la schermata di impostazione automatica.<br>
Selezionare il
	- 3. Selezionare il pulsante dell'impostazione automatica per avviare l'impostazione automatica.
	- 4. Seguire le istruzioni sullo schermo per completare la sequenza di impostazione automatica.

Se la frequenza cardiaca del paziente è maggiore di 130 bpm, verrà invece richiesto di completare il processo di Impostazione manuale. Per avviare il processo di impostazione manuale:

- Dalla schermata Menu principale, selezionare il pulsante Utilità.
- 2. Dalla schermata Utilità, selezionare il pulsante Impostazione manuale.

Si verrà guidati attraverso un test di impedenza manuale, la selezione del vettore di sensing, la selezione dell'impostazione del guadagno e l'acquisizione di un S-ECG di riferimento. visualizza la schermata di impostazione automatica.<br>
3. Selezionare il pulsante dell'impostazione automatica per a<br>
4. Seguire le istruzioni sullo schermo per completare la seque<br>
5. Sel a frequenza cardiaca del paziente è

# <span id="page-51-0"></span>**Test di defibrillazione**

Una volta che il dispositivo è impiantato e programmato su Terapia On, è possibile condurre il test di defibrillazione. Si consiglia un margine di sicurezza di 15 J per il test di defibrillazione.

**Nota:** *Il test di defibrillazione è consigliato al momento dell'impianto per confermare la capacità del sistema S-ICD di rilevare e convertire la FV.* 

**Avvertenza:** *Durante l'impianto e gli studi di follow-up, devono sempre essere disponibili un'apparecchiatura di defibrillazione esterna e personale medico specializzato in RCP. Una tachiaritmia ventricolare indotta che non viene interrotta tempestivamente può causare la morte del paziente.* Selezionare il pulsante dell'impostazione automatica,<br>
Selezionare il pulsante dell'impostazione automatica,<br>
Selezionare il pulsante dell'impostazione automatica,<br>
Selezionare il pulsante dell'impostazione automatica per Cariaca dei paziente e inaggiore di iso opin, verra invece fichiesto di convinciale processo di impostazione manuale:<br>
schermata Menu principale, selezionare il pulsante Utilità.<br>
schermata Utilità, selezionare il pulsante schermata di mpostazione automatica.<br>
Il pulsante dell'impostazione automatica per avviare l'impostazione automatica.<br>
Il pulsante dell'impostazione automatica per avviare l'impostazione automatica.<br>
Caracterie maggiore d Versão presidente de la selezione del vertore di sensing, la selezione del vertore di sensing, la selezione del vertore di sensing, la selezione del vertore di sensing, la selezione di un S-ECG di riferimento.<br>
El in S-ECG rincipale, selezionare il pulsante Utilità.<br>
Selezionare il pulsante l'inustazione manuale.<br>
Selezionare il pulsante l'impostazione manuale.<br>
di impedenza manuale, la selezione del vertore di sensing, la selezione dell'imp e programmato su Terapia On, è possibile condurre il test di defibrillazione<br>5.1 per il test di defibrillazione<br>migliato al momento dell'impianto per confermare la capacità del sistema<br>e gli studi di follow-up, devono semp mento:<br>
il test di defibrillazione.<br>
il test di defibrillazione.<br>
il test di defibrillazione.<br>
il test di defibrillazione.<br>
il test di defibrillazione.<br>
il test di defibrillazione.<br>
il test di defibrillazione.<br>
il di follo Valla definita dell'impianto per confermare la capacità del sistema S-ICD<br>
definitazione,<br>
di definitazione,<br>
comento dell'impianto per confermare la capacità del sistema S-ICD<br>
follow-up, devono sempre essere disponibili up, devono sempre essere disponibili un'apparecchiatura<br>azto in RCP. Una tachiaritmia ventricolare indotta che non<br>del paziente.<br>Igrammatore S-ICD modello 3200:<br>n. cerchio) nella barra di navigazione, nell'angolo in alto a "Impianto per confermare la capacità del sistema S-ICD<br>vono sempre essere disponibili un'apparecchiatura<br>nRCP. Una tachiaritmia ventricolare indotta che non<br>paziente<br>matore S-ICD modello 3200:<br>hio) nella barra di navigazio

Per indurre la FV e testare il sistema S-ICD utilizzando il programmatore S-ICD modello 3200:

- 1. Selezionare l'icona Menu principale (freccia con un cerchio) nella barra di navigazione, nell'angolo in alto a destra della schermata.
- 2. Dalla schermata Menu principale, selezionare il pulsante Test Paziente per impostare il test di induzione.
- 3. Seguire le istruzioni sullo schermo per impostare l'energia di shock e la polarità e per indurre un'aritmia.

**Nota:** *Assicurarsi che i marker dei disturbi ("N") non siano presenti sull'S-ECG prima dell'induzione. La presenza dei marker dei disturbi può ritardare la rilevazione e l'erogazione della terapia.*

- 4. In qualsiasi momento prima dell'erogazione della terapia, l'energia programmata può essere interrotta selezionando il pulsante rosso Interrompi.
- 5. Selezionare il pulsante Esci per uscire dal processo di induzione e tornare alla schermata Menu principale.

Durante il test si verificano le seguenti funzioni:

**•**  Il sistema S-ICD induce la fibrillazione ventricolare utilizzando corrente alternata (CA) a 200 mA a 50 Hz. L'induzione continua finché il pulsante Tenere premuto per l'induzione non viene rilasciato (fino a un massimo di 10 secondi per tentativo).

**Nota:** *Se necessario, è possibile interrompere l'induzione scollegando la testa dal programmatore.*

- La rilevazione dell'aritmia e l'S-ECG in tempo reale vengono sospesi durante l'induzione CA. Una volta rilasciato il pulsante Tenere premuto per l'induzione, il programmatore visualizza il ritmo del paziente.
- **•**  Al momento della rilevazione e della conferma di un'aritmia indotta, il sistema S-ICD eroga automaticamente uno shock all'energia e alla polarità programmate.

**Nota:** *Ogni volta che il programmatore è in comunicazione attiva con il generatore d'impulsi S-ICD, la carica del generatore d'impulsi in preparazione per l'erogazione di uno shock (attivato o in risposta a un'aritmia rilevata) viene indicata da un segnale acustico. La notifica continua finché lo shock non viene erogato o interrotto.* 4. In qualsiasi momento prima dell'erogazione il pulsante rosso Interrompi.<br>
5. Selezionare il pulsante Esci per uscire dal p<br>
Durante il test si verificano le seguenti funzioni:<br>
8. Il sistema S-ICD induce la fibrillazion 1. In qualsiasi momento prima dell'erogazione della terapia, la il pulsante rosso Interrompi.<br>
5. Selezionare il pulsante Esci per uscire dal processo di induzio<br>
Durante il test si verificano le seguenti funzioni:<br>
1. Il In puisante cosso interioripi.<br>
Selezionare il pulsante Esci per uscire dal processo di induzion<br>
Durante il test si verificano le seguenti funzioni:<br>
Il sistema S-ICD induce la fibrillazione ventricolare utilia<br>
L'induzio Einduzione continua finché il pulsante Tenere prem<br>
massimo di 10 secondi per tentativo).<br> **Nota:** Se necessario, è possibile interrompere l'inc<br>
l'a rilevazione dell'aritmia e l'S-ECG in tempo reale<br>
rilasciato il pulsant Version and a transformation and a transformation of the Ulsistema S-ICO induce la fibillazione ventricolare utilizzando correntinduzione continua finché il pulsante Tenere premuto per l'induzione massimo di 10 secondi per • Il sistema S-ICO induce la hbrillazione ventricolare utilizzando corrente alterna<br>
L'induzione continua finché il pulsante Tenere premuto per l'induzione non viene massimo di 10 secondi per tentativo).<br>
Nota: Se necessar

Se lo shock non riesce a convertire l'aritmia, si verifica una nuova rilevazione e vengono erogati shock successivi all'energia massima del generatore d'impulsi (80 J).

**Nota:** *Il generatore d'impulsi EMBLEM S-ICD può erogare un massimo di cinque shock per episodio. In qualsiasi momento, è possibile erogare uno shock di emergenza di 80 J premendo il pulsante Shock di soccorso.*

**Nota:** *Dopo il rilascio del pulsante Tenere premuto per l'induzione, valutare i marker di sensing durante il ritmo indotto. Il sistema S-ICD utilizza un periodo di rilevazione del ritmo prolungato. Marker "T" tachy costanti indicano che si sta verificando la rilevazione della tachiaritmia e che la carica dei condensatori è imminente. Se durante l'aritmia si nota un alto grado di variazione dell'ampiezza, è possibile aspettarsi un leggero ritardo prima della carica dei condensatori o dell'erogazione dello shock.* Filasciato il pulsante Tenere premuto per l'induzione, il programmatore varianti di programmatore della relevazione e della conferma di un'aritmia indotta, il suomaticamente uno shock all'energia e alla polarità programmat ιzione continua finché il pulsante Tenere premuto per l'induzione non viene rilasciato (fino a un<br>imo di 10 secondi per tentativo).<br>
ota: Se necessario, è possibile interrompere l'induzione scollegando la testa dal progra Vant volta che il programmatore è in comunicazione attiva con il generato del generatore d'impulsi in preparazione per l'erogazione di uno shock (a<br>tinia rilevata) viene indicata da un segnale acustico. La notifica continu te lenere premuto per l'induzione, il programmatore visualizza il ritmo del paziente.<br>
rilevazione e della conferma di un'aritmi a indotta, il sistema S-ICO eroga<br>
uno shock all'energia e alla polarità programmate.<br>
Ida de convertire l'aritmia, si verifica una nuova rilevazione e vengono erogati assima del generatore d'impulsi (80 J).<br>
d'impulsi EMBLEM S-ICD può erogare un massimo di cinque shock per episo.<br>
d'impulsi EMBLEM S-ICD può erogar indicata da un segnale acustico. La notifica continua finché lo shock non<br>titre l'aritmia, si verifica una nuova rilevazione e vengono erogati shock<br>del generatore d'impulsi (80 J).<br>Isi EMBLEM S-ICD può erogare un massimo ELEM S-ICD può erogare un massimo di cinque shock per episodio.<br>
erogare uno shock di emergenza di 80 J premendo il pulsante.<br>
erogare uno shock di emergenza di 80 J premendo il pulsante.<br>
e Tenere premuto per l'induzione, Elavult verzió. Ne használja! Wersja nieaktualna. Nie używa<sup>ć</sup>.

Se non è possibile dimostrare il sensing appropriato o la conversione della FV, considerare di cambiare la configurazione di sensing selezionata o di riposizionare l'elettrodo sottocutaneo o il dispositivo, quindi effettuare nuovamente il test. È possibile condurre il test d'induzione FV in qualsiasi polarità.

# **Compilazione e restituzione del modulo di impianto**

Entro dieci giorni dall'impianto, completare il modulo Validazione Garanzia e Registrazione Elettrocatetere e restituire l'originale a Boston Scientific insieme alle copie del Report riassuntivo, del Report S-ECG acquisito e del Report episodi stampati dal programmatore. In tal modo Boston Scientific può registrare ogni generatore d'impulsi ed ogni elettrodo sottocutaneo e fornire dati clinici sulle prestazioni del sistema impiantato. Conservare una copia del modulo Validazione Garanzia e Registrazione Elettrocatetere e dei report del programmatore per la cartella clinica del paziente. Compilazione e restituzione del modulo del modulo del modulo del modulo del modulo del modulo del modulo del modulo del modulo del stampati dal programmatore. In tal modo Boston Scienticatione e fornire dati dinici sulle p Compilazione e restituzione del modulo di impianto<br>
Entro dieci giorni dall'impianto, completare il modulo Validazione Gar<br>
Coriginale a Boston Scientific insieme alle copie del Report riassintivo<br>
structurane e fornire da Entro dieci giorni dall'impianto, completare il modulo Validazione Gara l'originale a Boston Scientific insieme alle copie del Report riassuntivo, stampati cal programmatore. In Ealmodo Boston Scientific può registrativo c

#### **Informazioni per il paziente**

Prima della dimissione i seguenti argomenti dovranno essere affrontati con il paziente.

- **•**  Defibrillazione esterna Il paziente deve contattare il proprio medico per un controllo del generatore d'impulsi se viene sottoposto a defibrillazione esterna
- Segnali acustici Il paziente deve contattare immediatamente il proprio medico qualora avverta segnali acustici provenienti dal proprio generatore d'impulsi
- Segni e i sintomi dell'infezione
- **•**  Sintomi che devono essere segnalati al medico (ad esempio stordimento, palpitazioni, shock inattesi)
- Ambienti protetti Il paziente deve richiedere assistenza medica prima di accedere ad ambienti protetti quali zone contrassegnate da cartelli di avvertenza che sconsigliano l'accesso ai portatori di un generatore d'impulsi Informazioni per il paziente<br>
Prima della dimissione i seguenti argomenti dovranno essere affronti di proprio della dimissione i seguenti argomenti dovranno essere affronti di mpulsi se viene sottoposto a defibililazione e tracutare de fornire dati clinici sulle prestazioni del sistema impiantato. Conservare<br>
formazioni per il paziente<br>
formazioni per il paziente<br>
formazioni per il paziente<br>
formazioni per il paziente<br>
formazioni per il pazi e Registrazione Elettrocatetere e dei report del programmatore per la cartella clinica<br>
azioni per il paziente<br>
ella dimissione i seguenti argomenti dovrànio essere affontati con il paziente.<br>
Confidilazione esterna - Il p Defibrillazione esterna - Il paziente deve contattare il proprio medico per d'impulsi se viene sottoposto a defibrillazione esterna<br>Segnali acustici - Il paziente deve contattare immediatamente il proprio acustici provenie Il paziente<br>
Il paziente<br>
il paziente<br>
il paziente<br>
il paziente<br>
il paziente<br>
il paziente deve contattare il proprio medico per un controllo del generatore<br>
diffatorio - esterna - Il paziente deve contattare il proprio me ntomi dell'infezione<br>
e devono essere segnalati al medico (ad esempio stordimento, palpitazi<br>
rotetti - Il paziente deve richiedere assistenza medica prima di accedere<br>
di zone contrassegnate da cartelli di avvertenza che Existence del ministro de la particula de la confezione del dispositivo:<br>
Existente deve contattare immediatamente il proprio medico qualora avverta segnali<br>
dell'infezione<br>
no essere segnalati al medico (ad esempio stordi Starting deve included assistenza medica prima di accedere ad ambienti rassegnate da cartelli di avvertenza che sconsigliano l'accesso ai portato tri di EMI-fin casa, sul lavoro e in ambienti medici<br>
la RCP – È possibile r malati al medico (ad esempio stordimento, palpitazioni, shock inattesi)<br>deve richiedere assistenza medica prima di accedere ad ambienti<br>nate da cartelli di avvertenza che sconsigliano l'accesso ai portatori di una<br>Mirin ca
	- Evitare potenziali sorgenti di EMI in casa, sul lavoro e in ambienti medici
	- Persone che effettuano la RCP È possibile riscontrare la presenza di tensione sulla superficie corporea dei pazienti (formicolio) quando il generatore d'impulsi eroga uno shock casa, sul lavoro e in ambienti medici<br>
	spisibile riscontrare la presenza di tensione sulla superficie corporea<br>
	eneratore d'impulsi eroga uno shock<br>
	("Affidabilità del prodotto" a paglita 33)<br>
	applicabile<br>
	dovrà essere org
	- **•**  Affidabilità del generatore d'impulsi ("Affidabilità del prodotto" a pagina 53)
	- **•**  Possibili restrizioni delle attività (se applicabile)
	- **Frequenza delle visite di follow-up**
	- **•**  Viaggi o trasferimenti Il follow-up dovrà essere organizzato in anticipo se il paziente sta per lasciare il paese in cui è stato eseguito l'impianto Fiscontrate la presenza di tensione sulla superficte coporea
	- Tesserino ID del paziente Un tesserino ID del paziente è accluso alla confezione del dispositivo; è necessario raccomandare al paziente di portarlo sempre con sé

#### *Guida per il paziente*

Al paziente, ai suoi familiari e a tutti gli interessati può essere fornita copia della Guida per il paziente.

Si raccomanda di discutere delle informazioni contenute nella Guida per il paziente con soggetti particolarmente ansiosi sia prima sia dopo l'impianto del generatore d'impulsi, per fare in modo che acquisiscano sufficiente familiarità con il funzionamento del generatore d'impulsi.

Per ulteriori copie, contattare Boston Scientific utilizzando le informazioni sul retro.

# **Procedure di follow-up post impianto**

Si raccomanda di valutare le funzioni del dispositivo per mezzo di controlli periodici eseguiti da personale qualificato al fine di consentire una revisione delle prestazioni del dispositivo e del relativo stato di salute del paziente per tutta la durata operativa del dispositivo. **Guida per il paziente**<br>
Al paziente, ai suoi familiari e a tutti gli interessati p<br>
Si raccomanda di discutere delle informazioni conte<br>
sia prima sia dopo l'impianto del generatore d'impu<br>
funzionamento del generatore d' **Guida per il paziente**<br>
Al paziente, ai suoi familiari e a tutti gli interessati può essere fornita<br>
Si raccomanda di discutere delle informazioni contenute nella Guida p<br>
sia prima sia dopo l'impianto del generatore d'im Al paziente, ai suoi familiari e a tutti gli interessati può essere fornita con Si raccomanda di discutere delle informazioni contenute nella Guida per sia prima sia dopo l'impianto del generatore d'impulsi, per fare in mo Per ulteriori copie, contattare Boston Scientific utilizzando le inform<br> **Procedure di follow-up post impianto**<br>
Si raccomanda di valutare le funzioni del dispositivo per mezzo di consentire una revisione delle prestazioni France of definition of the strength of the strength of the strength of the strength of the strength of the strength of the strength of the strength of the strength of the strength of the dispositivo.<br> **Avertenza:** Durante ioni copie, contattare Boston Scientific utilizzando le informazioni sul retro<br> **ure di follow-up post impianto**<br> **ure di follow-up post impianto**<br> **ure di follow-up post impianto**<br>
ere una revisione delle prestazioni del

**Avvertenza:** *Durante l'impianto e gli studi di follow-up, devono sempre essere disponibili un'apparecchiatura di defibrillazione esterna e personale medico specializzato in RCP. Una tachiaritmia ventricolare indotta che non viene interrotta tempestivamente può causare la morte del paziente.* Fevisione delle prestazioni del dispositivo e del relativo stato di salute de<br>
revisione delle prestazioni del dispositivo e del relativo stato di salute de<br> **nza:** Durante l'impianto e gli studi di follow-up, devono sempr

Immediatamente dopo la procedura di impianto, si consiglia di eseguire le seguenti procedure:

- Interrogare il generatore d'impulsi e consultare la schermata Stato dispositivo (per ulteriori informazioni, consultare il Manuale d'uso del programmatore EMBLEM S-ICD).
- 2. Eseguire l'ottimizzazione del sensing (fare riferimento a Impostazione del generatore d'impulsi EMBLEM S-ICD, pagina 45, per istruzioni sull'esecuzione dell'Impostazione automatica compresa l'ottimizzazione del sensing)
- 3. Seguire le istruzioni sullo schermo per acquisire un S-ECG di riferimento
	- 4. Stampare il Report riassuntivo, il Report S-ECG acquisito e il Report episodi da conservare nella cartella clinica del paziente per riferimento futuro.
	- 5. Chiudere la sessione

Durante la procedura di follow-up, si consiglia di verificare periodicamente la posizione dell'elettrodo sottocutaneo mediante palpazione e/o raggi X. Una volta stabilita la comunicazione del dispositivo con il programmatore, il programmatore notifica automaticamente al medico eventuali condizioni insolite. Per maggiori informazioni, consultare il Manuale d'uso del programmatore EMBLEM S-ICD. ntattare Boston Scientific utilizzando le informazioni sul retro<br> **ww-up post impianto**<br> **ww-up post impianto**<br> **that electronical dispositivo per mezzo di controlli periodici eseguiti da personale qualificatore<br>
delle pr** mare personale membro spectrum<br>
activamente può causare la morte del paziente.<br>
rocedura di impianto, si consiglia di eseguire le seguenti procedure:<br>
reactore d'impulsi e consultare la schermata Stato dispositivo (per ult Stazioni del dispositivo e del relativo stato di salute del paziente per tutta la divita operativa<br>
signio e gli studi di follow-up, devono sempre essere disponibili un'apparechiatura<br>
resonnale medico specializzato in RCP pulsi e consultare la schermata Stato dispositivo (per ulteriori informazio<br>atore EMBLEM S-ICD).<br>ensing (fare riferimento a Impostazione del generatore d'impulsi EMBLE<br>secuzione dell'Impostazione automatica compresa l'otti to, si consiglia di eseguire le seguenti procedure:<br>
consultare la schermata Stato dispositivo (per ulteriori informazioni, consultare il<br>
MBLEM S-ICD).<br>
Il fare riferimento a Impostazione del generatore dimpulsi EMBLEM Sriferimento a Impostazione del generatore d'impulsi EMBLEM S-ICD.<br>
Il l'Impostazione automatica compresa l'ottimizzazione del sensing)<br>
uisire un S-ECG di riferimento<br>
ECG acquisito e il Report episodi da conservare nella Ela di riferimento<br>
quisito e il Report episodi da conservare nella cartella clinica del<br>
periodicamente la posizione dell'elettrodo sottocutaneo mediante<br>
e del dispositivo con il programmatore, il programmatore notifica<br> La gestione del paziente e il follow-up sono a discrezione del medico, ma sono consigliati un mese dopo l'impianto e almeno ogni tre mesi per monitorare la condizione del paziente e valutare il funzionamento del dispositivo. Le visite ambulatoriali possono essere integrate per mezzo del monitoraggio remoto, ove disponibile.

**Nota:** *Poiché la durata del timer di sostituzione del dispositivo è di tre mesi (che iniziano quando viene raggiunto l'ERI), è particolarmente importante che la frequenza dei follow-up sia di tre mesi per garantire una sostituzione tempestiva del dispositivo se necessario.*

**Attenzione:** *La riuscita della conversione della FV o della TV durante il test d'induzione non garantisce che la cardioversione/defibrillazione avrà luogo dopo l'intervento. Tenere presente che variazioni nelle condizioni del paziente, la terapia farmacologica e altri fattori possono modificare la soglia di defibrillazione (DFT), con una conseguente mancata cardioversione/defibrillazione dell'aritmia dopo l'intervento. Nel caso in cui lo stato del paziente sia cambiato o se sono stati riprogrammati alcuni parametri, servendosi di un test d'induzione, verificare che le tachiaritmie del paziente possano essere rilevate e terminate dal generatore d'impulsi.* La gestione del paziente e il follow-up sono a discre<br>ogni tre mesi per monitorare la condizione del pazie<br>possono essere integrate per mezzo del monitoragg<br>**Nota:** *Poiché la durata del timer di sostituzion<br>IFRI), è parti* La gestione del paziente e il follow-up sono a discrezione del medico,<br>
ogni tre mesi per monitorare la condizione del paziente e valutare il fi<br>
possono essere integrate per mezzo del monitoraggio remoto, que dis<br> **Nota:** Spianto<br>
Session essere interarta e la contucione del pazieme e valuate in la possono essere interarta per mezzo del monitoraggio remoto, ove dispositivo è di<br>
Versi le la durata del timer di sostituzione del dispositivo è mpestiva del dispositivo se necessario.<br> **tenzione:** La riuscita della conversione della FV o'della TV durante il test d'induzione nella dispositivo per defibrillazione avrà luogo dopo l'intervento. Tenere presente che var ariuscita della conversione della FV o della TV durante il test d'induzione non garantisce che la<br>defibrillazione avrà luogo dopo l'intervento. Tenere presente che variazioni nelle condizioni del<br>defibrillazione avrà luogo

#### **Espianto**

**Nota:** *Restituire tutti i generatori d'impulsi e gli elettrodi sottocutanei espiantati a Boston Scientific. L'esame dei generatori d'impulsi e degli elettrodi sottocutanei espiantati può fornire informazioni per continui perfezionamenti in termini di affidabilità del sistema e permetterà di stabilire eventuali crediti per sostituzioni in garanzia.*

**Avvertenza:** *Non riutilizzare, rigenerare o risterilizzare. Il riutilizzo, il rigeneramento o la risterilizzazione potrebbero compromettere l'integrità strutturale del dispositivo e/o causarne la rottura che, a sua volta, può provocare lesioni, patologie o il decesso del paziente. Il riutilizzo, il rigeneramento o la risterilizzazione potrebbero anche comportare il rischio di contaminazione del dispositivo e/o causare infezioni o infezioni crociate al paziente inclusa, tra l'altro, la trasmissione di patologie infettive da un paziente a un altro. La contaminazione del dispositivo potrebbe comportare lesioni, patologie o il decesso del paziente.* En anteriore : La riuscita della conversione della FV o della TV a<br>cardioversione/defibrillazione avrà luogo dopo l'intervento. Ten<br>paziente, la terapia farmacologica e altri fattari possono modificonseguente mancata cardi VERI), è particolarmente importante che la frequenza dei follow-up sia di tre mes<br>tempestiva del dispositivo se necessario.<br> **Attenzione:** La ruscita della conversione della FV o della TV durante il test d'incardioversione sia cambiato o se sono stati riprogrammati alcuni parametri, servendosi di<br>filaritmie del paziente possano essere rilevate e terminate dal generatore a<br>fittuire tutti i generatori d'impulsi e gli elettrodi sottocutanei esp I generatori d'impulsi e gli elettrodi sottocutanei espiantati a Boston Science degli elettrodi sottocutanei espiantati può fornire informazioni per continuati del sistema e permetterà di stabilire eventuali crediti per so Mos suar aprogrammar auteu permanent, serventos ar un lest amazzone, vernare entre possano essere filevate e terminate dal generatore d'impulsi.<br>
ratori d'impulsi e gli elettrodi sottocutanei espiantati a Boston Scientific a esterilizzare. Il riutilizzo, il rigeneramento o la risterilizzazione<br>
relate o risterilizzare. Il riutilizzo, il rigeneramento o la risterilizzazione<br>
cresso del paziente. Il riutilizzo, il rigeneramento o la risteriliz ocutanei espiantati può fornite informazioni per continui perfezionamenti<br>
metterà di stabilire eventuali crediti per sostituzioni in garanzia.<br>
consterilizzare. Il riutilizzo, il rigeneramento o la risterilizzazione<br>
tel viente. Il riutilizzo, il rigeneramento o la risterilizzazione potrebbero<br>del dispositivo e/o causare infezioni o infezioni crociate al paziente<br>del dispositivo e/o causare infezioni o infezioni crociate al paziente<br>infett

Contattare Boston Scientific:

- **•**  Quando un prodotto viene ritirato dal servizio.
- In caso di decesso del paziente (qualsiasi ne sia la causa), insieme al referto dell'autopsia, nel caso questa venga eseguita.
- Per ulteriori osservazioni o complicanze.

**Nota:** *Lo smaltimento dei generatori d'impulsi e/o degli elettrodi sottocutanei espiantati è soggetto a leggi e regolamenti locali. Per il kit di restituzione del prodotto, contattare Boston Scientific utilizzando le informazioni sul retro.* e da un paziente a un altro. La contaminazione del<br>decesso del paziente.<br>Ela valore del paziente.<br>Sia la causa), insieme al referto dell'autopsia, nel caso<br>of el sia la causa), insieme al referto dell'autopsia, nel caso<br>of **Attenzione:** *Assicurarsi che il generatore d'impulsi sia stato rimosso prima della cremazione. La cremazione e le temperature per l'incenerimento possono far esplodere il generatore d'impulsi.*

**Attenzione:** *Eseguire le operazioni di seguito riportate, prima dell'espianto, della pulizia o della spedizione del dispositivo, per impedire shock imprevisti, la sovrascrittura di importanti dati dello storico della terapia e la presenza di segnali acustici:*

- **•**  *Programmare il generatore d'impulsi sulla modalità Terapia Off*
- **•**  *Se è stato raggiunto l'ERI o l'EOL, disabilitare il segnale acustico.*

*Pulire e disinfettare il dispositivo utilizzando le tecniche standard di manipolazione dei rifiuti biologici pericolosi.*

Considerare quanto segue in occasione dell'espianto e della restituzione del generatore d'impulsi e/o dell'elettrodo sottocutaneo:

- **•**  Interrogare il generatore d'impulsi e stampare tutti i report.
- **•**  Disattivare il generatore d'impulsi prima dell'espianto.
- Scollegare l'elettrodo sottocutaneo dal generatore d'impulsi.
- **•**  Qualora venga espiantato l'elettrodo sottocutaneo, cercare di preservarlo intatto e restituirlo indipendentemente dalle condizioni. Non rimuovere l'elettrodo sottocutaneo con pinze emostatiche o con altri strumenti di clampaggio che potrebbero danneggiarlo. Ricorrere agli attrezzi solo nel caso in cui non sia possibile liberare l'elettrodo sottocutaneo manualmente. Attenzione: Assicurarsi che il generatore d'im<br>
temperature per l'incenerimento possono far esteriente del dispositivo, per impedire Solock imprevisti, la<br>
presenza di segnali acustici:<br>
• Programmare il generatore d'impul **Attenzione:** Assicurarsi che il generatore d'impulsi sia stato rimeteriperature per l'incenerimento possono far esplodere il generatore.<br> **Attenzione:** Eseguire le operazioni di seguito riportate, prima di del dispositivo Emperadore Per Internation possible de Spoker e la perientation de del dispositivo, per impedire shock imprevisti, la sovrascrittura di imperanza di segnali acustici:<br>
• Programmare il generatore d'impulsi sulla modalità T • Programmare il generatore d'impulsi sulla modalità i<br>• Se è stato raggiunto l'ERI o l'EOL, disabilitare il segna.<br>Pulire e disinfettare il dispositivo utilizzando le tecniche standa<br>Considerare quanto segue in occasione presenza di segnali acustici:<br>
• Programmare il generatore d'impulsi sulla modalità Terapia Off<br>
• Se è stato raggiunto l'ERI o l'EOL, disabilitare il segnale acustico.<br>
Pulire e disinfettare il dispositivo utilizzando le • Programmare il generatore d'impulsi sulla modalità Terapia Off<br>• Se è stato raggiunto l'ERI o l'EOL, disabilitare il segnale acustico.<br>
Ilire e disinfettare il dispositivo utilizzando le tecniche standard di manipolazion anta de la media final en la media de la media de la media de la media de la media de la media de la media de l<br>tare il dispositivo utilizzando le tecniche standard di manjolazione dei rifiuti biologici pericolosi.<br>Eque in relation solucidarie da generative e impliusi.<br>
Inga espiantato l'elettrodo sottocutaneo, cercare di preservario intato e controllato e controllato e controllato e controllato e controllato e controllato e di altre preserv eratore d'impulsi estampare tutti rieporte.<br>
France d'impulsi estampare tutti rieporte.<br>
Addo sottocutaneo dal generatore d'impulsi.<br>
Addo sottocutaneo dal generatore d'impulsi.<br>
Equivalent de dalle condizioni. Non rimulav
	- **•**  Lavare il generatore d'impulsi e l'elettrodo sottocutaneo senza immergerli per rimuovere liquidi corporei e residui solidi utilizzando una soluzione disinfettante. Evitare la penetrazione di fluidi nel connettore del generatore d'impulsi. Electrodo softocutaneo manualmente.<br>
	Electrodo softocutaneo manualmente.<br>
	mpulsi e l'elettrodo sottocutaneo senza immergerli per rimuovere liquidi<br>
	do una soluzione disinfettante. Evitare la penettazione di fluidi nel cont dizioni. Non rimuovere l'elettrodo sottocutaneo con pinze emostatiche o<br>trodo sottocutaneo manualmente.<br>
	e l'elettrodo sottocutaneo senza immergedi per rimuovere liquidi conporei<br>
	soluzione disinfettante. Evitare la penetr
	- Usare un kit Boston Scientific per la restituzione del prodotto per impacchettare in modo appropriato il<br>Deneratore d'impulsi e/o l'elettrodo sottocutane e e inviari a Boston Scientific.<br>Contrado del prodotto per impacch generatore d'impulsi e/o l'elettrodo sottocutaneo e inviarli a Boston Scientific. Foralder version Existing del prodottoper impacchettazione di fluidi nel connettore<br>
	Sottocutaneo e inviari a Boston Scientific.<br>
	Sottocutaneo e inviari a Boston Scientific.<br>
	Casar Casar Casar Casar Casar Casar Casar Casar Casar Casar Casa Elava Ne használja Boston Scientific. Ne használja nie uzpravidla.

# **Come svitare le viti bloccate**

Seguire le fasi seguenti per allentare le viti di arresto bloccate:

- 1. Da una posizione perpendicolare, inclinare il cacciavite torsiometrico lateralmente da 20° a 30° dall'asse centrale verticale della vite *(Figura 20)*.
- 2. Ruotare tre volte il cacciavite in senso orario (per viti retratte) o in senso antiorario (per viti avvitate) intorno all'asse, in modo tale che l'impugnatura del cacciavite ruoti intorno all'asse longitudinale della vite *(Figura 20)*. Non girare o torcere l'impugnatura del cacciavite torsiometrico durante questa rotazione.

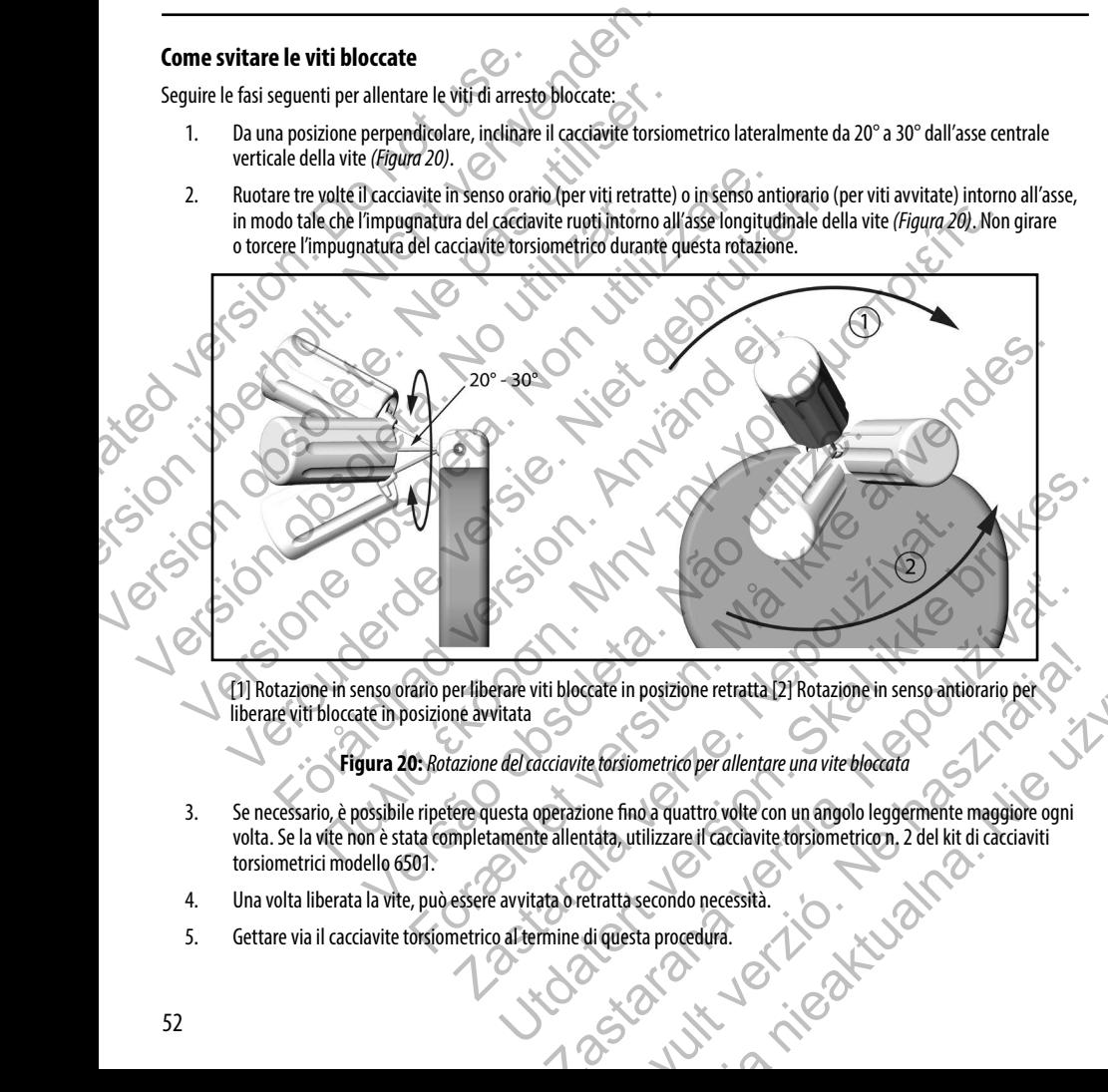

[1] Rotazione in senso orario per liberare viti bloccate in posizione retratta [2] Rotazione in senso antiorario per liberare viti bloccate in posizione avvitata

**Figura 20:** *Rotazione del cacciavite torsiometrico per allentare una vite bloccata*

- 3. Se necessario, è possibile ripetere questa operazione fino a quattro volte con un angolo leggermente maggiore ogni volta. Se la vite non è stata completamente allentata, utilizzare il cacciavite torsiometrico n. 2 del kit di cacciaviti torsiometrici modello 6501. Exate in posizione retratta (21 Rotazione in senso antiorario per constituito della providenta di constituito della providenta di care di care di care di care di care di care di care di care di care di care di care di care
- 
- 4. Una volta liberata la vite, può essere avvitata o retratta secondo necessità.<br>5. Gettare via il cacciavite torsiometrico al termine di questa procedura. 5. Gettare via il cacciavite torsiometrico al termine di questa procedura.

# **Conformità alle direttive sulla telecomunicazione**

Il trasmettitore funziona nella banda 402 - 405 MHz e utilizza la modulazione FSK con potenza irradiata conforme al limite applicabile di 25 μW. Lo scopo del trasmettitore è comunicare con il programmatore del sistema S-ICD per trasferire i dati e per ricevere e rispondere ai comandi di programmazione.

# **Apparecchiature radio e terminali di telecomunicazioni (RTTE)**

Boston Scientific dichiara che questo dispositivo è conforme ai requisiti essenziali e ad altre parti pertinenti dell'attuale direttiva 1999/5/CE. Per avere il testo completo della Dichiarazione di conformità, contattare Boston Scientific utilizzando le informazioni sul retro. **Conformità alle direttive sulla telecomun**<br>
Il trasmettitore funziona nella banda 402 - 405 MHz<br>
applicabile di 25 µW. Lo scopo del trasmettitore è co<br>
ricevere e rispondere ai comandi di programmazione<br> **Apparecchiature** 

**Nota:** *Come per altre apparecchiature di telecomunicazioni, verificare le leggi nazionali vigenti in materia di privacy.*

# **Informazioni aggiuntive**

# <span id="page-58-0"></span>**Affidabilità del prodotto**

L'obiettivo di Boston Scientific è fornire dispositivi impiantabili di qualità e affidabilità elevate. Tuttavia, tali dispositivi possono presentare malfunzionamenti che potrebbero risultare in una mancata o compromessa capacità di erogare la terapia. Tali malfunzionamenti possono includere: **Conformità alle direttive sulla telecomunicazione**<br>
Il trasmettitore funziona nella banda 402–405 MHz e utilizza la modi<br>
applicabile di 25 µW. Lo scopo del trasmettitore è comunicare con il pi<br>
ricevere e rispondere ai c Il trasmettitore funziona nella banda 402 - 405 MHz e utilizza la modul<br>
applicabile di 25 µW. Lo scopo del trasmettitore è comunicare con il pro<br>
ricevere e rispondere ai comandi di programmazione.<br> **Apparecchiature radio** Apparecentature radio e terminali di telecomunicazione<br>
Boston Scientific dichiara che questo dispositivo è conforme ai requirettiva 1999/5/CE. Per avere il testo completo della Dichiarazione<br>
informazioni sul retro.<br> **Not** parecchiature radio e terminali di telecomunicazioni (RTTE)<br>ston Scientific dichiara che questo dispositivo è conforme ai requisiti essenziali e a<br>ettiva 1999/5/CE. Per avere il testo completo della Dichiarazione di confor cchiature radio è terminali di telecomunicazioni (RTTE)<br>
dentific dichiara che questo dispositivo è conforme ai requisiti essenziali e ad altre pa<br>
1999/5/CE. Per avere il testo completo della Dichiarazione di conformità,

- **•**  Esaurimento prematuro della batteria
- **•**  Problematiche legate al sensing o al pacing
- **Impossibilità di erogare shock**
- **•**  Codici di errore
- **•**  Perdita di telemetria

Per ulteriori informazioni sulle prestazioni del dispositivo, inclusi i tipi e le frequenze dei malfunzionamenti presentati generalmente da questi dispositivi, fare riferimento al Report sulle prestazioni dei prodotti CRM Boston Scientific pubblicato sul sito www.bostonscientific.com. Nonostante i dati precedenti potrebbero non prevedere le prestazioni future del dispositivo, sono in grado di fornire un presupposto fondamentale per comprendere l'affidabilità generale di questo tipo di prodotti. me per altre apparecchiature di telecomunicazioni, verificare le leggi nazione di apparecchiature di telecomunicazioni, verificare le leggi nazione di apparecchiature di controllere di qualità e affidabilità e di controlle Han the question dispositive conforme air equisities are altimated the server lifesto completo della Dichiarazione di conformità, contattare Boston Scientific utilizzionali varienti e popularizzione di conformità, contatt tro<br>Ific è fornire dispositivi impiantabili di qualità e affidabilità elevate. Tutt<br>zionamenti che potrebbero risultare in una mancata o compromessa ca<br>cono includere:<br>to prematuro della batteria<br>die legate al sensing o al For the potter of the positive internal and the positive internal and the potter of the potter of the potter of the potter of the potter of the potter of the potter of the potter of the potter of the potter of the potter o

Talvolta i malfunzionamenti dei dispositivi richiedono l'emissione di richiami di prodotto. Boston Scientific rende necessaria la pubblicazione di richiami di prodotto basati sulla frequenza del malfunzionamento stimata e sull'implicazione clinica del malfunzionamento. Quando Boston Scientific comunicherà le informazioni sui richiami di prodotto, la decisione di un'eventuale sostituzione del dispositivo deve considerare i rischi del malfunzionamento, i rischi della procedura di sostituzione.<br>Sostituzione e le prestazioni del dispositivo di sostituzione. sostituzione e le prestazioni del dispositivo di sostituzione. Che potrebbero risultare in una mancata o compromessa capacità di ero<br>
della batteria<br>
sensing o al pacing<br>
shock<br>
shock<br>
shock<br>
shock<br>
shock<br>
shock<br>
shock<br>
shock<br>
shock<br>
shock<br>
shock<br>
ini del dispositivo, inclusi i tipi e Italian in die metallista e di malamata e comprenensa capacità di erogare la terapia.<br>
Erebbero risultare in una mancata o compromessa capacità di erogare la terapia.<br>
Exercicio del presidenti por alla controla del preside Varianá verzia. Nepoleon de traditional de traditional de traditional de traditional de traditional de traditional de traditional de traditional de traditional de traditional de traditional de traditional de traditional de Elava del malfunzionamento sinata e sull'implicazione di substitutionale del malfunzionale dei prodotti CRM Boston Scientific pubblicato denti pottebbero non prevedere le prestazioni future del dispositivo, comprendere l'a Wersja nie de frequenze dei malfunzionamenti presentati<br>
l'utipi e le frequenze dei malfunzionamenti presentati<br>
lle prestazioni dei prodotti CRM Boston Scientific pubblicato<br>
potrebbero non prevedere le prestazioni future

# **Longevità del generatore d'impulsi**

In base agli studi di simulazione effettuati, si prevede che questi generatori d'impulsi abbiano la longevità media prima dell'EOL indicata di seguito. Al momento della fabbricazione, il dispositivo ha la capacità di oltre 100 shock a piena energia. La longevità stimata media, che tiene in considerazione l'energia utilizzata durante la fabbricazione e la conservazione, presuppone le seguenti condizioni: Longevità del generatore d'impulsi<br>
In base agli studi di simulazione effettuati, si preved<br>
dell'EOL indicata di seguito. Al momento della fabbi<br>
La longevità stimata media, che tiene in consideraz<br>
presuppone le seguenti Longevità del generatore d'impulsione effettuati, si prevede che questi generatore dell'EOL indicata di seguito. Al momento della fabbricazione, il dispositione la longevità sitmata media, che tiene in considerazione l'ene In base agli studi di simulazione effettuati, si prevede che questi generi dell'EOL indicata di seguito. Al momento della fabbricazione, il dispositi La longevità stimata media, che tiene in considerazione l'energia utiliz

- **•**  2 cariche alla massima energia al momento dell'impianto e sei shock alla massima energia nel periodo finale di tre mesi fra ERI ed EOL
- **•**  Il generatore d'impulsi trascorre 6 mesi nella modalità Shelf durante la spedizione e la conservazione
- **•**  Utilizzo della telemetria per 1 ora al momento dell'impianto e 30 minuti all'anno per le visite di controllo in ospedale
- **•**  Utilizzo standard del Comunicatore LATITUDE nel modo seguente: Controllo mensile del dispositivo, Interrogazioni complete mensili (follow-up a distanza programmati e interrogazioni trimestrali iniziate dal paziente)
- **Con EGM onset report episodi memorizzato**

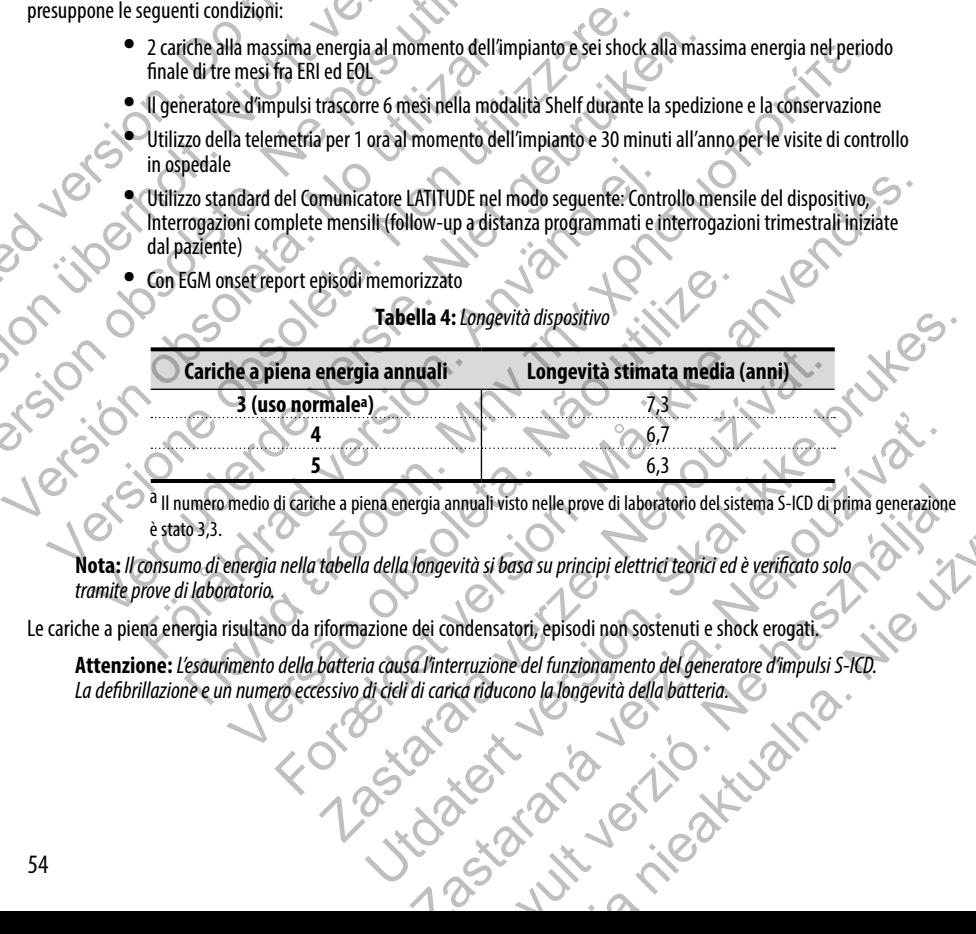

**Tabella 4:** *Longevità dispositivo*

a Il numero medio di cariche a piena energia annuali visto nelle prove di laboratorio del sistema S-ICD di prima generazione<br>è stato 3,3.<br>ove di laboratorio. è stato 3,3. Inuali visto nelle prove di laboratorio del sistema S-ICD di prima generazione<br>
vità si basa su principi elettrici teorici ed è verificato solo<br>
ndensatori, episodi non sostenuti e shock erogati.<br>
Fruzzione del funzionamen

**Nota:** *Il consumo di energia nella tabella della longevità si basa su principi elettrici teorici ed è verificato solo tramite prove di laboratorio.*

Le cariche a piena energia risultano da riformazione dei condensatori, episodi non sostenuti e shock erogati.

**Attenzione:** *L'esaurimento della batteria causa l'interruzione del funzionamento del generatore d'impulsi S-ICD. La defibrillazione e un numero eccessivo di cicli di carica riducono la longevità della batteria.* nieaktualn

La longevità viene altresì influenzata nelle seguenti circostanze:

- **•**  Una riduzione della frequenza di carica può aumentare la longevità
- **•**  Ogni shock aggiuntivo alla massima energia riduce la longevità di circa 29 giorni
- **•**  Ogni ora di telemetria aggiuntiva determina una riduzione della longevità di circa 14 giorni
- **•**  Cinque interrogazioni iniziate dal paziente con il Comunicatore LATITUDE a settimana per un anno riducono la longevità di circa 11 giorni
- **•**  Ulteriori 6 mesi in modalità Shelf prima dell'impianto riducono la longevità di 103 giorni

La longevità del dispositivo può inoltre essere influenzata da tolleranze dei componenti elettrici, variazioni dei parametri programmati e variazioni nell'utilizzo risultanti dalla condizione del paziente.

Fare riferimento alla schermata Stato dispositivo sul programmatore e sui report stampati per avere una stima sulla capacità restante della batteria specifica per il dispositivo impiantato. La longevità viene altresì influenzata nelle seguenti<br>
Con iduzione della frequenza di care<br>
Ogni shock aggiuntivo alla massima<br>
Ogni ora di telemetria aggiuntiva de<br>
Cinque interrogazioni iniziate dal partiducono la long La longevità viene altresì influenzata nelle seguenti circostanze:<br>
• Una riduzione della frequenza di carica può aumentar<br>
• Ogni shock aggiuntivo alla massima energia riduce la<br>
• Ogni ora di telemetria aggiuntiva determ • Una riduzione della frequenza di carica può aumentare<br>• Ogni shock aggiuntivo alla massima energia riduce la le<br>• Ogni ora di telemetria aggiuntiva determina una riduzi<br>• Cinque interrogazioni iniziate dal paziente con riducono la longevità di circa 11 giorni<br>
• Ulteriori 6 mesi in modalità Shelf prima dell'impian<br>
La longevità del dispositivo può inoltre essere influenzata da tollera<br>
programmati e variazioni nell'utilizzo risultanti da Cinque interrogazioni angliata dal paziente con il Comunicatore LATITI<br>
cinque interrogazioni iniziate dal paziente con il Comunicatore LATITI<br>
riducono la longevità di circa 11 giorni<br>
• Ulteriori 6 mesi in modalità Shel Computer dimpulsi a un codice di identificazione software del programmatore dell'UCID estimento alla Schemata Stato dispositivo sul programmatore e sui report stampati per di dispositivo in programmatore e sui report stamp o alla schermata Stato dispositivo sul programmatore e sui report stampa<br>
atteria specifica per il dispositivo impiantato.<br>
te a 37°C  $\pm$  3°C e ipotizzando un carico di 75 Ohm  $(\pm 1\%)$  salvo indicaze<br>
e a raggi X<br>
e a ra αnola longevità di circa 11 giorni<br>
ion 6 mesi in modalità Shelf prima dell'impianto riducono la longevità di 103 giorni:<br>
sistivo può inoltre essere influenzia da tolleranze dei componenti elettrici, variazioni dei paran

# **Specifiche**

Specifiche fornite a 37°C  $\pm$  3°C e ipotizzando un carico di 75 Ohm ( $\pm$  1 %) salvo indicazioni contrarie

#### *Identificazione a raggi X*

Il generatore d'impulsi ha un codice di identificazione visibile ai raggi x o mediante fluoroscopia. Questo codice di identificazione consente di ottenere una conferma non invasiva del fabbricante del dispositivo ed è composto dai seguenti elementi: ato dispositivo sul programmatore e sui report stampati per avere una stima sulla capaciti<br>
polizzando un carico di 75 Ohm (± 1 %) salvo indicazion contrarie.<br>
polizzando un carico di 75 Ohm (± 1 %) salvo indicazion contra Exione Visibile ai raggi x o mediante fluoroscopia. Questo codice di identificazione<br>del fabbricante del dispositivo ed è composto dai seguenti elementi:<br>ticazione software del programmatore dell'S-ICD modello 2877 necessa

- Le lettere BSC identificano Boston Scientific come fabbricante
- **•**  Il numero 507 identifica l'applicazione software del programmatore dell'S-ICD modello 2877 necessaria per comunicare con il generatore d'impulsi. entificazione visibile ai raggi x o mediante fluoroscopia. Questo codice di identificazione software del dispositivo ed è composto dai següenti elemento Boston Scientific come fabbricante<br>
Il applicazione software del prog Example de la programmatore dell'S-ICD modello 2877 necessaria.<br>
Transformation de la programmatore dell'S-ICD modello 2877 necessaria<br>
mpulsi<br>
del generatore d'impulsi, sotto alla testa (Figura 21), ed è leggibile vertica Elavult verzió. Ne használja! Wersja nieaktualna. Nie używa<sup>ć</sup>.

Il codice di identificazione a raggi x è situato nella cassa del generatore d'impulsi, sotto alla testa *(Figura 21)*, ed è leggibile verticalmente. Versão o

**Figura 21:** *Ubicazione del codice di identificazione a raggi x; 1: posizione del codice di identificazione a raggi x, 2: testa, 3: cassa del generatore d'impulsi*

# **Tabella 5:** *Specifiche meccaniche*

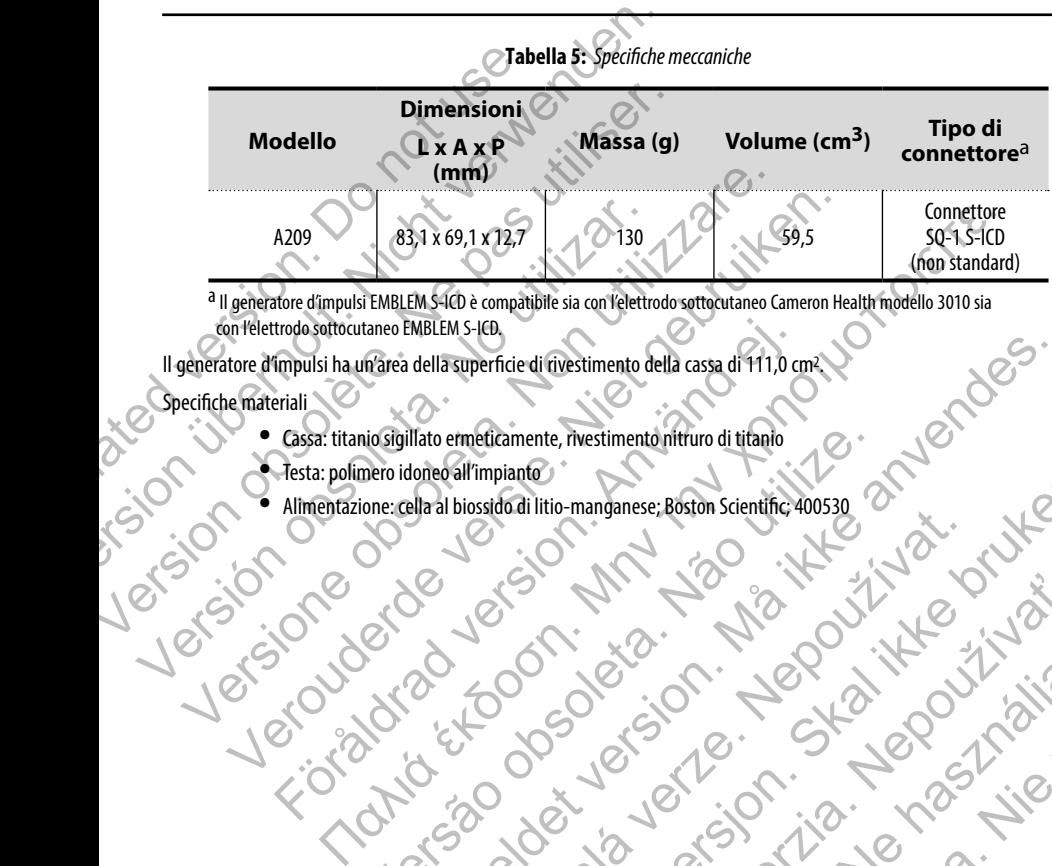

1 pánsky dinastier (2 pánsky dinastier 1992)

Elavult verzió. Ne használja:

Lering Newsletting Indiana.

a II generatore d'impulsi EMBLEM S-ICD è compatibile sia con l'elettrodo sottocutaneo Cameron Health modello 3010 sia con l'elettrodo sottocutaneo EMBLEM S-ICD.

Il generatore d'impulsi ha un'area della superficie di rivestimento della cassa di 111,0 cm2. trodosoftocutaneo EMBLEM S-IEB<br>
impulsi ha un'area della superficie di trivestimento della cassa di 111,0 cr<br>
Cassa: titanio siglillato ermeticamente, rivestimento riftiuro di titanio<br>
Testa: polimero idoneo all'impianto<br>

Specifiche materiali

- **•**  Cassa: titanio sigillato ermeticamente, rivestimento nitruro di titanio
- 
- **•** Allimentazione: cella al biossidical litio-manganese, 86ston Scientific 400530 **•**  Alimentazione: cella al biossido di litio-manganese; Boston Scientific; 400530 Note to the control of the control of the control of the control of the control of the control of the control of the control of the control of the control of the control of the control of the control of the control of the Relia apperincie di rivestimento della cassa di 111,0 cm2 XV Jastaralá verze de la de la de la de la de la de la de la de la de la de la de la de la de la de la de la de la Nito-manganese, Boston Scientific 400530. 21 Nicolas Control 2011

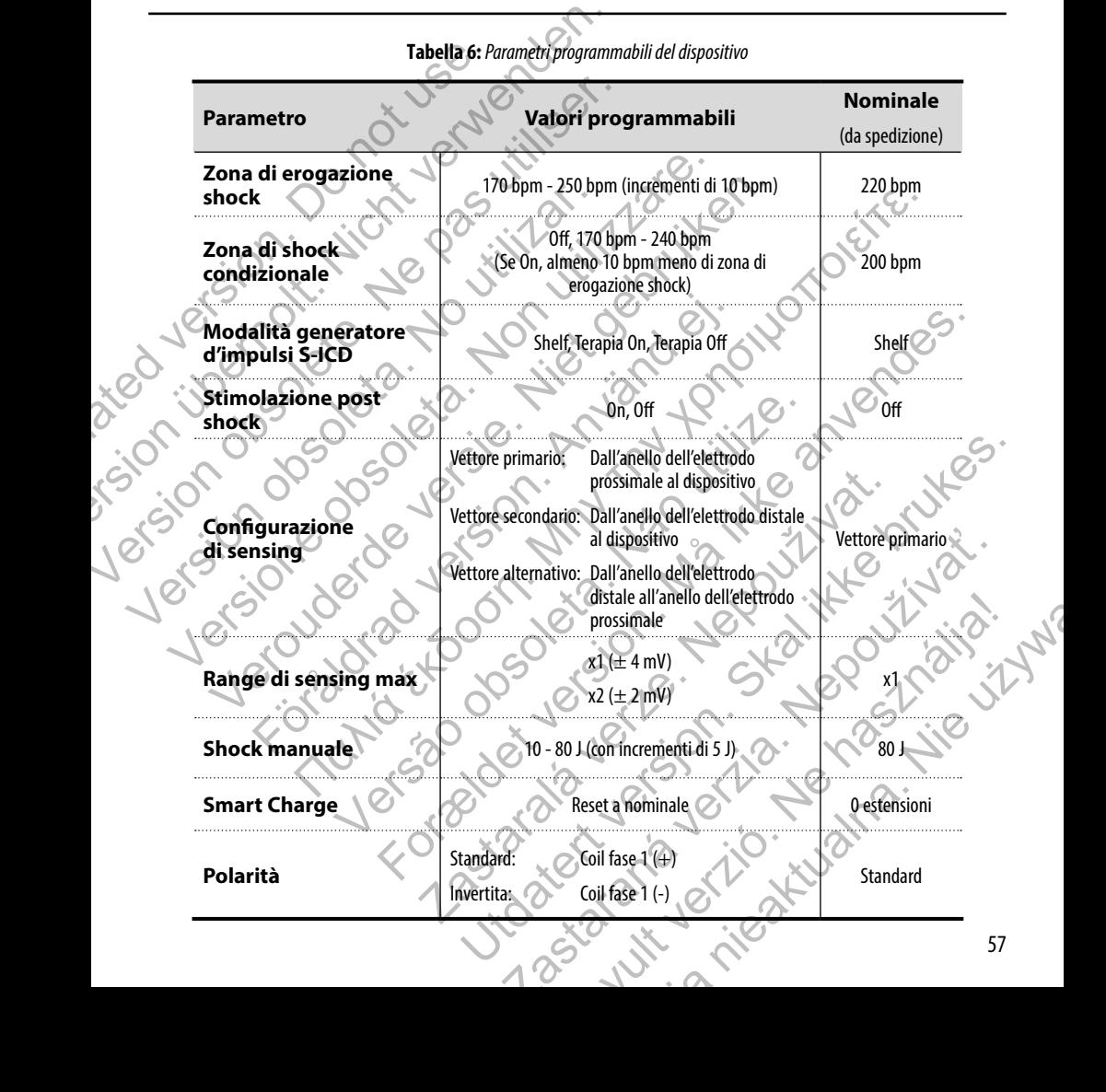

# **Tabella 6:** *Parametri programmabili del dispositivo*

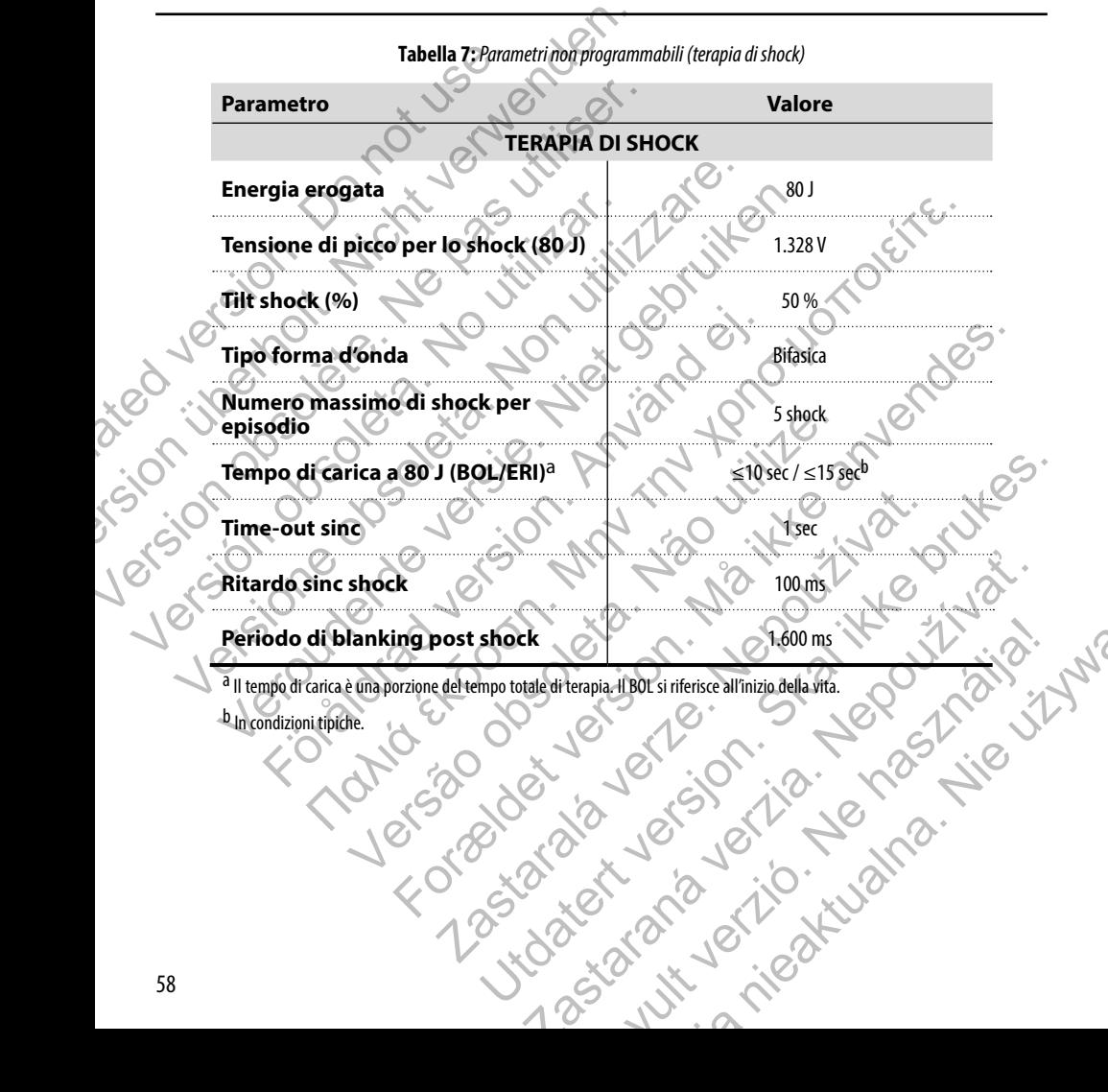

**Tabella 7:** *Parametri non programmabili (terapia di shock)*

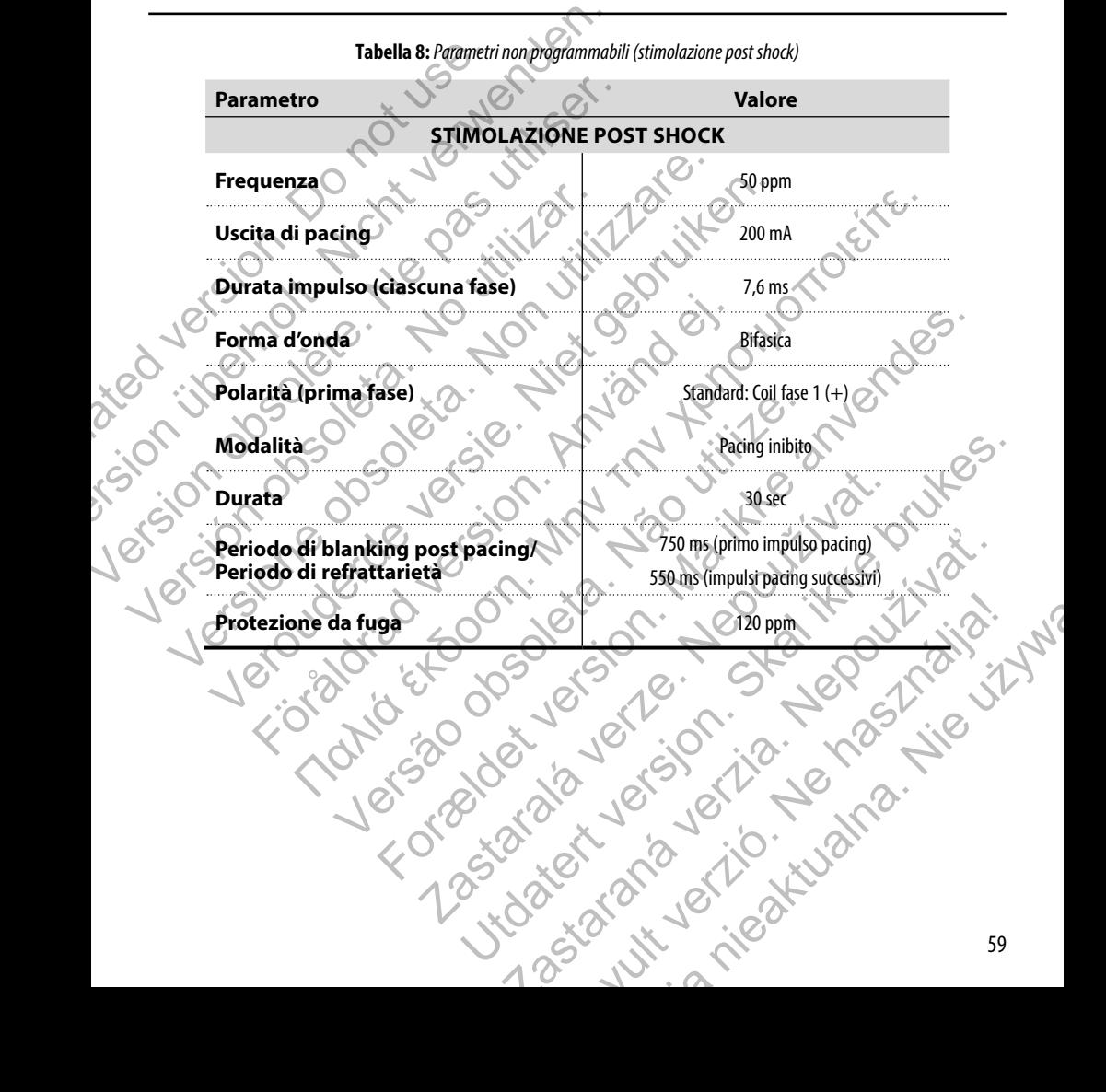

**Tabella 8:** *Parametri non programmabili (stimolazione post shock)*

**Tabella 9:** *Parametri non programmabili (Discriminazione rilevazione/ritmo, Induzione fibrillazione, Sensing, Programmazione riformazione condensatori, Sistema di avviso interno)*

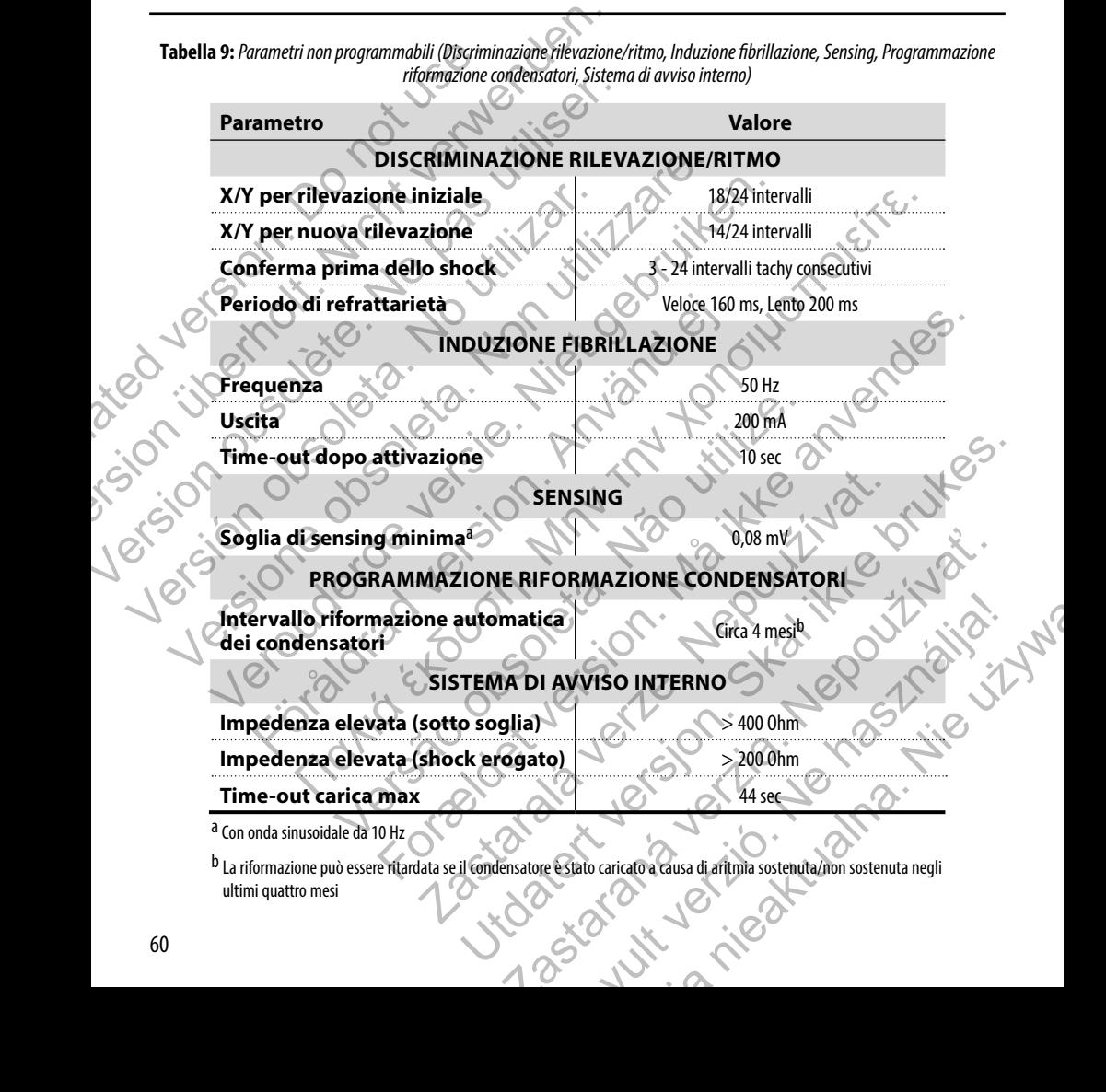

# **Tabella 10:** *Parametri dati episodio*

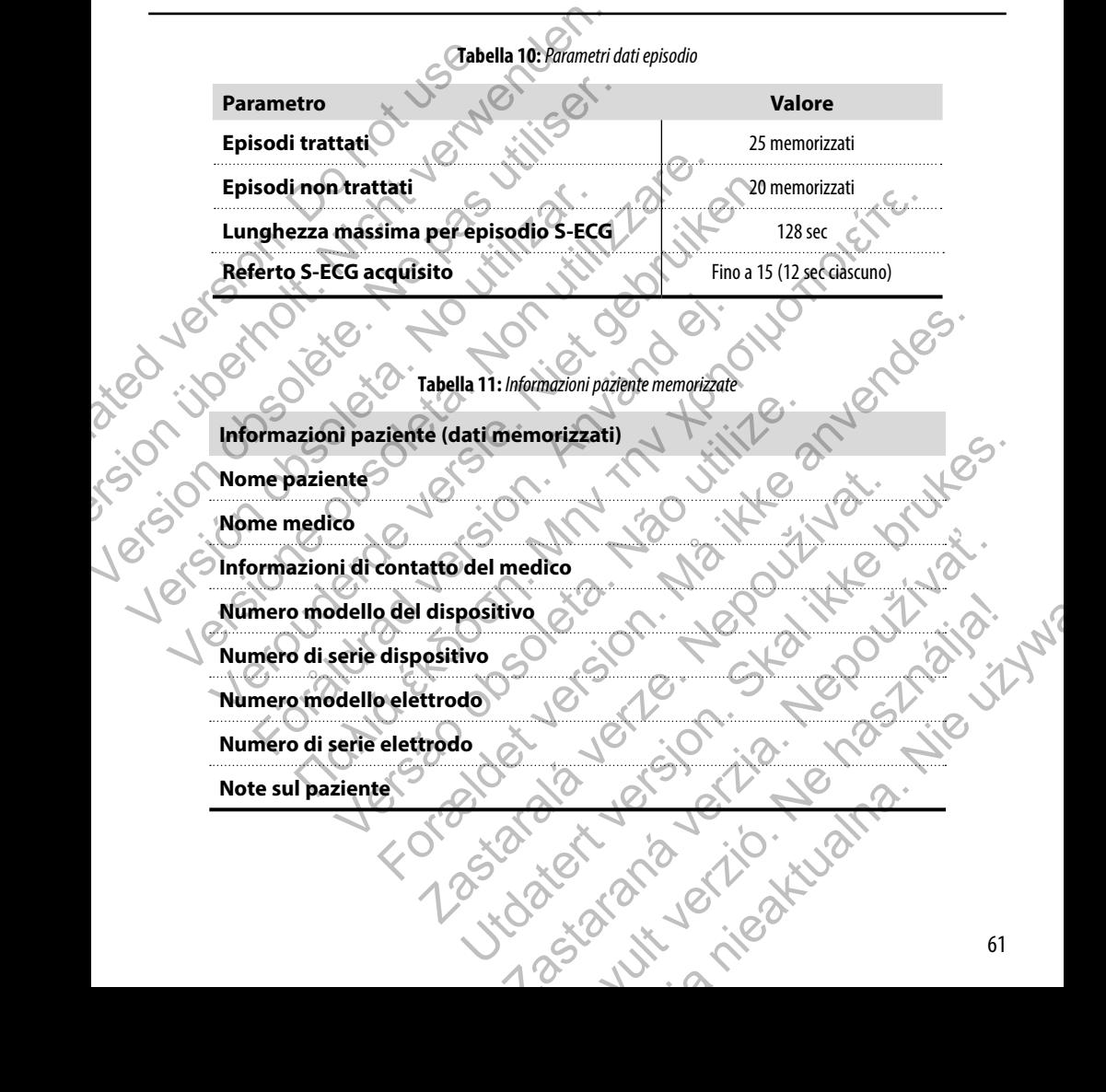

#### **Tabella 12:** *Specifiche magnete (modello 6860)*

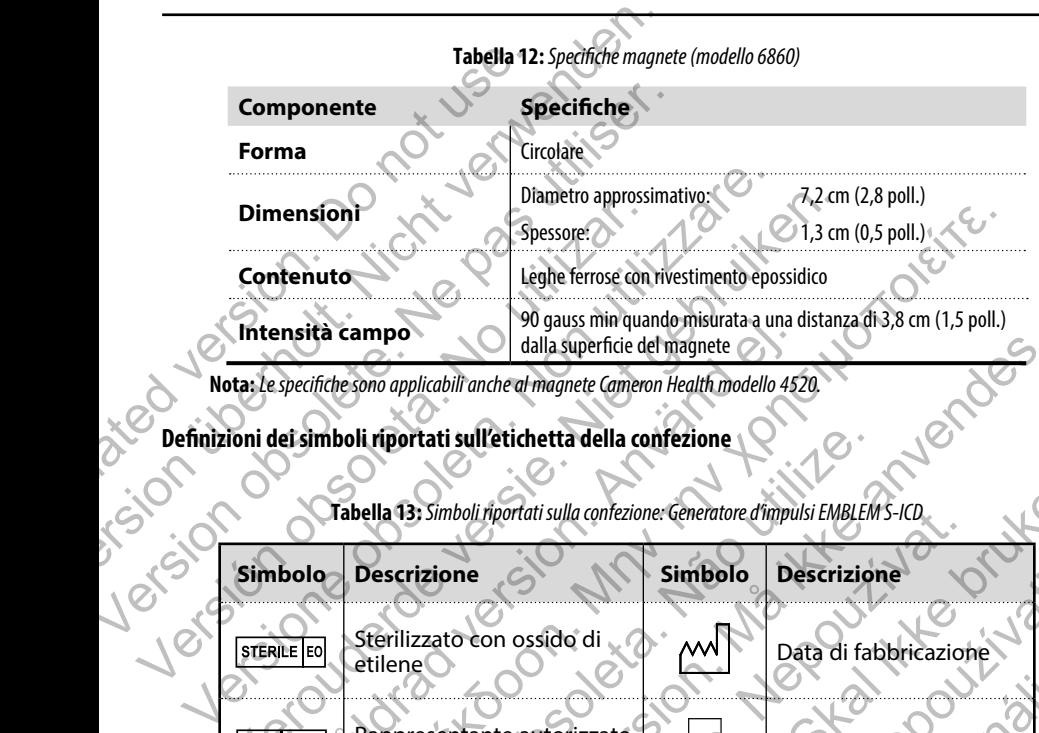

**Nota:** *Le specifiche sono applicabili anche al magnete Cameron Health modello 4520.*

# **Definizioni dei simboli riportati sull'etichetta della confezione**

**Tabella 13:** *Simboli riportati sulla confezione: Generatore d'impulsi EMBLEM S-ICD*

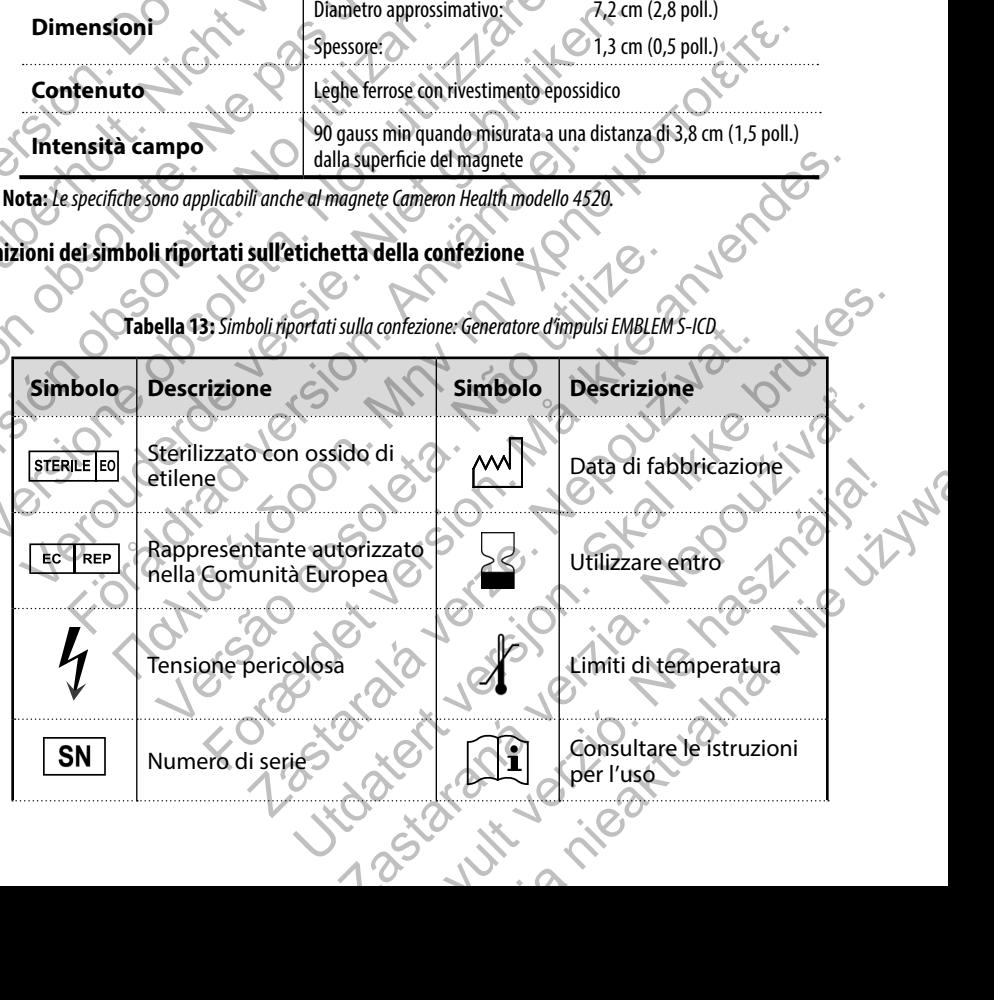

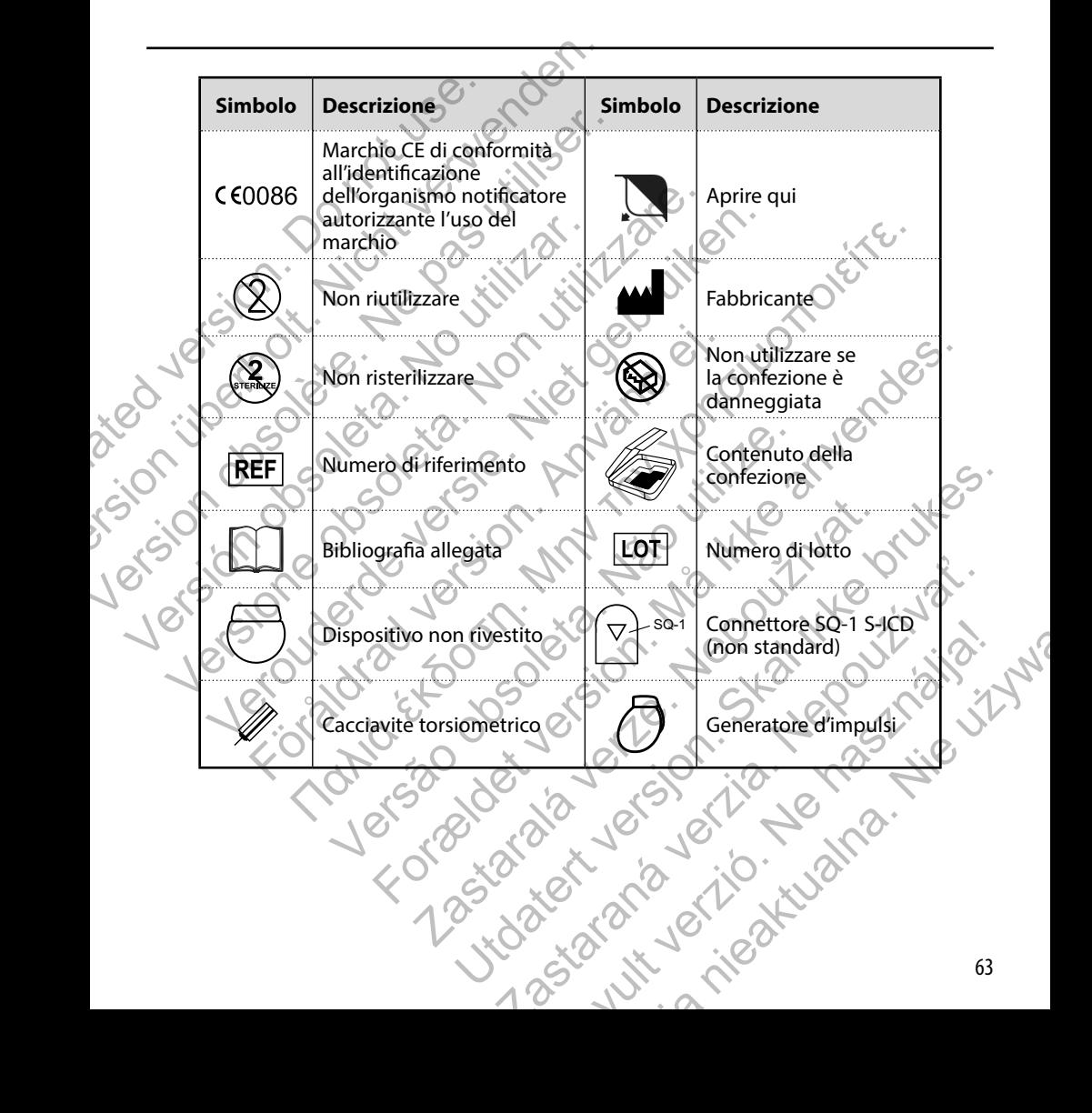

#### **Interazione sistema S-ICD e pacemaker**

**Avvertenza:** *L'utilizzo di più generatori d'impulsi potrebbe causare interazioni e conseguenti lesioni al paziente o la mancata erogazione della terapia. Testare ogni sistema individualmente e in combinazione per evitare interazioni indesiderate.* 

L'interazione tra il sistema S-ICD e un pacemaker temporaneo o definitivo è possibile e può interferire con l'identificazione delle tachiaritmie in diversi modi.

- **•**  Se viene rilevato l'impulso di pacing, il sistema S-ICD potrebbe non regolare la sensibilità in modo appropriato, non percepire un episodio di tachiaritmia e/o non erogare la terapia.
- **•**  Il mancato rilevamento del pacemaker, lo spostamento della derivazione o l'impossibilità di acquisire gli episodi può causare il rilevamento di due serie di segnali asincroni da parte del sistema S-ICD, con conseguente aumento della velocità di rilevamento del ritmo e somministrazione di scosse terapeutiche non necessarie. **Interazione sistema S-ICD e pacemaker**<br> **Avvertenza:** L'utilizzo di più generatori d'impulsi potrebbe cause<br> *o la mancata erogazione della terapia. Testae ogni sistema indivinterazioni indesiderate.<br>
L'interazione tra il* **Avvertenza:** L'utilizzo di più generatori d'impulsi potrebbe causar<br>
o la mancata erogazione della terapia. Testare ogni sistema indivia<br>
interazioni indesiderate.<br>
L'interazione tra il sistema S-ICD e un pacemaker tempor delle tachiaritmie in diversi modi.<br>
Se viene rilevato l'impulso di pacing, il sistema S-ICI<br>
appropriato, non percepire un episodio di tachiaritm<br>
Il mancato rilevamento del pacemaker, lo spostame<br>
gli episodi può causare terazione tra il sistema S-ICD e un pacemaker temporaneo o definitivo è possibile<br>lle tachiaritmie in diversi modi.<br>
Se viene rilevato l'impulso di pacing, il sistema S-ICD potrebbe non re<br>
appropriato, non percepire un ep Vertual and the statematic solution of the procedural and the procedural and the tripled in the tripled of the property of the property of the property of the appropriate, non perceptive unipsychical connection of the prop fiversi modi.<br>
mene rievato l'impulso di pacing, il sistema S-ICD potrebbe non regolare la sensibilità in modo<br>
popiato, non percepire un episodio di tachiaritmia e/o non epogare la terapia.<br>
mato rilevamento della cerchi
	- **•**  Il ritardo di conduzione può comportare l'oversensing da parte del dispositivo del QRS evocato e dell'onda T, con conseguente terapia di shock non necessaria.

Le funzioni basate su impedenza e stimolazione unipolare possono interagire con l'S-ICD. Ciò include pacemaker bipolari che ritornano o si resettano alla modalità di pacing unipolare. Consultare il manuale del pacemaker del fabbricante per le considerazioni su quando configurare un pacemaker bipolare per la compatibilità con un S-ICD. Interazione sistema S-ICD e pacemaker<br>
Avvertenza: L'utilizzo di più generatori d'imp<br>
o la mancata erogazione della terapia. Testare<br>
interazioni indesiderate.<br>
L'interazione tra il sistema S-ICD e un pacemaker ter<br>
delle gli episodi può causare il rilevamento di due serie di segnali asincroni da<br>
conseguente aumento della velocità di rilevamento del ritmo e sommin<br>
non necessarie.<br>
Il ritardo di conduzione può comportare l'oversensing da p suare della version della version della reformation della reformation della version della version della reformation della reformation della reformation della reformation della reformation della reformation della reformatio

Prima dell'impianto, seguire la procedura dello strumento per la selezione del paziente per accertarsi che il segnale S-ECG stimolato del paziente soddisfi i criteri.

La seguente procedura di test aiuta a determinare l'interazione tra il sistema S-ICD e il pacemaker dopo l'impianto:

**Avvertenza:** *Durante l'impianto e gli studi di follow-up, devono sempre essere disponibili un'apparecchiatura di defibrillazione esterna e personale medico specializzato in RCP. Una tachiaritmia ventricolare indotta che non viene interrotta tempestivamente può causare la morte del paziente.* e unipolare possono interagine con il s-lub. Lo include pacemaker bipolare consultare il manuale del pacemaker del fabbricante per la compatibilità con un s-lub.<br>
En ambato pripolare per la compatibilità con un s-lub.<br>
str Interazione tra il sistema S-ICD e il pacemaker dopo l'impianto:<br>
follow-up, devono sempre essere disponibili un'apparecchiatura.<br>
la morte del paziente.<br>
Perna S-ICD esistemte, programmare il sistema S-ICD su Terapia Offi Ela un sistema S. Ela un processional de la processional de la processional de la procession de la procession de la procession de la procession de la procession de la procession de la procession de la procession de la proc

**Nota:** *Se si impianta un pacemaker con un sistema S-ICD esistente, programmare il sistema S-ICD su Terapia Off*<br>durante l'impianto e il test iniziale del pacemaker.<br>A CONSTANTE DE LA CONSTANTE DE LA CONSTANTE DE LA CONST *durante l'impianto e il test iniziale del pacemaker.* Versão de Versão za cirk verzio.

Durante la procedura di test, programmare l'uscita del pacemaker al massimo ed effettuare il pacing in modo asincrono nella modalità di pacing sulla quale il pacemaker sarà programmato in modo permanente (ad es. DOO per la maggior parte delle modalità bicamerali e VOO per le modalità monocamerali).

- 1. Completare la procedura di impostazione del sistema S-ICD.
- 2. Osservare l'S-ECG per eventuali artefatti di pacing. Nel caso siano presenti artefatti di pacing e abbiano ampiezza maggiore dell'onda R, l'utilizzo del sistema S-ICD è sconsigliato.
- 3. Indurre la tachiaritmia e osservare i marker S-ECG per determinare la rilevazione e l'erogazione della terapia appropriate.
- 4. Se viene osservato un sensing non appropriato a causa del sensing da parte del dispositivo dell'artefatto di pacing, ridurre l'uscita di pacing del pacemaker ed effettuare nuovamente il test.

Inoltre, il funzionamento del pacemaker può essere influenzato dall'erogazione della terapia del sistema S-ICD. Ciò può alterare le impostazioni programmate del pacemaker o danneggiare il pacemaker. In questa situazione, la maggior parte dei pacemaker effettuerà una verifica della memoria per stabilire se i parametri per un corretto funzionamento sono stati alterati. Ulteriore interrogazione determinerà se i parametri del pacemaker programmati sono alterati. Consultare il manuale del pacemaker del fabbricante per le considerazioni sull'impianto e sull'espianto. Durante la procedura di test, programmare l'uscita modalità di pacing sulla quale il pacemaker sarà pro<br>
modalità bicamerali e VOO per le modalità monocar<br>
1. Completare la procedura di impostazione<br>
2. Osservare l'S-ECG p Durante la procedura di test, programmare l'uscita del pacemaker al modalità di pacing sulla quale il pacemaker sarà programmato in mondalità bicamerali e VOO per le modalità monocamerali).<br>
1. Completare la procedura di i Indiana di pacing suita quale in pacinale a pogrammia un'honormetali).<br>
1. Completare la procedura di impostazione del sistema S-ICD.<br>
2. Osservare l'S-ECG per ventuali artefatti di pacing. Nel caso sia<br>
ampiezza maggiore ampiezza maggiore dell'onda R, l'utilizzo del sistema S-ICI<br>
3. Indurre la tachiaritmia e osservare i marker S-ECG per determina appropriate.<br>
4. Se viene osservato un sensing non appropriato a causa del<br>
19 ridurre l'usci 2. Osservare l'S-ECG per eventuali artefatti di pacing. Nel caso siano presenti a ampiezza maggiore dell'onda R, l'utilizzo del sistema S-ICO è sconsigliato.<br>
3. Indurre la tachiaritmia e osservare i marker S-ECG per deter appleza maggiore dell'orida R, l'utilizzo dei sistema S-ICO è sconsigliato.<br>
Indurre la tachiaritmia e osservare i marker S-ECG per determinare la rilevazione e l'e<br>
terapia appropriate.<br>
Se viene osservato un sensing non Första di pacing del pacemaker ed effettuare nuovamente il test.<br>
Enamento del pacemaker può essere influenzato dall'erogazione della tertitationi programmate del pacemaker o danneggiare il pacemaker. In que<br>
stazioni prog naggiore dell'onda ik, l'utilizzo del sistema SI-IOD e sonsigliato.<br>
chiantimia è osservare i marker S-ECG per determinare la rilevazione e l'erogazione della<br>
cipridate della termina del si del sensing da parte del dispo Experimental Se information de la Decembre Programmati sono alterati, Contenta de la Decembre d'impulsi è disponibile sul sito obsoleta. Contenta del propresento d'impulsi è disponibile sul sito ovverviositon selle contrat maker pur der einformation and the material entities and the threshold and the control of the material entities are in a control of the control of the control of the control of the control of the control of the control of

#### **Informazioni sulla garanzia**

Un certificato di garanzia limitata per il generatore d'impulsi è disponibile sul sito www.bostonscientific.com. Per una copia,<br>contattare Boston Scientific. utilizzando le informazioni sul terro.<br>come de contattare di con contattare Boston Scientific utilizzando le informazioni sul retro. Premeratore d'impulsi è disponibile sul-stro www.bostonscientific.com. Premeratore d'impulsi è disponibile sul-stro<br>Le informazioni sul-detro.<br>Le COOCOLE CESORIE - RECOLE - LA COLE - LA COLE - LA COLE - LA COLE - LA COLE -Maximple a Sulle Spanibile sull-strowww.bbstonscientific.com, Per una copia, inialitera. Nepozitivativa

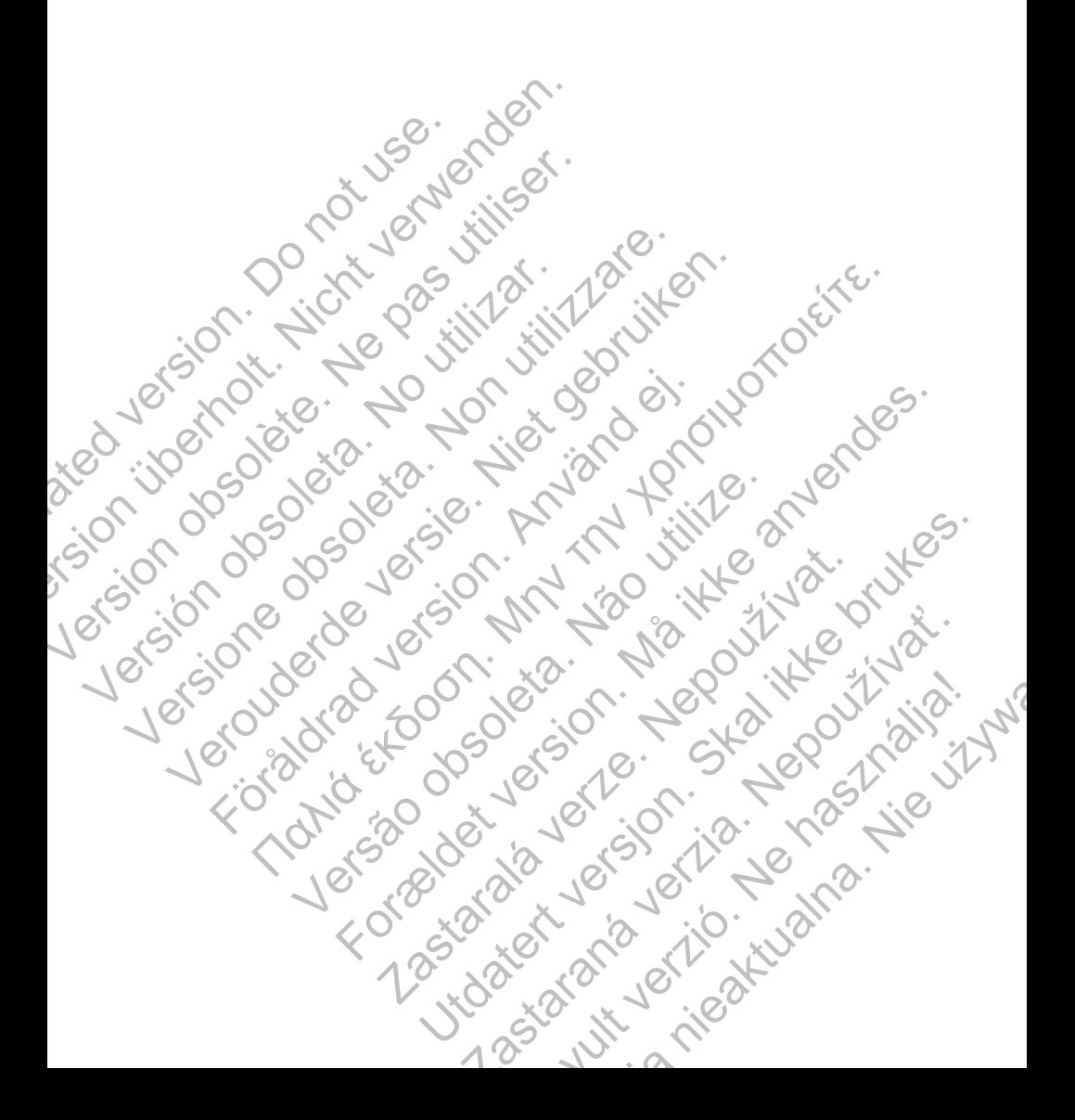
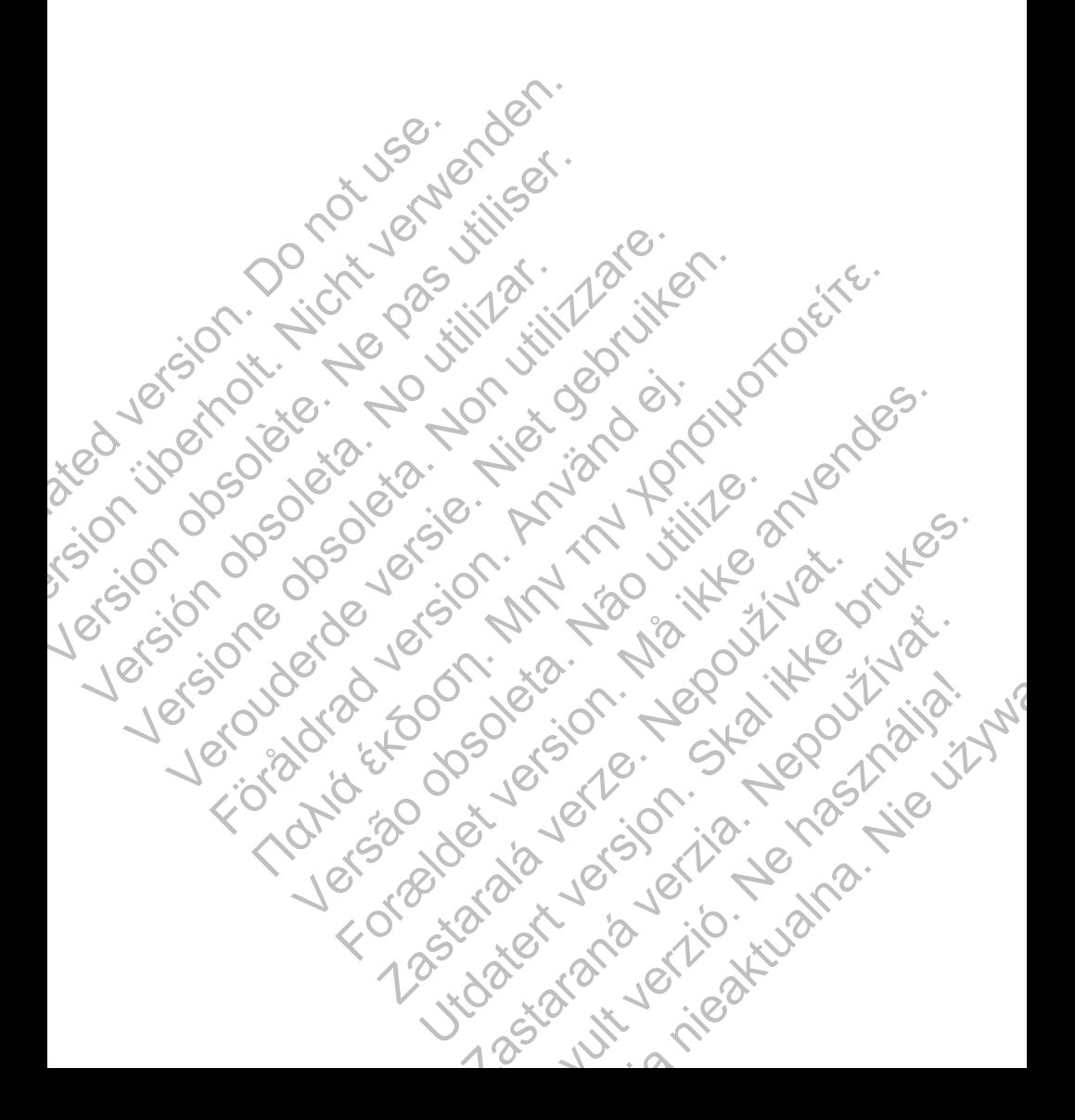

© 2014 Boston Scientific Corporation or its affiliates. All rights reserved. Scientific<br>
Scientific<br>
2014 Boston Scientific Concretion of the affility<br>
All rights reserved.<br>
No Concretific<br>
Concretific A100 Hamilie Avenue Norths Scientific<br>
Contraction of the affiliation of the affiliation of the affiliation of the affiliation of the affiliation<br>
All rights reserved.<br>
All rights reserved.<br>
All rights reserved.<br>
Also Contraction of the affiliation

Boston Scientific 4100 Hamline Avenue North St. Paul, MN 55112-5798 USA **Scientific**<br>
Execution. Scientific Corporation.<br>
All rights reserved.<br>
All rights reserved.<br>
All rights reserved.<br>
All rights reserved.<br>
All rights reserved.<br>
All rights reserved.<br>
All rights reserved.<br>
All rights reserve C 2014 Boston Scientific<br>
All rights reserved.<br>
All rights reserved.<br>
Solston Scientific<br>
2016 - C 10 USA C 10 USA C 10 USA C 10 USA C 10 USA C 10 USA C 10 USA C 10 USA C 10 USA C 10 USA C 10 USA C 10 USA C 10 USA C 10 USA

Guidant Europe NV/SA Boston Scientific Green Square, Lambroekstraat 5D 1831 Diegem, Belgium COLORADO Scientific<br>
All rights reserved.<br>
All rights reserved.<br>
All rights reserved.<br>
COLORADO Scientific<br>
COLORADO Scientific<br>
Also Hamline Avenue North<br>
St. Paul, MN 56112-5798 USA<br>
Cuidant Europe NV/SA Boston Scientifi Examples and Solentific Comporation of the affiliates.<br>
All rights reserved.<br>
All rights reserved.<br>
All rights reserved.<br>
Solentific Comporation of the affiliates.<br>
Solentific Solentific Composition of the scientific St. P För den scientific<br>
Tradition. Använd en Northern British (1971)<br>
The Hamline Avenue Northern British (1971)<br>
The Hamline Avenue Northern British (1971)<br>
The Reference Novel Boston, Scientific<br>
The Reference Novel Boston, State Street (2273422) Wende North Avenue North Company For the North Contract of the COORG Zastar Scientific Verze Were Werelated Avenue News Resources of the Marian Control of the Control of the Control of the Control of the Control of the Control of the Control of the Control of the Control of the Control of the Control of the Control of

www.bostonscientific.com

1.800.CARDIAC (227.3422) +1.651.582.4000

359279-005 IT 2014-09

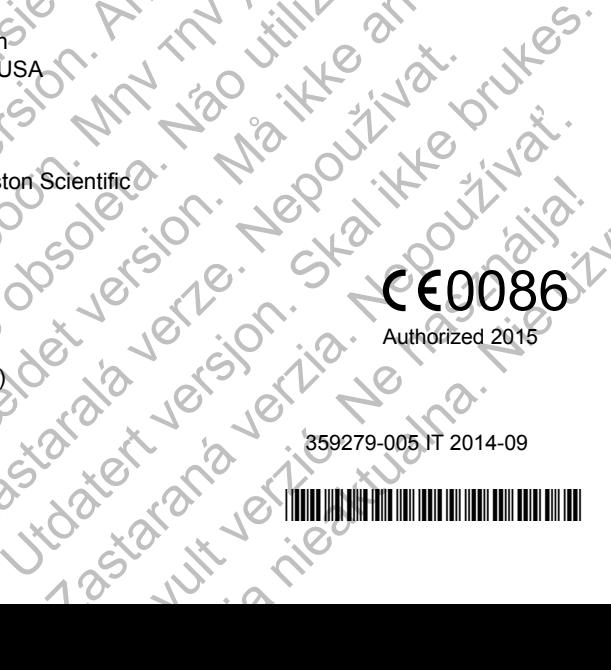

## 0086

Authorized 2015